UNIVERSIDAD TECNOLÓGICA NACIONAL

Facultad Regional Córdoba

Ingeniería en Sistemas de Información

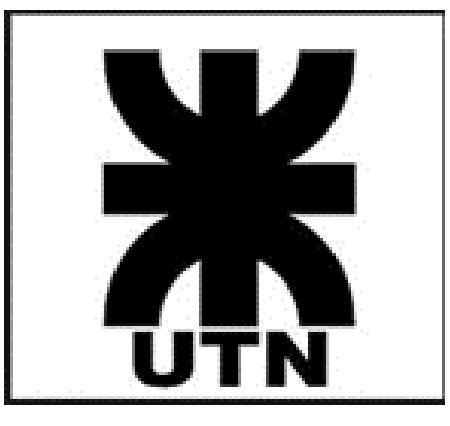

Habilitación Profesional

# INFORME DEL PROYECTO

## Themis Gestión - Grupo G01

Curso 4k4 - Año 2019

## **Docentes**

Ing. Francisco Alejandro Aquino Ing. Julio Cesar Nelson Zohil

## **Integrantes**

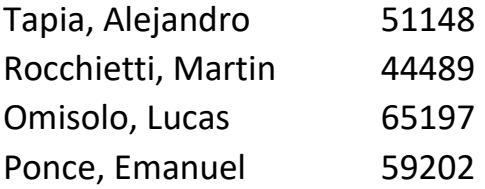

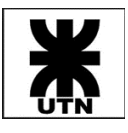

## Control de Cambios

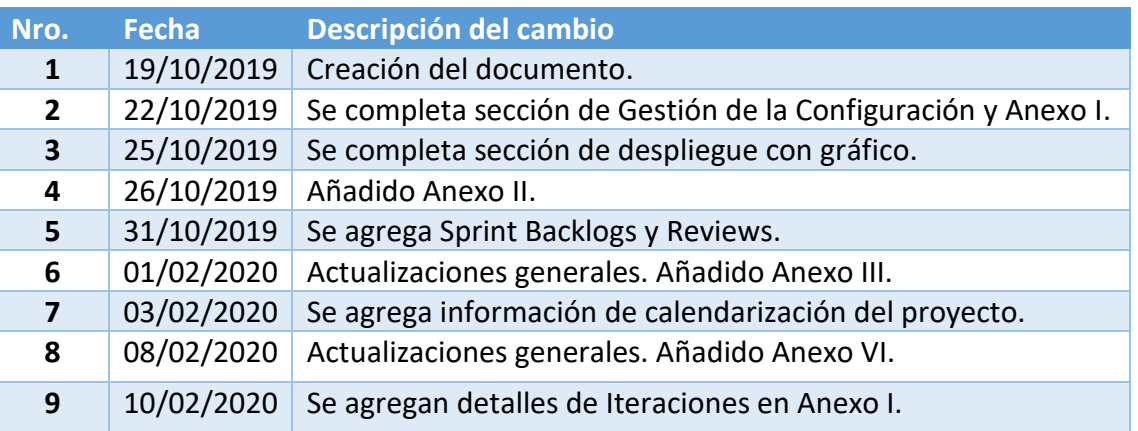

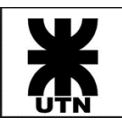

## Contenido

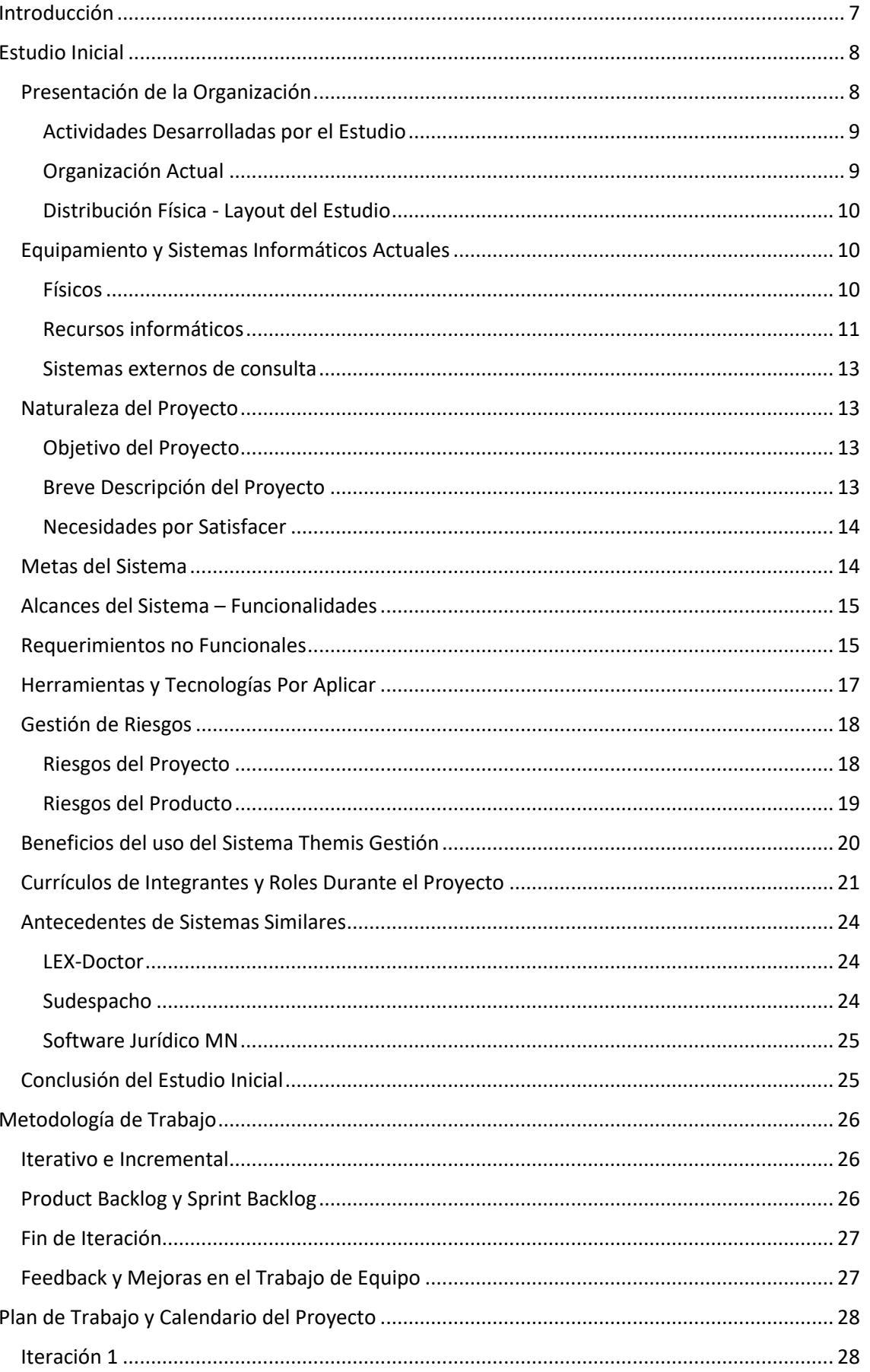

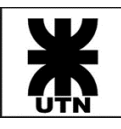

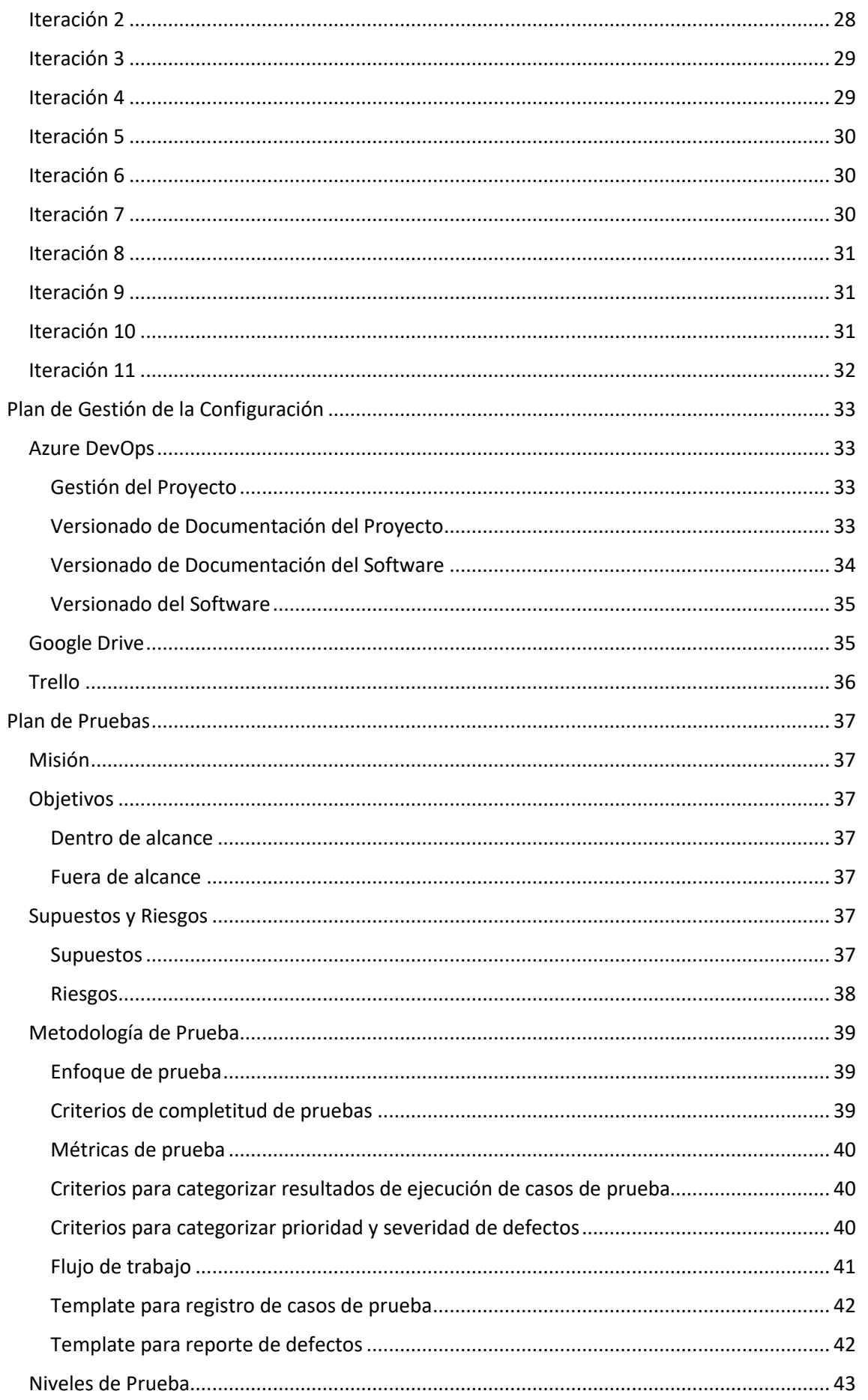

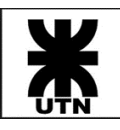

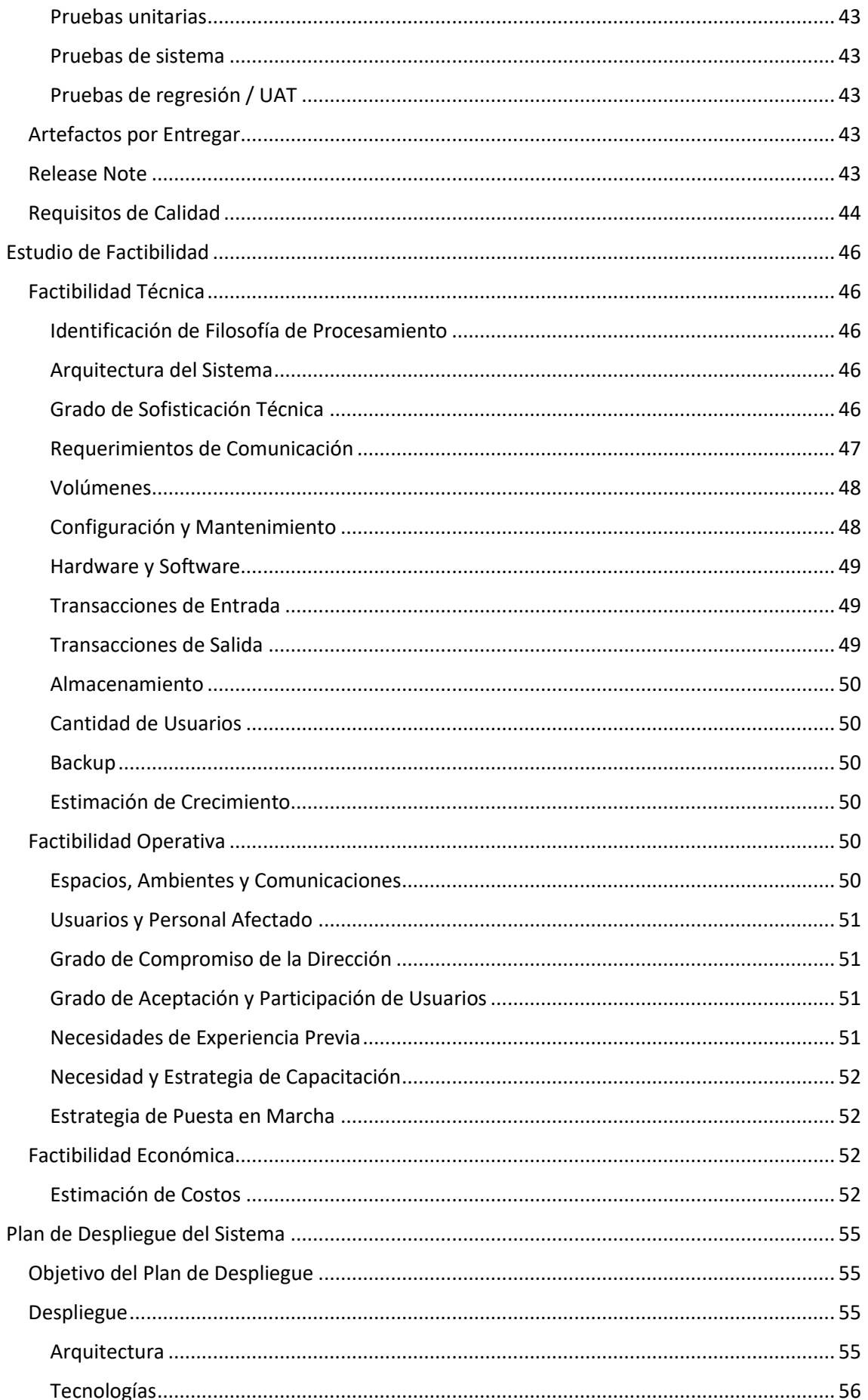

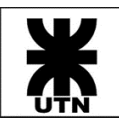

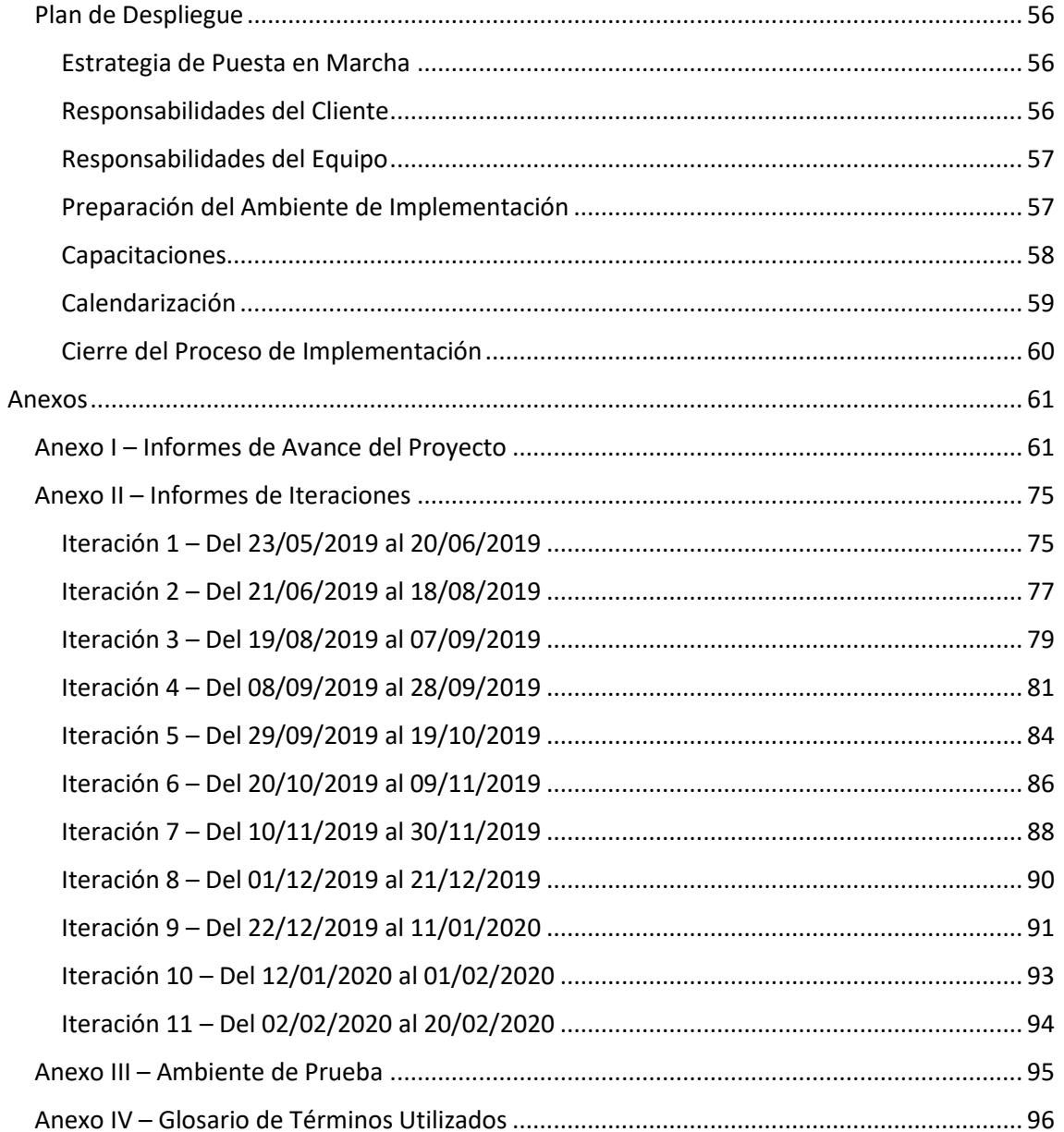

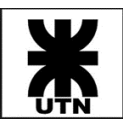

## <span id="page-6-0"></span>Introducción

El punto de partida para este Informe de Gestión del Proyecto tiene por base los artefactos generados en etapas iniciales de planificación y análisis de Themis Gestión, el cual tiene por objetivo el desarrollo e implementación de un sistema de gestión para un Estudio Jurídico, con foco en la accesibilidad y disponibilidad de la información.

El Equipo Themis eligió una metodología de trabajo ágil, acorde a la realidad del proyecto y del equipo, la cual aportaría la mejor guía para el desarrollo del proyecto.

Se revisará la documentación inicial del proyecto, con incumbencias durante todo el ciclo de vida de este, como ser: Estudio de Factibilidad, Calendario del Proyecto, Plan de Gestión de la Configuración, Plan de Pruebas, Análisis de Factibilidad, Plan de Despliegue del Sistema, entre otros.

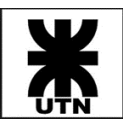

## <span id="page-7-0"></span>Estudio Inicial

#### <span id="page-7-1"></span>Presentación de la Organización

Nuestro trabajo estará centrado en el estudio jurídico "Saposnik Estudio Jurídico", actualmente ubicado en Av. Vélez Sarsfield 163 1° "A" de la ciudad de Córdoba.

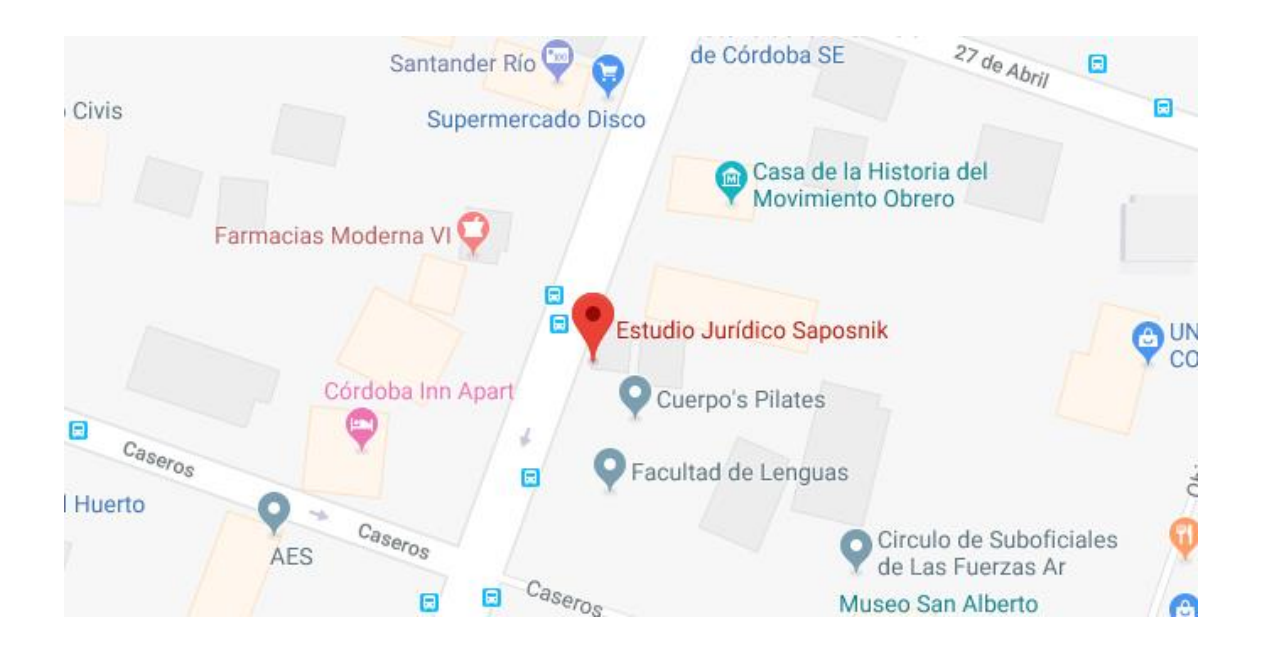

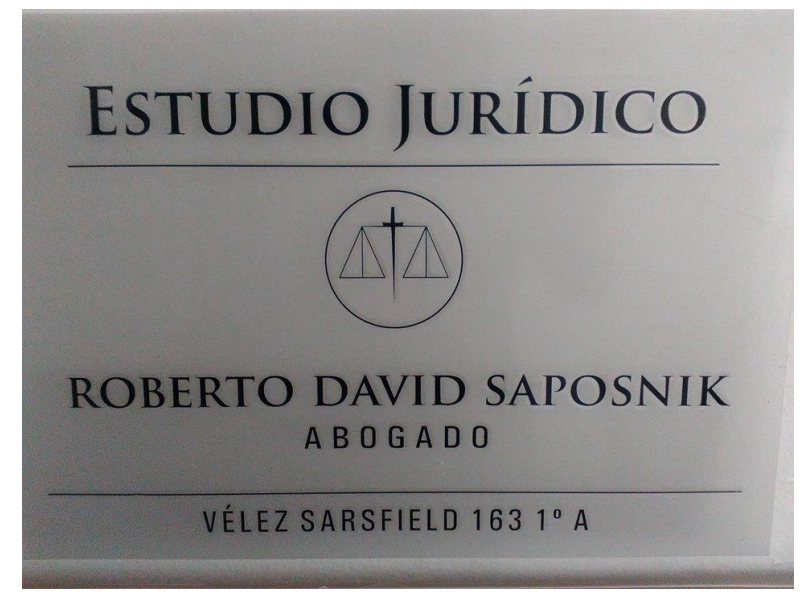

El estudio jurídico se dedica a resolver casos laborales y previsionales, destacándose los casos por accidente y enfermedades laborales, despidos y jubilaciones. Actualmente consta de 5 socios: Roberto David Saposnik (especializado en derecho penal, sucesiones, constitución de sociedades, fundaciones), Ignacio Suchetti (especializado en derecho laboral, civil y comercial), Omar Carime (especializado en derecho laboral, despidos, daños y perjuicios, accidentología vial, sucesiones), Juan Manuel Soria (especializado en derecho del trabajo) y Emilio Millalipe (especializado en derecho civil y comercial). Cuenta además con una secretaria, Leticia Saposnik.

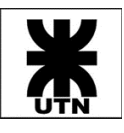

#### <span id="page-8-0"></span>Actividades Desarrolladas por el Estudio

Dentro de las actividades que realiza el estudio, se pueden nombrar las siguientes:

- Asesoramiento legal a personas físicas y jurídicas (elaboración de dictámenes; representación letrada; asistencia jurídica especializada en ramas del Derecho Laboral, Civil, Comercial y Penal).
- Gestión de litigios, procesos y procedimientos (contenciosos, ejecutivos, cautelares, judiciales).
- Participación en audiencias, con posterior transcripción.
- Gestión documental (declaraciones, dictámenes, actas, acuerdos, comunicados, instrucciones, resoluciones, sentencias, etc.).
- Gestión de cartera de clientes.
- Mediación en conflictos.
- Representación técnica para aquellas personas imputadas por un delito.
- Asistencia para personas víctimas de un delito.
- Declaratoria de herederos.
- Constitución de sociedades y fundaciones.

#### <span id="page-8-1"></span>Organización Actual

Al consultar sobre un organigrama formal del estudio jurídico, nos indican que no cuentan actualmente con uno.

Saposnik Estudio Jurídico está conformado por cinco abogados, los cuales se especializan en distintas áreas del derecho. Estos trabajan en forma independiente, actuando como partners.

El estudio cuenta con una secretaria, quien es la encargada de organizar y gestionar documentación y agendas, aunque la mayor parte de estas tareas las realizan los abogados.

Se puede esbozar un organigrama informal de la siguiente manera:

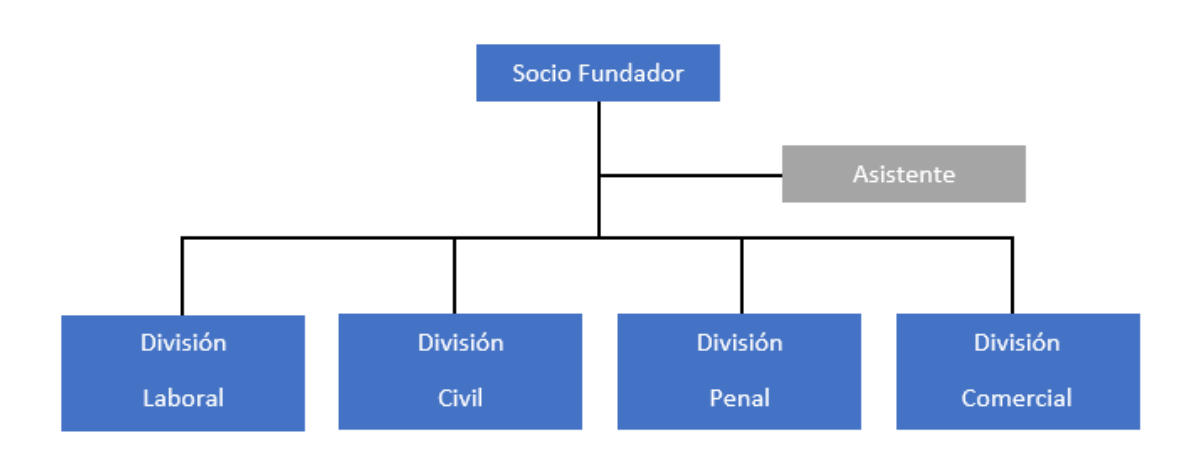

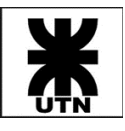

#### <span id="page-9-0"></span>Distribución Física - Layout del Estudio

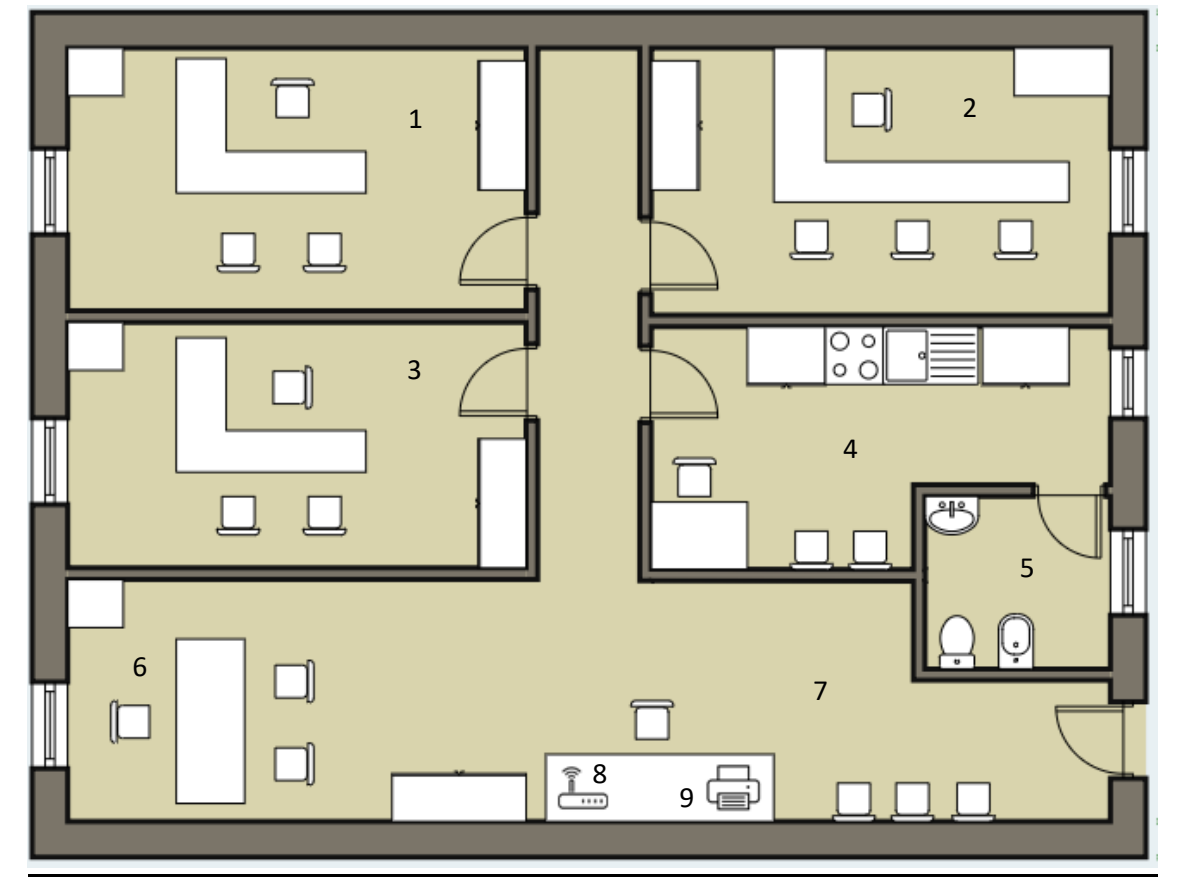

- Oficina del Dr. Juan Manuel Soria.
- Oficina de los Drs. Ignacio Suchetti y Omar Carime.
- Oficina del Dr. Roberto David Saposnik.
- Cocina / comedor.
- Baño.
- Oficina del Dr. Emilio Millalipe.
- Área de recepción y oficina administrativa.
- Modem/Router de alta velocidad
- Impresora Xpress Sl-m2020

#### <span id="page-9-1"></span>Equipamiento y Sistemas Informáticos Actuales

Actualmente, el estudio no cuenta con un software especializado para la gestión de este, ni softwares administrativos. Cada abogado utiliza sus propios recursos según la forma de trabajo al cual está acostumbrado.

#### <span id="page-9-2"></span>Físicos

Los recursos físicos utilizados incluyen agendas, cuadernos, libros de consulta legal.

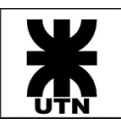

#### <span id="page-10-0"></span>Recursos informáticos

#### *Software*

El software utilizado en el estudio es básicamente orientado a servicios de correo electrónico (Yahoo, Hotmail, Gmail), sistemas ofimáticos (Word, Excel) y sistemas de almacenamiento en la nube (Google Drive y Sharepoint). El browser más utilizado suele ser Google Chrome.

#### *Hardware*

Cada socio cuenta con su propia computadora personal (notebook) con la capacidad suficiente como para llevar a cabo las tareas. Todas las maquinas cuentan con Windows 10. Respecto al equipamiento destinado al área administrativa, se utiliza una computadora de escritorio. Respecto al equipamiento actual, consideramos que el sistema Themis Gestión podrá ser utilizado sin llevar a cabo una actualización de los recursos existentes.

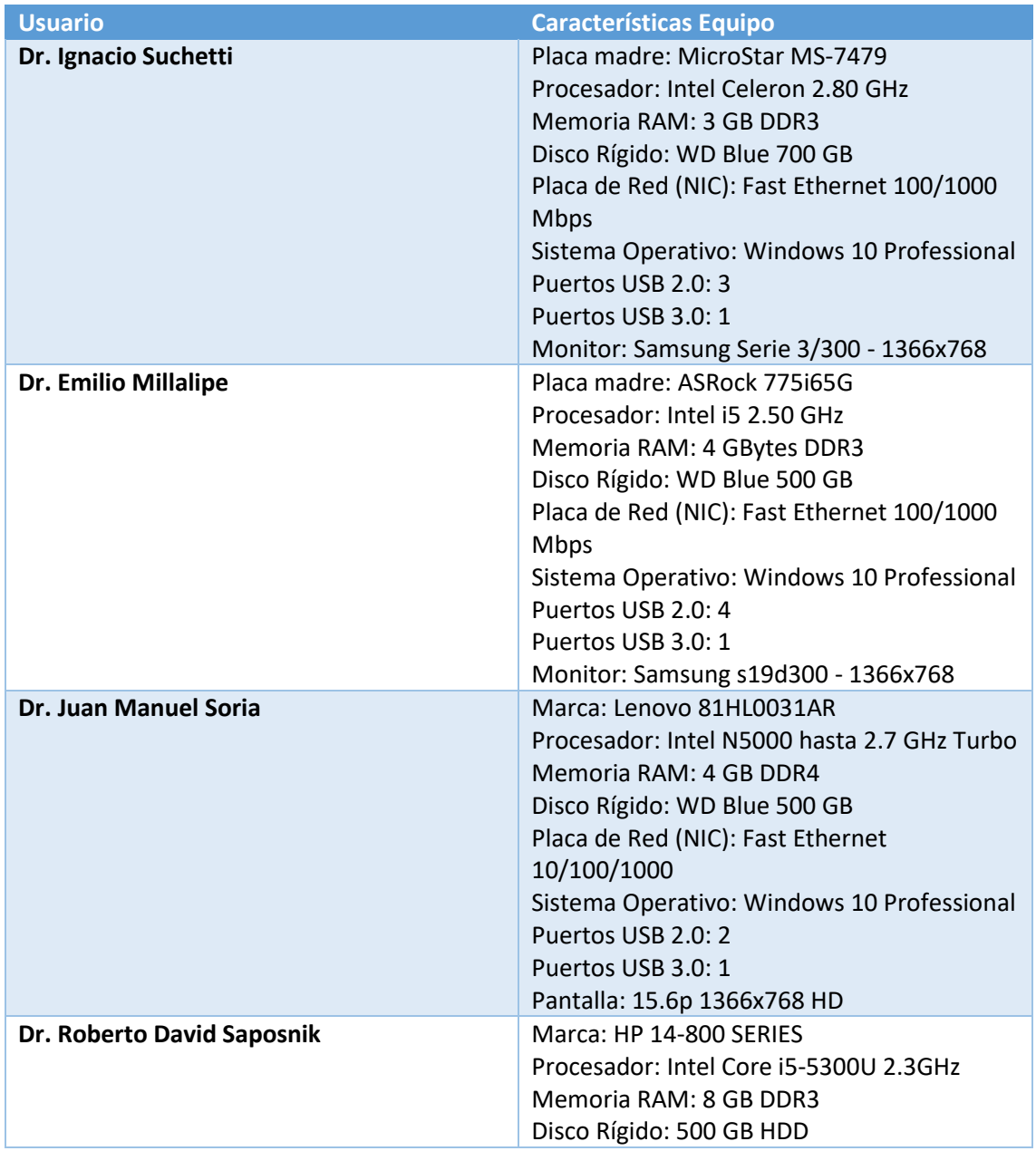

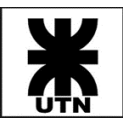

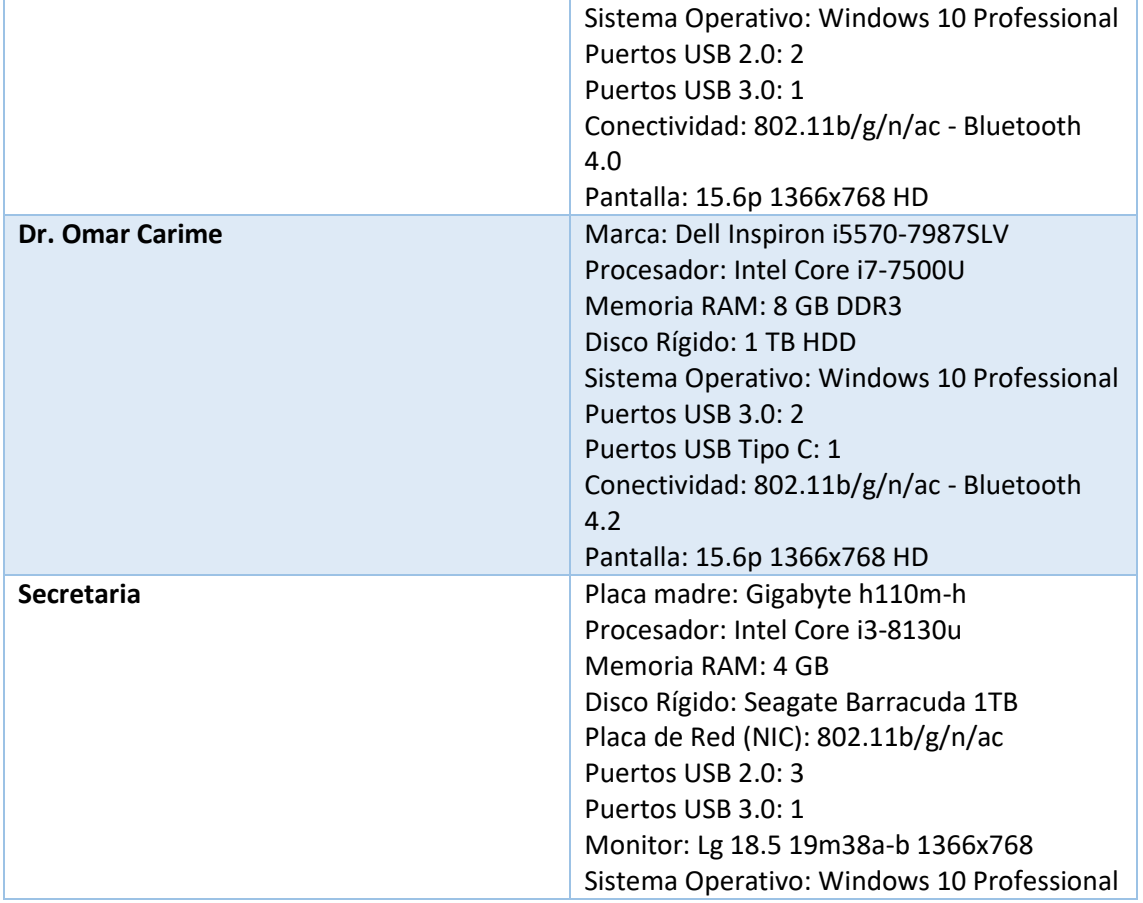

#### *Impresoras*

El estudio cuenta con una sola impresora, la cual es compartida por los socios y accesible a través de la red LAN de las instalaciones.

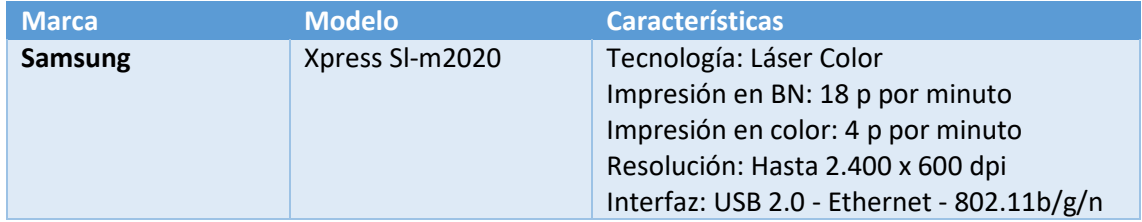

#### *Conexión de área local*

En todo el estudio se cuenta con internet de alta velocidad de 12 Mbps y la conexión se realiza a través de un router WIFI que provee conexión a todas las notebooks. La computadora de escritorio del área de administración se conecta vía cable a dicho router/modem (el mismo es provisto por la empresa que presta el servicio, Cablevisión Fibertel). Todas las computadoras del estudio se encuentran en la misma red LAN, y pueden compartir archivos entre las mismas y el acceso a la única impresora del estudio.

El cableado de la red LAN del despacho está realizado por dentro de la pared y techo de este.

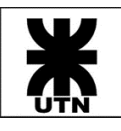

#### <span id="page-12-0"></span>Sistemas externos de consulta

• EXTRA.NET: Sistema que provee el poder judicial de Córdoba. Permite consultar el estado de los expedientes presentados en dicho ente, a través de una interfaz WEB (requiere usuario y clave para el ingreso).

Web[: https://www.justiciacordoba.gob.ar/JusticiaCordoba/extranet.aspx](https://www.justiciacordoba.gob.ar/JusticiaCordoba/extranet.aspx)

• Calendario de días Inhábiles: Calendario que provee el poder judicial de Córdoba, que indica cuales son los días no hábiles para el ente provincial. De libre acceso a través de la web.

Web: <https://www.justiciacordoba.gob.ar/JusticiaCordoba/servicios/DiasInhabiles.aspx>

• Convenios Colectivos: Buscador que provee el ministerio de trabajo, que permite encontrar convenios colectivos en todo el país para cualquier gremio. De uso libre a través de una página web.

Web[: https://convenios.trabajo.gob.ar/consultaweb/consultabasica.asp](https://convenios.trabajo.gob.ar/consultaweb/consultabasica.asp)

#### <span id="page-12-1"></span>Naturaleza del Proyecto

#### <span id="page-12-2"></span>Objetivo del Proyecto

Llevar a cabo el desarrollo de un sistema de información que permita agilizar los procesos y el manejo actual de la información en el estudio, de una manera unificada para todos los socios. El proyecto se extiende desde la propuesta inicial hasta la entrega del sistema funcionando y la documentación.

#### <span id="page-12-3"></span>Breve Descripción del Proyecto

Muchos despachos llevan a cabo sus actividades sin la utilización de sistemas informáticos de respaldo, ya que los costos de estos implican un gasto importante, ocasionando que se realice gestión de información sensible en planillas enormes e inmanejables, sin ningún tipo de respaldo (con los riesgos que esto implica) o seguridad. Este es el caso de Saposnik Estudio Jurídico y por ello se planteó la ejecución del proyecto con foco en sus necesidades.

El proyecto plantea la construcción de un software simple pero que cubre las necesidades básicas de un estudio jurídico actual, con foco no solo en la accesibilidad y disponibilidad de la información, sino también en la agilidad y seguridad de esta, estableciendo procedimientos comunes a todo el estudio a la hora de administrar documentación, gestionar información de clientes, y administrar los procesos judiciales a atender. El proyecto también tiene como objetivo el despliegue exitoso de la herramienta de software y su posterior uso por parte de los abogados del estudio, proveyendo a los mismos de la documentación necesaria de usuario para entender el funcionamiento del sistema. El software se denominará "*Themis Gestión*", en honor a la diosa de la mitología griega que representa la justicia y el equilibrio, y que sirve como símbolo universal de justicia en palacios de gobierno y estudios de abogados de todo el mundo.

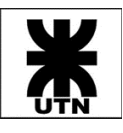

#### <span id="page-13-0"></span>Necesidades por Satisfacer

Del relevamiento realizado en forma personal, mediante entrevista a cada uno de los socios del estudio, se desprenden los siguientes problemas como los principales a resolver:

- La información se gestiona de una forma no centralizada y no uniforme, debido a que cada socio se maneja de forma independiente y no existen procedimientos establecidos para la gestión de documentos o información. Cada socio guarda los datos que le parecen relevantes de cada cliente, bien en una agenda personal física, como contacto personal del celular o en una planilla Excel.
- Existe una fuerte necesidad de una herramienta que provea a cada abogado de alarmas o recordatorios sobre eventos importantes y fechas de vencimientos de plazos o presentaciones, ya que actualmente en el estudio no tienen un método unificado para este tipo de recordatorios, debido a que cada abogado utiliza su propio sistema de recordatorios. Algo usual que suelen hacer es, día a día, revisar sus agendas y cuadernos (físicos) o planillas Excel en busca de vencimientos o de eventos que deben cumplir en el día, pero si alguno se les pasa (como ya les paso algunas veces) pueden tener serias consecuencias, sobre todo económicas.
- Debido a que la gestión de la información es llevada a cabo en su mayor parte de forma manual, les resulta complejo muchas veces determinar la situación económica actual del estudio, respecto a aquellos juicios que están en condiciones de ser cobrados, aquellos que aún no lo están, pero están en proceso, o aquellos que recién inician y tienen una expectativa de cobro estimada.
- Existen muchos procedimientos que son repetitivos y siempre se deben efectuar siguiendo los mismos pasos y requiriendo la misma documentación. Hoy en día no existe una estandarización de estos, sino que cada abogado utiliza alguna plantilla en Excel o recordatorio (mediante algún medio físico, o directamente apelando al conocimiento) para establecer que paso es el que sigue para una instancia judicial y que documentos se requieren presentar.
- Se necesita una manera de determinar mediante informes simples el estado de cada caso y el estado particular de cada cliente, ya que actualmente, para obtener esta información, cada abogado tiene un método diferente y que requiere el análisis manual de los datos contenidos en plantillas Excel, documentos Word y anotaciones en agendas físicas.

#### <span id="page-13-1"></span>Metas del Sistema

A continuación, se detallan las metas establecidas para el sistema:

- 1. Establecer una forma centralizada de gestionar la información de todo el estudio.
- 2. Proveer una manera ágil y eficaz a los usuarios de obtener información de importancia para los mismos en cualquier momento y lugar, solo contando con una conexión a internet.
- 3. Proveer una serie de alarmas y notificaciones de eventos de importancia a cada usuario.
- 4. Proveer una manera de estandarizar y unificar los procesos seguidos y la documentación requerida al momento de establecer contacto con nuevos clientes o el seguimiento y alta de juicios u expedientes.
- 5. Establecer una manera rápida y ágil de analizar el estado actual de clientes y juicios.

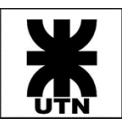

#### <span id="page-14-0"></span>Alcances del Sistema – Funcionalidades

Las funcionalidades planeadas para el sistema *Themis Gestión* han sido divididas en módulos, los cuales resuelven necesidades específicas:

- *Módulo de Gestión de Clientes:* permite la gestión de clientes: expedientes solicitados, estados de estos, cobros realizados, información de contacto, fecha de último contacto, entre otros.
- *Módulo de Gestión Jurídica:* es el núcleo del sistema. Administra y gestiona causas, expedientes o trámites de clientes. Se gestionan los distintos estados de estos para reflejar el estado actual real de los cometidos. Se podrá consultar causas, expedientes o trámites, tanto actuales como históricos. También, permitirá adjuntar a cada expediente documentos vinculados al mismo (archivos WORD, PDF, o imágenes que pueden ser escaneos de otro tipo de documentos).
- *Módulo de Agenda:* permite la calendarización de eventos (citas, reuniones, presentación de documentación, entre otros), centralizando la información para una gestión ágil de la agenda. Permitirá obtener los días inhábiles mediante un vínculo directo con los servicios del poder judicial de Córdoba, para facilitar cálculos respecto a plazos. Contará también con la posibilidad de configurar alertas de usuario respecto a los eventos o vencimientos de interés para el mismo.
- *Módulo de Cobros:* Desde este módulo se podrán registrar los cobros que se realizan a los clientes, vinculados a un expediente o tramite. También se podrá obtener de forma rápida aquellos cobros que están aún pendientes, aquellos que han sido completados en su totalidad, y aquellos que aún están en proceso de cobro.
- *Módulo de Reportes:* Desde este módulo se podrán acceder a los informes definidos para la aplicación. Algunos reportes que pueden ser de utilidad según lo relevado son:
	- Reporte de clientes, en base al estado respecto a cobros pendientes, cobros ya ejecutados, etc.
	- Reporte de casos según su estado actual, tipo de caso, fecha de inicio, próximos pasos.
	- Reporte de honorarios.
- *Módulo de Configuración:* accesible para usuarios administradores del sistema. Permite gestionar configuraciones generales del sistema, así como de usuarios de este.

#### <span id="page-14-1"></span>Requerimientos no Funcionales

A continuación, se presenta un listado de Requerimientos No Funcionales detectados durante la etapa de relevamiento:

- 1. Tecnología de desarrollo: el sistema deberá ser web, para facilitar el uso de este desde diferentes medios (notebooks, computadoras de escritorio) y además desde dispositivos móviles si es necesario (tablets y teléfonos celulares).
- 2. Concurrencia de usuarios: el sistema deberá soportar la conexión concurrente de múltiples usuarios, con un mínimo de 10 y máximo de 20 usuarios.
- 3. Seguridad: el sistema deberá proveer mecanismos de seguridad suficientes para que los datos considerados sensibles no puedan ser accedidos por cualquier usuario y/o persona no autorizada.
- 4. Interfaz: se deberá utilizar en el sistema el logo del Estudio Jurídico, el cual será provisto por éste.
- 5. Múltiples browsers: se deberá poder acceder a la aplicación por medio de los siguientes browsers: Google Chrome y Microsoft Edge.
- 6. Tiempo de respuesta de reportes: se espera que el acceso y consultas al reporte de Vencimiento de Actividades y reporte de Gestión de Calendario no tarden más de 5 segundos en el 90% de los casos.
- 7. Disponibilidad: se ha identificado que la disponibilidad del sistema debería ser 24x7, dado que ante situaciones excepcionales (por ejemplo, al tener fechas comprometidas o muy ajustadas) los miembros del estudio trabajan en horarios diurnos y nocturnos.

En respuesta a estas consideraciones, Themis Gestión contará con las siguientes características que comprometerán su cumplimiento:

- 1. Tecnología de desarrollo: el sistema será desarrollado con tecnología web responsive, lo cual permitirá cubrir tanto la necesidad de acceso desde la nube como desde múltiples dispositivos.
- 2. Concurrencia de usuarios: el sistema se desplegará en un ambiente cloud, con soporte a la concurrencia de accesos. El plan por contratar (básico) incluye soporte para un máximo de 100 usuarios concurrentes, lo cual nos da seguridad ante los requisitos actuales.
- 3. Seguridad: el primer paso para cumplir con este requisito es la implementación de login al sistema a través de usuario y password; asimismo se implementará una configuración de usuarios agrupados por roles, lo cual permitirá crear perfiles de acceso a ciertos recursos del sistema; por otro lado, se brindarán opciones de configuración de acceso a usuarios a determinados datos, cualquiera sea su rol.
- 4. Interfaz: el Estudio Jurídico proveerá el logo, el cual será utilizado en las distintas pantallas del sistema.
- 5. Múltiples browsers: el sistema se desarrollará con tecnología web responsive con soporte al acceso desde múltiples browsers (cross-browser compatibility): Google Chrome, Microsoft Edge, Mozilla Firefox y Ópera.
- 6. Tiempo de respuesta de reportes: se implementarán consultas optimizadas a los datos almacenados, a través de procedimientos almacenados de base de datos (stored procedures), los cuáles se encargarán de procesar y calcular los datos requeridos. Se consultarán los reportes Vencimiento de Actividades y Gestión de Calendario en 10 oportunidades cada uno, variando el período de consulta entre 1 día, 1 semana y 1 mes, y se medirán los tiempos de respuesta de estos. Se determinará el cumplimiento del requisito cuando el siguiente cálculo arroje un valor de 90 o superior:

P\_TIEMPO\_RESPUESTA\_OK =  $100 - [(CANT/CONSULTAS-SUP-5-S / 20) * 100]$ 

7. Disponibilidad: teniendo en cuenta la importancia y prioridad de este requisito por parte del cliente, el sistema se desplegará en un hosting con capacidad para brindar disponibilidad 24x7. Se ha decidido reservar la franja horaria de 4 a.m. a 5 a.m. para realización de backups, durante el cual el sistema no estará disponible, lo cual resultará en una disponibilidad 23x7. Para realizar el cálculo de disponibilidad del servidor (uptime), se utilizará el siguiente cálculo:

P\_UPTIME =  $100 - [(HS INDISPONIBLE EN EL AÑO / 8760) * 100]$ donde el valor 8760 representa la cantidad total de horas en un año.

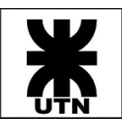

#### <span id="page-16-0"></span>Herramientas y Tecnologías Por Aplicar

Para el desarrollo del sistema, se ha decidido la utilización de un conjunto de herramientas y tecnologías, las cuales creemos brindarán el mejor soporte al proceso y al sistema a obtener.

- *Metodología*: El desarrollo del software se desarrollará bajo metodología ágil, bajo el paradigma orientado a objetos, en un proceso iterativo e incremental. Utilizaremos como metodología ágil Kanban adaptado con Scrum (Scrumban). Esto implica la gestión de historias de usuario priorizadas y tareas en tableros del tipo "To Do / In Progress /Done", con soporte en un Product Backlog para la gestión de los requerimientos. El rol de Product Owner será llevado a cabo por la secretaria del estudio, Leticia Saposnik, quien ayudará al equipo con la definición de las historias de usuario y priorización de estas.
- *Versionado de código*: Tanto para el versionado del código fuente, como para la gestión del proceso de desarrollo, estaremos utilizando Team Foundation Services en su versión WEB (gratuita hasta para 5 usuarios) en conjunto con repositorio GitHub (integrado en la herramienta).
- *Arquitectura básica del sistema*:

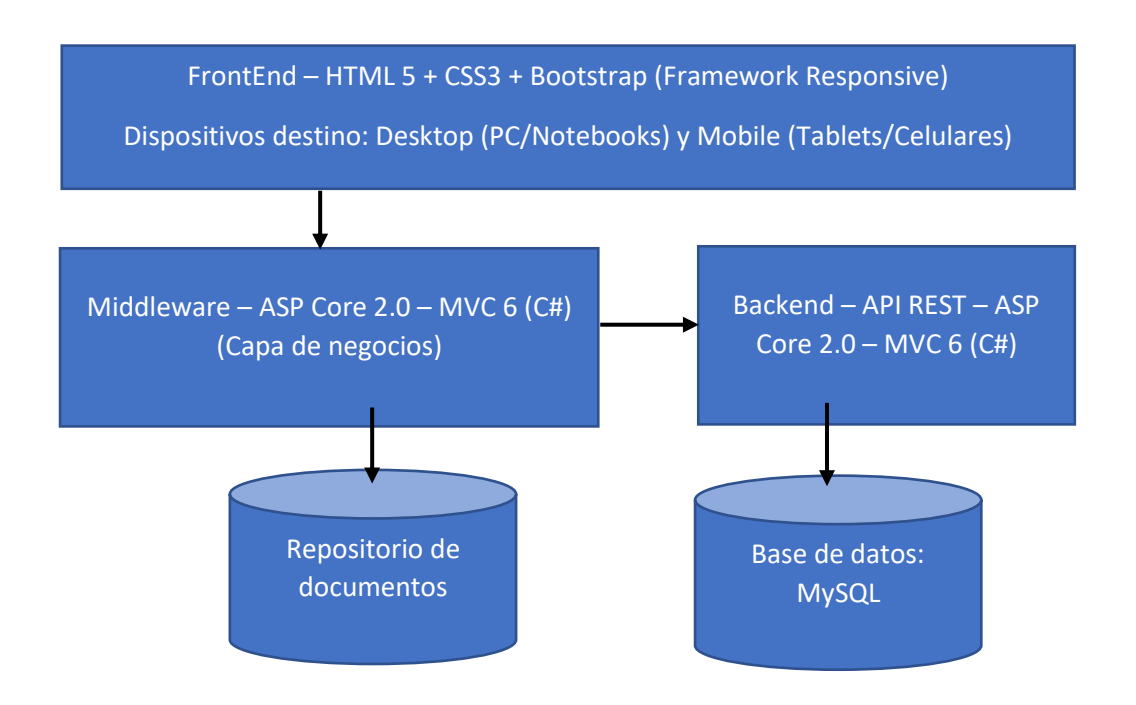

• *FrontEnd*: se utilizarán las tecnologías HTML5 + CSS3 + Bootstrap para el desarrollo de las interfaces, utilizando lenguaje "Razor" y "Tag Helpers" de MVC-6 para establecer un vínculo con el middleware y el procesamiento de las paginas en servidor. También se utilizará Javascript y AJAX para desarrollar lógica en el cliente. Se opto por estas tecnologías debido a que, en primer lugar, HML5 + CSS3 + Bootstrap es el framework más extendido de trabajo para páginas web, permitiendo generar aplicaciones que pueden utilizarse en diferentes dispositivos de diferentes tamaños de forma mássimple y sin duplicar código.

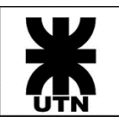

- *Middleware*: se utilizará el Framework ASP CORE 2.0 y MVC 6 en conjunto con el lenguaje de desarrollo C# para el procesamiento en el lado del servidor de las interfaces cliente. Se opto por esta tecnología debido a que permite una excelente separación entre cliente – servidor, utilizando el patrón MVC que permite una buena distribución de las responsabilidades asumidas por cada capa utilizada. Esto permite una arquitectura más entendible, un código más simple y mejora el mantenimiento y las posibles actualizaciones de las páginas web cliente. Además, el framework ASP CORE 2.0 tiene como ventaja que es gratuito y open source.
- *BackEnd*: MVC 6, ASP CORE 2.0 y lenguaje C# para el desarrollo de las APIS. Estas APIs se encargarán del acceso a datos en la base de datos MySQL y de proveer la información obtenida en formato JSON hacia el middleware. La decisión de optar por el framework MVC y ASP CORE 2.0 se describió en el punto anterior.
- *Base de datos*: se utilizará una base de datos transaccional de tipo MySQL versión 5, ya que el sistema a desarrollar tiene una gran base transaccional para dar soporte. Se eligió la base de datos MySQL como motor de base de datos, debido a que es un excelente motor de base de datos, 100% gratuito, y que goza de gran soporte y, sobre todo, posibilidad de hosting en muchos servicios web.
- *Repositorio de documentos*: se utilizará el espacio disponible en el hosting donde se instale el sistema para establecer un repositorio de documentos que se guarden como adjuntos a expedientes o juicios, además de aquellos que funcionen como plantillas.

#### <span id="page-17-0"></span>Gestión de Riesgos

#### <span id="page-17-1"></span>Riesgos del Proyecto

#### *Conocimiento del dominio abordado*

Es el principal riesgo detectado, ya que los integrantes del equipo no son expertos en el dominio. Esto puede provocar malas interpretaciones en los requerimientos, o malentendidos respecto a las necesidades reales del cliente.

Las acciones previstas para minimizar este riesgo tienen en cuenta la coordinación con el cliente para un contacto permanente, a través de reuniones informales o mediante mensajes (whatsapp, texto, llamadas), lo que sea necesario para que un requerimiento quede claro. También se contactó con otros profesionales que pueden brindarnos asesoramiento para ahondar la comprensión del dominio.

#### *Disponibilidad*

Otro riesgo detectado es que el equipo actualmente cuenta con una alta cantidad de horas para destinar al proyecto, pero en el transcurso del año y por el dinamismo de nuestros trabajos actuales, esto podría variar, comprometiendo los tiempos y provocando desvíos en la planificación (al ser solo 4 recursos, el impacto es grande).

Para mitigar este riesgo, todos los integrantes están comprometidos a trabajar en los alcances del proyecto, coordinando con tiempo las tareas para evitar cuellos de botella, y estableciendo

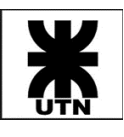

cooperación en el caso de que se vea afectado, para que los otros miembros podamos acudir en ayuda y no aplacar el avance del proyecto en sí.

#### *Comunicación*

También surge en este ámbito el riesgo de no poder afrontar reuniones de forma personal con frecuencia, y que esto provoque mala comunicación entre los integrantes del grupo, factor que puede desencadenar desvíos de los tiempos del proyecto, o en un caso extremo, la imposibilidad de terminarlo.

Para evitar esto, hemos planteado establecer una comunicación fluida a través de medios no presenciales (whatsapp, skype, llamadas telefónicas) y cada integrante se compromete a asistir a aquellas reuniones estrictamente presenciales.

#### <span id="page-18-0"></span>Riesgos del Producto

Como ocurre con cualquier producto de software, el que se propone en este documento no estará exento de riesgos.

#### *Adaptación a las expectativas del cliente*

El primer riesgo asociado al producto que hemos identificado es que el producto no se adapte a los anhelos de los abogados del estudio y que les resulte más simple seguir trabajando con los medios actuales (físicos o informáticos) en lugar de centralizar la carga de datos en un mismo software.

Las acciones identificadas para mitigar este riesgo incluyen: se ha acordado con ellos una comunicación fluida a través medios no presenciales (como whatsapp) para afinar requerimientos, con el fin de entenderlos a la perfección. También, para mitigar el impacto que puede resultar la demostración de un producto totalmente terminado y que no cumpla ciertos requisitos (tanto funcionales como no funcionales), se ha determinado una demostración o entrega de prototipos de interfaces para que los socios del estudio puedan ser partícipes del avance del sistema, y cualquier cambio pueda ser implementando sin que exista un gran impacto resultante en desvíos significativos en el proyecto.

#### *Eficiencia del servicio de hosting*

Otro riesgo identificado es que el servicio de hosting a utilizar no sea eficiente y provoque que la aplicación no esté disponible en todo momento, como es lo esperado. Para mitigar esto, se han investigado ventajas y desventajas del hosting del mercado. Actualmente la decisión es trabajar con SmartASP.NET que soporta todas las tecnologías a implementar y cuenta con la mejor reputación y mejores puntajes respecto a disponibilidad en el mercado, además de que ha sido utilizado antes por algunos miembros del equipo con excelentes resultados.

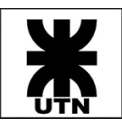

#### *Cultura del estudio jurídico*

Respecto al éxito del sistema en sí, en lo que al uso concierne, existe el riesgo de que el mismo no sea aprovechado en su totalidad por los usuarios, debido a que pueden estar demasiado acostumbrados al uso de los recursos con los que cuentan hoy en día y les sea complejo implementar los procesos en una herramienta nueva y centralizada.

Las acciones previstas para minimizar el riesgo tienen en cuenta la importancia de mantener una constante comunicación con el estudio, analizando su forma de trabajo actual, para lograr un sistema que no dé un giro de 180 grados en sus actividades diarias, sino que las acompañe y las agilice generando un cambio de cultura. También será fundamental un buen acompañamiento de los usuarios durante las primeras fases de configuración y uso del sistema, para que reciban una buena capacitación en el uso de éste y puedan aprovechar todos sus beneficios.

#### <span id="page-19-0"></span>Beneficios del uso del Sistema Themis Gestión

El sistema propuesto plantea una serie de beneficios para sus usuarios, los cuales son descritos a continuación:

- Centralización de la información: El principal beneficio del uso del sistema Themis será que toda la información utilizada por cada socio estará centralizada en una misma herramienta, disponible de forma online para su acceso desde cualquier dispositivo. Esto tiene como consecuencia en primer lugar, un uso más eficiente del tiempo de trabajo, evitando pérdidas de tiempo por la búsqueda de datos en agendas o cuadernos físicos, o en extensas planillas Excel, y, en segundo lugar, una mejora en la toma de decisiones, al poseer información útil en todo momento y en todo lugar.
- Reducción de tiempos de trabajo. Al contar con información centralizada en una misma plataforma, se permitirá también ahorrar tiempos muertos que ocurren actualmente en el análisis de fechas límite, eventos y recordatorios, registrados en diferentes lugares, mediante el uso de recordatorios automáticos en la aplicación. Sólo con el hecho de ingresar al sistema, la aplicación ya mostrará todo lo que el usuario necesita recordar sobre ese día o los siguientes, y que sean de vital importancia.
- Accesibilidad de la información. La información centralizada y oportuna, accesible desde cualquier lugar y momento, en forma organizada y segura, para cualquier usuario del estudio con acceso a internet, y la automatización de muchas de las tareas que hoy en día se tienen que confeccionar manualmente de forma continua (como los documentos requeridos en alguna instancia de un tipo específico de juicio), traerá como consecuencia inevitable que el estudio pueda incrementar su flujo de trabajo y aumentar el número de clientes que maneja en un mismo momento, lo que se traduce en mejores ingresos.
- Mayor visibilidad del estado actual. Al poseer módulos de gestión y reportes, se podrá conocer en cualquier momento el estado actual de determinadas entidades, como ser: estados de casos por clientes, estado de honorarios (mensual y anual), fechas próximas, entre otros.
- Mejoras económicas. Con los puntos anteriores expuestos, podemos afirmar que el sistema trae como resultado una mejora económica, ya que se evitan perdidas por la no entrega en término de documentación importante y la agilización en la gestión, mejorando las oportunidades para lograr resoluciones de casos exitosas y poder así obtener más y mejores ingresos a futuro.

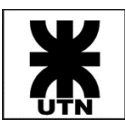

## <span id="page-20-0"></span>Currículos de Integrantes y Roles Durante el Proyecto

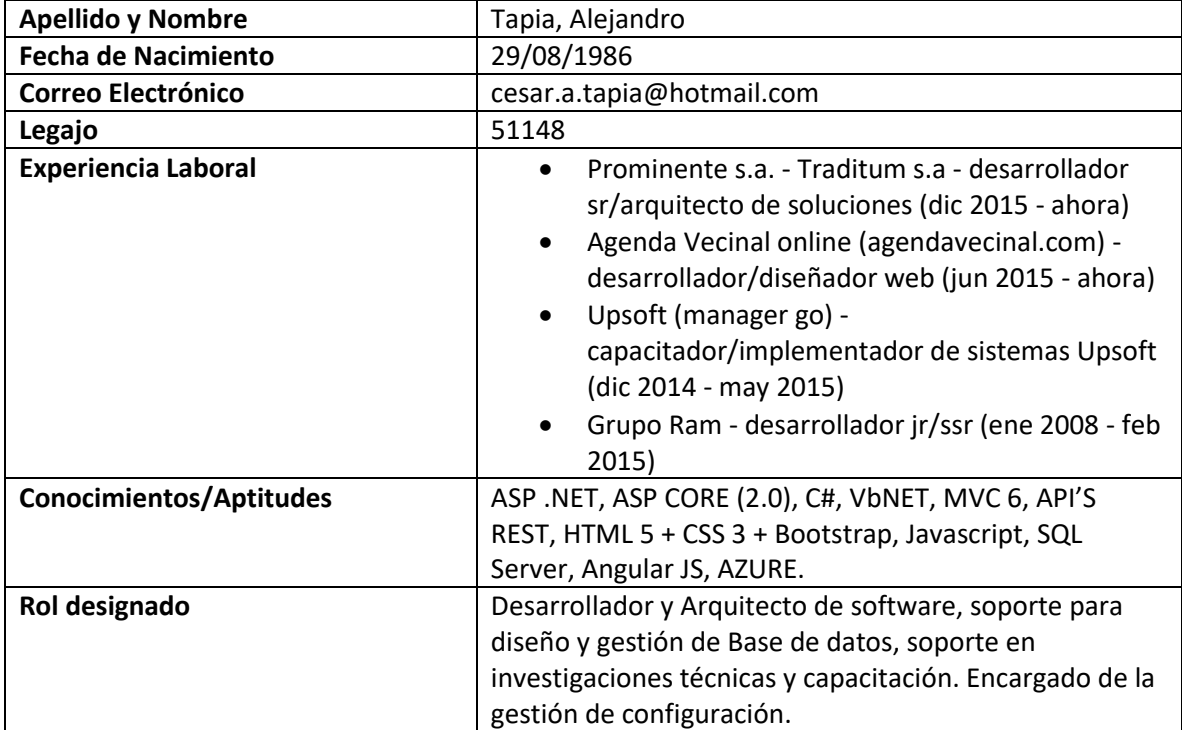

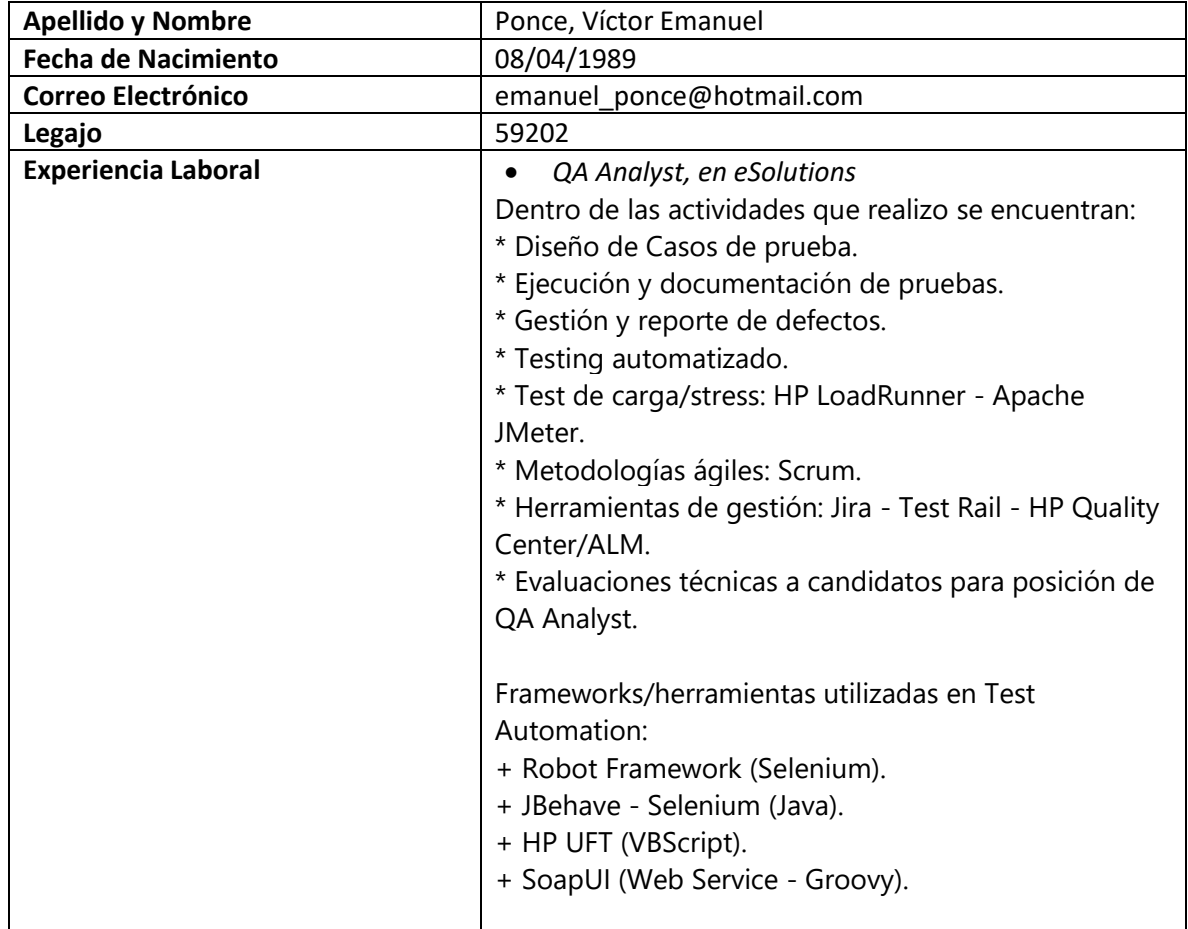

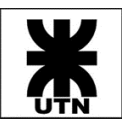

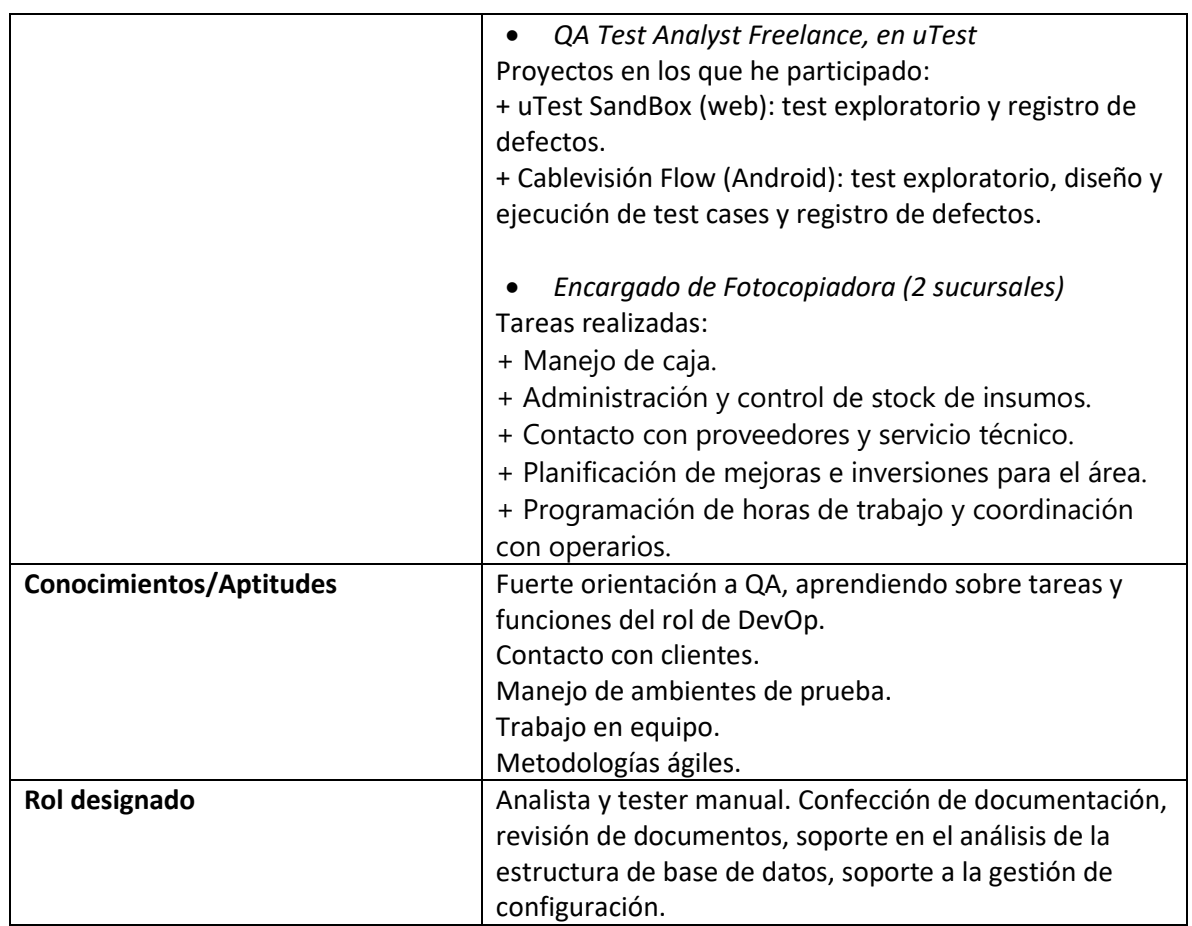

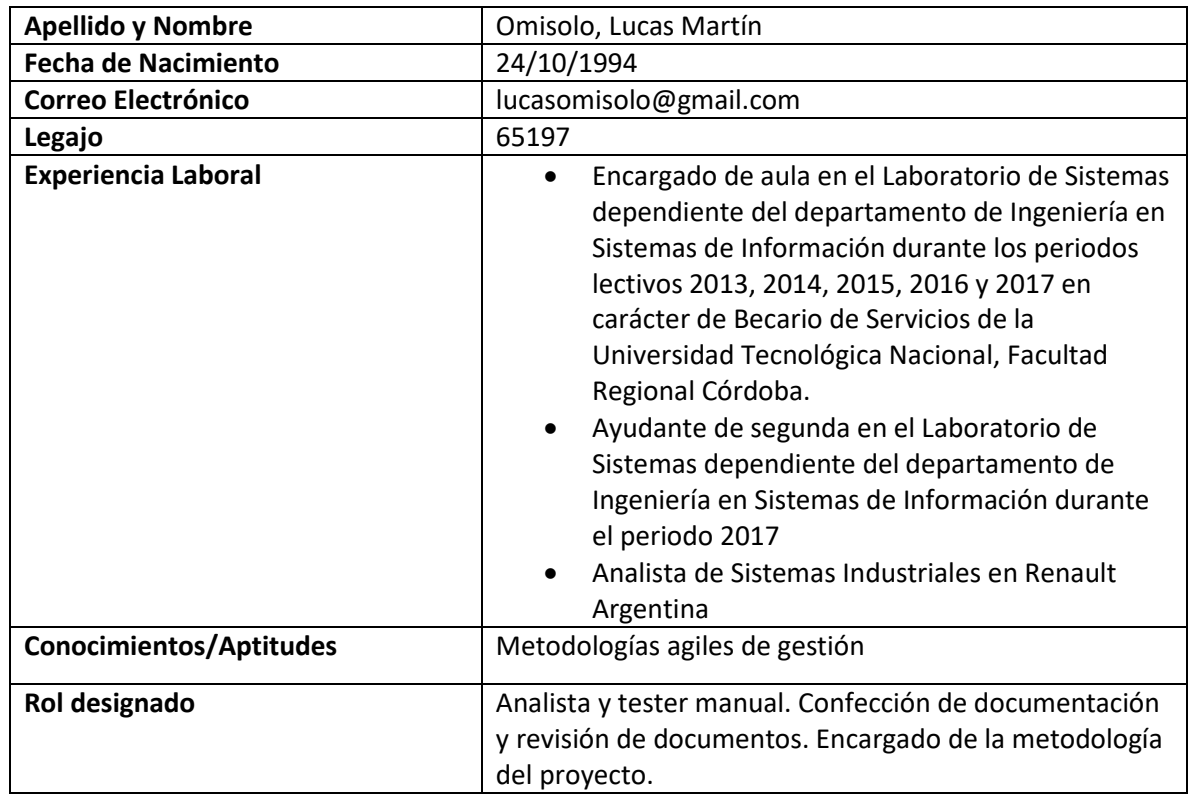

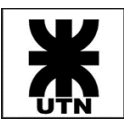

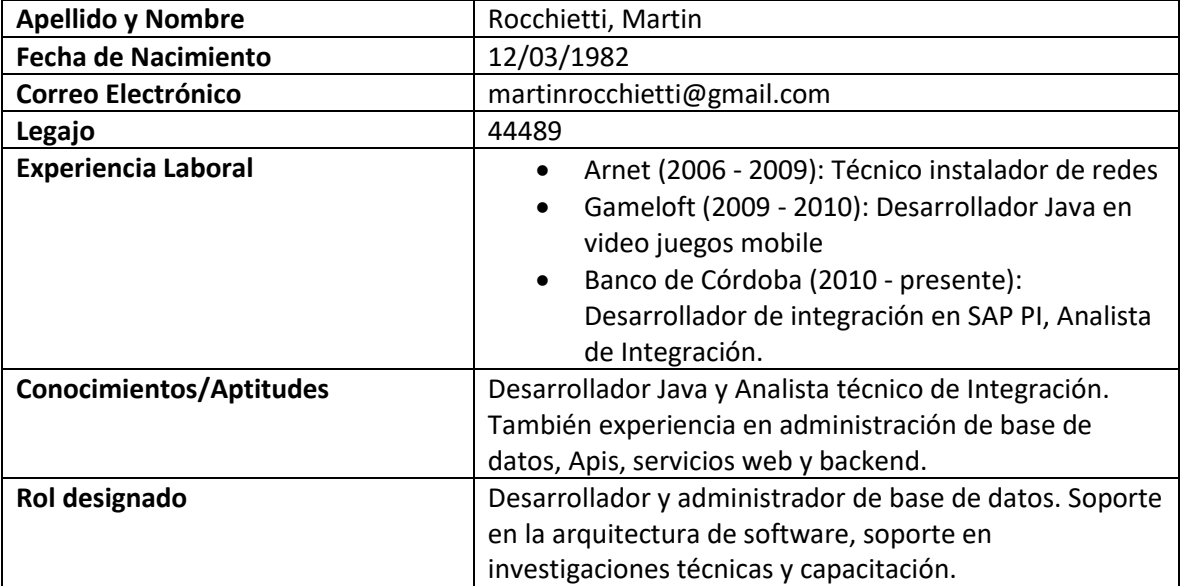

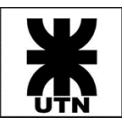

<span id="page-23-1"></span><span id="page-23-0"></span>Antecedentes de Sistemas Similares LEX-Doctor

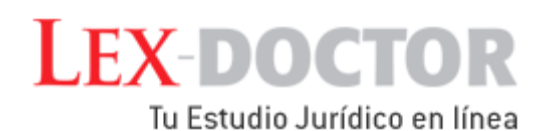

Es el sistema de gestión de estudios jurídicos más extendido en Latinoamérica. Fue creado en el año 1989 por Sistemas Jurídicos SRL (Buenos Aires, Argentina). Como principal ventaja tiene la gran cantidad de años en el mercado que tiene la herramienta, que la hizo avanzar a través de muchas versiones a un completísimo software de gestión destinado al ámbito jurídico, y que llega a abarcar la totalidad de las actividades que pueden realizarse. Como principales desventajas, podemos mencionar las interfaces, que incluso en las últimas versiones (la última data del año 2016) siguen siendo muy antiguas, heredadas de las versiones más viejas (orientadas al sistema DOS y a las primeras versiones de Windows), y, por otra parte, que es un software destinado a instalarse on premise y no funciona en la nube (lo que no permite acceso remoto de forma predeterminada y fácil). No es posible acceder a LEX-doctor desde cualquier dispositivo.

<span id="page-23-2"></span>Sudespacho

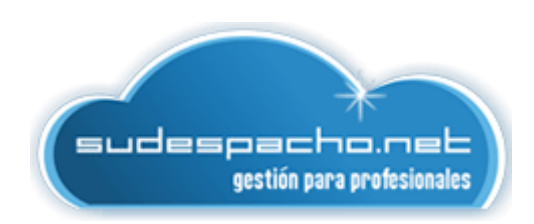

Software de gestión de estudios jurídicos, de origen español, lanzado al mercado en el año 2003, actualmente con presencia en Latinoamérica y España. Como principal ventaja, podemos destacar que es una herramienta totalmente web, lo cual provee beneficios como actualizaciones automáticas, disponibilidad total desde cualquier plataforma y acceso desde cualquier lugar en cualquier momento. Tiene una aplicación destinada a móviles, compatible con Android. Una gran desventaja es el costo que tiene el uso de esta herramienta para un despacho pequeño, ya que para 5 usuarios se debería abonar el plan "Profesional" que tiene un costo de \$4.000 pesos mensuales, con un contrato obligatorio de un año como mínimo.

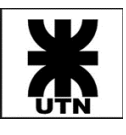

#### <span id="page-24-0"></span>Software Jurídico MN

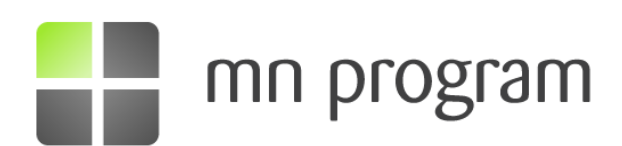

Es un software jurídico que cuenta ya con 15 años de trayectoria en el mercado y ha vendido más de 15 mil licencias en seis países. Cubre la mayoría de las necesidades de un estudio de abogados, desde uno pequeño a uno muy grande. Cuenta con muchos aplicativos diferentes, y la posibilidad de instalarse tanto en máquinas de escritorio, como ser totalmente accedido vía web, y generar backups en la nube. Al igual que en el caso anterior, una gran desventaja es su costo, ya que solo posee dos modalidades de contratación: básico (2 licencias/usuario) y estándar. El modo estándar tiene un costo de unos \$65 mil pesos por año (no posee pago mensual).

#### <span id="page-24-1"></span>Conclusión del Estudio Inicial

Podemos concluir respecto del análisis de otros productos de software similares que, si bien existen otras soluciones que podrían ser aplicadas, ninguna será tan precisa a la hora de abordar las problemáticas del estudio que elegimos en particular para trabajar como la que planteamos como solución en este documento, ya que está basada al 100% en sus necesidades (y no contempla quizás muchas opciones más complejas que podrían aplicarse en lugares más grandes y con mayores necesidades). Además, esta la gran ventaja del costo que supone obtener una licencia de un software tan costoso, que, en nuestro caso, no presupone un costo alguno en dinero para el estudio.

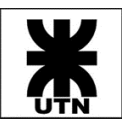

## <span id="page-25-0"></span>Metodología de Trabajo

Como ya se ha comentado en la introducción de este documento, se ha elegido una metodología ágil para el desarrollo del proyecto, tomando los mejores beneficios que aporta Kanban y las mejores prácticas sugeridas por Scrum, lo cual conforma una metodología adaptada al proyecto denominada Scrumban.

El marco de trabajo adoptado nos permitirá una fácil adaptación a los cambios y necesidades surgidas durante la duración del proyecto, admitiendo enfocar el mayor esfuerzo en aquellas tareas prioritarias. A continuación, se describe cómo el framework nos permitirá desarrollar el producto Themis Gestión durante todo su ciclo de vida.

#### <span id="page-25-1"></span>Iterativo e Incremental

Las funcionalidades por desarrollar y las tareas a ejecutar serán divididas en iteraciones de duración variable (o con preferencia de tres semanas) durante las cuales se desarrollará un subconjunto de funcionalidades, concluyendo estas al final de la iteración en un incremento del sistema. Este incremento podrá o no materializarse como una nueva versión del sistema, dependiendo del alcance de este y la necesidad del cliente.

Se estima un total de doce iteraciones por implementar para el desarrollo total del sistema planteado.

#### <span id="page-25-2"></span>Product Backlog y Sprint Backlog

Las funcionalidades que conformarán el sistema serán plasmadas en Historias de Usuario (User Stories – US), las cuales describen una funcionalidad mínima o desglosada desde la perspectiva del cliente o usuario.

El Product Backlog es un artefacto que contiene la totalidad de User Stories del sistema, con mayor o menor detalle. Idealmente, éste tiene que mantenerse priorizado, es decir, las User Stories más importantes deben estar en la cima de este.

Las User Stories son analizadas durante una grooming meeting, a través de la cual se afinan y aclaran ciertas historias de usuario. Al inicio de una iteración, se realiza la una ceremonia denominada Sprint Planning, la cual tiene por objetivo seleccionar desde la cima del Product Backlog las historias de usuario por incluir en la iteración en cuestión (ambas ceremonias pueden realizarse una inmediatamente a continuación de la otra, o por separado, con preferencia primero la grooming meeting y después la planning). Esto tiene por objetivo reducir la incertidumbre al momento de planificar una iteración, aunque siempre pueden surgir dudas o inconsistencias en requerimientos durante el desarrollo de esta, para lo cual se deberá realizar una nueva grooming.

De acuerdo con lo expuesto, se deduce que el Sprint Backlog conforma el "incremento del producto" por entregar como resultado de la iteración actual.

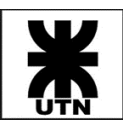

#### <span id="page-26-0"></span>Fin de Iteración

Llegando a la fecha límite planteada para la iteración pueden suceder dos situaciones: que se haya completado la totalidad de las historias de usuario planificadas, o que algunas hayan quedado pendientes sin finalizar.

La situación primera es la ideal en un proyecto ágil. La situación segunda plantea la toma de una decisión por parte del equipo:

- 1. Postponer la finalización de la iteración algunos días para poder cumplir con la totalidad de historias de usuario o tareas planeadas, o
- 2. Finalizar la iteración y volver a replanificar estas US inconclusas durante la planificación de la próxima iteración.

El Equipo Themis toma con preferencia la opción dos antes expuesta.

#### <span id="page-26-1"></span>Feedback y Mejoras en el Trabajo de Equipo

Como clausura de una iteración, el Equipo Themis llevará a cabo una reunión retrospectiva, la cual permitirá obtener feedback sobre la forma de trabajo del propio equipo, abarcando temas como comunicación, participación en tareas, calidad del trabajo realizado, etc. Este feedback es considerado prioritario, ya que permitirá la identificación de puntos fuertes por mantener durante el tiempo y de otros a mejorar, con el objetivo de lograr la mejor eficiencia y rendimiento del equipo.

Obtener retroalimentación sobre el sistema desarrollado también es importante. Para esto se realizarán review meetings con el cliente, con el objeto de analizar los incrementos de producto entregados, y review meetings con los profesores de la cátedra, con objetivo de examinar el avance y conformidad con los requerimientos.

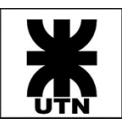

## <span id="page-27-0"></span>Plan de Trabajo y Calendario del Proyecto

Es oportuno comentar respecto a una dificultad extra que atravesó el proyecto y, por ende, el equipo. Esta se dio por un cambio de cliente, ya que el cliente original no participó de la manera que se requería para poder obtener feedback y generar una fluidez en el desarrollo del proyecto. Esto derivó en un cambio de cliente, lo cual no trajo muchos cambios en el alcance del proyecto, aunque sí una mejora en la retroalimentación obtenida.

A continuación, se describirá el Calendario del Proyecto de granularidad gruesa planteado para obtener una perspectiva amplia de los plazos esperados para la materialización de las necesidades del cliente incluidas en el presente documento. Este Calendario de Proyecto nos dará una idea del trabajo por realizar, segregado en iteraciones, las que producirán incrementos graduales del producto.

#### <span id="page-27-1"></span>Iteración 1

- Duración: 4 semanas
- Periodo: 23/05/2019 al 20/06/2019
- Alcance:
	- ➢ Gestión de Clientes
		- ABM de cliente
		- Gestión de Usuarios
	- ➢ ABM de Usuarios
		- LOGIN de usuarios
		- Permisos (roles)
	- ➢ Otras actividades
		- Relevamiento de procesos de negocio
		- Análisis de procesos jurídicos
		- Testing de funcionalidades
		- Definición de los reportes a realizar
		- Entregable funcional (sin documentación)

- <span id="page-27-2"></span>• Duración: 5 semanas
- Periodo: 20/06/2019 al 18/08/2019
- Nota: Julio se toma como una sola semana de trabajo, debido a la baja disponibilidad del grupo por vacaciones y exámenes finales.
- Alcance:
	- ➢ Actividades
		- Análisis fino de procesos jurídicos
		- Manual de usuario de funcionalidades entregadas en Iteración 1
		- Gestión Jurídica (núcleo del sistema)
		- Gestión de procesos jurídicos
		- Análisis fino de módulo de agenda

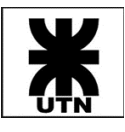

- <span id="page-28-0"></span>• Duración: 3 semanas
- Periodo: 19/08/2019 al 07/09/2019
- Alcance:
	- ➢ Módulo de Plantillas de Caso
		- Alta, baja, modificación y visualización de plantillas de caso
	- ➢ Módulo de Plantillas de Actividades
		- Alta, baja, modificación y visualización de plantillas de actividades
		- ABM de pasos de actividades
	- ➢ Documento de Factibilidad (a entregar el día 08/09)
		- Factibilidad Operativa
		- Factibilidad Técnica
		- Factibilidad Económica
	- ➢ Modulo Jurídico
		- Alta y modificación de un caso jurídico (con y sin plantillas de caso)
		- Uso de actividades (no incluye la generación de los ABM para los objetos
		- requeridos, los mismos se desarrollarán en la próxima iteración)
	- ➢ Otras Actividades
		- Testing del módulo completo de plantillas. Corrección de bugs y análisis de mejoras a incluir en la próxima iteración.
		- Análisis de reportes a desarrollar en el sistema
		- Desarrollo de manual de usuario (avanzar con esta tarea)
		- Replanificación de alcances para cumplir los objetivos de la cátedra

- <span id="page-28-1"></span>• Duración: 3 semanas
- Periodo: 08/09/2019 al 28/09/2019
- Alcance:
	- ➢ Modulo Jurídico
		- Desarrollo de ABMs mínimos requeridos
	- ➢ Parte de Caso
		- Vincular clientes existentes a un caso
		- Crear un cliente y vincularlo a un caso
		- Vincular un abogado existente a un caso
		- Crear un abogado y vincularlo al caso
		- Crear y asignar una persona genérica como parte del caso
	- ➢ Módulo de Calendario
		- Análisis de las interfaces que generan eventos (que luego serán mostrados en calendario o alertas)
	- ➢ Otras Actividades
		- Análisis de reportes a desarrollar en el sistema
		- Avances en desarrollo de manual de usuario
		- Testing del alta y modificación de casos jurídicos desarrollado en la iteración anterior

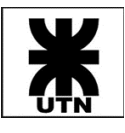

- <span id="page-29-0"></span>• Duración: 3 semanas
- Periodo: 29/09/2019 al 19/10/2019
- Alcance:
	- ➢ Módulo de Alertas
		- Desarrollo del alta de alertas desde actividades de caso
		- Desarrollo de la visualización de las alertas en el menú de usuario
		- Desarrollo del control de calendario para visualizar alertas y actividades de caso
	- ➢ Módulo de Calendario
		- Testing de creación manual
		- Testing de creación automática de eventos
		- Testing de alertas
		- Testing de visualización en control calendario
	- ➢ Módulo Reportes
		- Análisis y desarrollo de reporte de actividades
	- ➢ Otras Actividades
		- Testing integral del sistema previo a presentación de cátedra
		- Corrección de bugs y desarrollo de mejoras pendientes.
		- Desarrollo de documentación requerida para regularidad de catedra (DTE, DER, Diagramas de clase, manuales de usuario, factibilidad, etc.)

#### <span id="page-29-1"></span>Iteración 6

- Duración: 3 semanas
- Periodo: 20/10/2019 al 09/11/2019
- Alcance:
	- ➢ Módulo Calendario:
		- Desarrollo de eventos de calendario
		- Testing del módulo de calendario (creación manual y automática de eventos, alertas, visualización en control calendario)
	- ➢ Otras Actividades
		- Testing integral del sistema previo a presentación de cátedra
		- Corrección de bugs y desarrollo de mejoras pendientes
		- Finalización de documentación requerida para regularización, con actualizaciones sobre las ultimas funcionalidades terminadas
		- Actualización de landing page de producto, incluyendo descarga de manuales
		- Actualización de funcionalidades: alertas con prioridad, guardar usuario que leyó un alerta

- <span id="page-29-2"></span>• Duración: 3 semanas
- Periodo: 10/11/2019 al 30/11/2019
- Alcances:
	- ➢ Módulo de Gestión de Caso

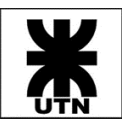

- Desarrollo de pruebas de caso
- Bugfixing de partes de caso
- ➢ Otras Actividades
	- Desarrollo de pendientes del reporte de vencimiento de actividades
	- Testing de funcionalidades implementadas
	- Documentación de reviews y resolución de observaciones
	- Actualización de landing page

- <span id="page-30-0"></span>• Duración: 3 semanas
- Periodo: 01/12/2019 al 21/12/2019
- Alcances:
	- $\triangleright$  Pruebas de caso
		- Continuación del desarrollo del módulo
	- ➢ Otras Actividades
		- Corrección de bugs detectados

#### <span id="page-30-1"></span>Iteración 9

- Duración: 3 semanas
- Periodo: 22/12/2019 al 11/01/2020
- Alcance:
	- ➢ Módulo de Gestión de Caso
		- Continuación de ABM de pruebas de caso
	- ➢ Módulo de Gestión de Honorarios
		- Desarrollo de ABM de honorarios
	- ➢ Otras Actividades
		- Corrección de BUGS detectados ciclo anterior

- <span id="page-30-2"></span>• Duración: 3 semanas
- Periodo: 12/01/2020 al 01/02/2020
- Alcance:
	- ➢ Módulo de Percepciones
		- Edición de percepciones
		- Alta de percepciones
		- Eliminación de percepciones
		- Visualización de percepciones
	- ➢ Otras Actividades
		- Carga y análisis de reviews anteriores, definiendo que correcciones son necesarias a nivel de código
		- Ejecución de review de módulos desarrollados
		- Actualización de documentación del proyecto, diagramas
		- Alta de casos de prueba y validación de escenarios para pruebas de caso
		- Alta de casos de prueba y validación de escenarios para percepciones

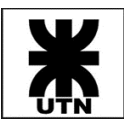

- <span id="page-31-0"></span>• Duración: 3 semanas
- Periodo: 02/02/2020 al 22/02/2020
- Alcance:
	- ➢ Módulo de Honorarios
		- Edición de viáticos
		- Alta de viáticos
		- Eliminación de viáticos
		- Visualización de viáticos
	- ➢ Módulo de Percepciones
		- Testing módulo honorarios
		- Testing sobre módulo de percepciones
	- ➢ Otras Actividades
		- Pantalla de configuración general del sistema
		- Actualización de documentación del proyecto y del sistema

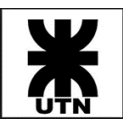

## <span id="page-32-0"></span>Plan de Gestión de la Configuración

Durante el desarrollo del proyecto se han utilizado diferentes herramientas de versionado destinadas a asegurar la calidad de los artefactos producidos durante las distintas etapas de este, lo cual nos ha permitido un estricto control de los cambios realizados y una disponibilidad constante de una versión estable de cada uno de estos artefactos para todo el Equipo.

A continuación, detallaremos las herramientas utilizadas.

#### <span id="page-32-1"></span>Azure DevOps

La herramienta de Microsoft, Azure DevOps, fue la predilecta por el Equipo, ya que esta cubrió la mayoría de las necesidades planteadas. Esta está integrada con el repositorio GitHub, el cual utiliza Git para el versionado del código.

Se configuró la herramienta para gestionar la configuración de documentación de gestión y documentación del software (código fuente, data base scripts, etc.).

#### <span id="page-32-2"></span>Gestión del Proyecto

Azure DevOps provee un módulo para gestión de tareas e incidencias. A través de esta herramienta se llevó a cabo el registro de requerimientos, plasmados en Épicas, User Stories y tasks.

Se confeccionó un Product Backlog el cual se fue refinando y priorizando para conformar los distintos Sprint Backlogs que fueron guiando el desarrollo del sistema. Todo esto gestionado íntegramente a través de Azure DevOps, de forma ágil y simple, lo cual nos permitió concentrar nuestro esfuerzo en las tareas más importantes.

#### <span id="page-32-3"></span>Versionado de Documentación del Proyecto

Se definió una estructura de directorios para contener los diferentes tipos de documentación, como se muestra a continuación:

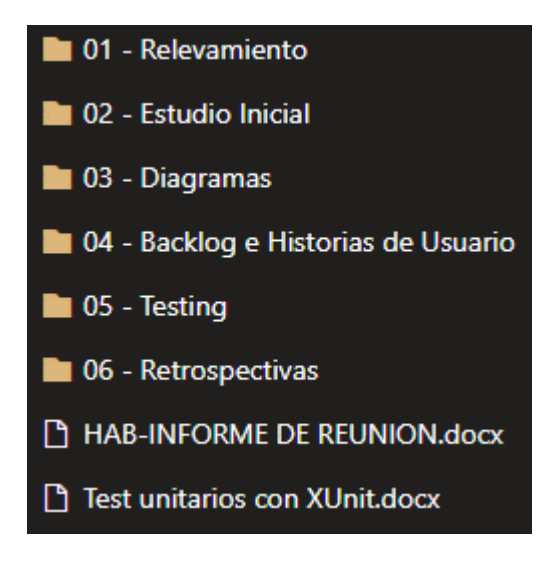

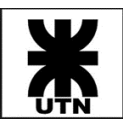

Al estar integrado en la misma plataforma de gestión, se brinda una gran trazabilidad bidireccional entre los artefactos versionados y las actividades o User Stories del proyecto.

El mantenimiento y orden de la gestión de los documentos es llevado a cabo por cada miembro del Equipo Themis.

Cada directorio contiene dentro uno o más subdirectorios, los cuales aportan una especificación de la documentación que contienen.

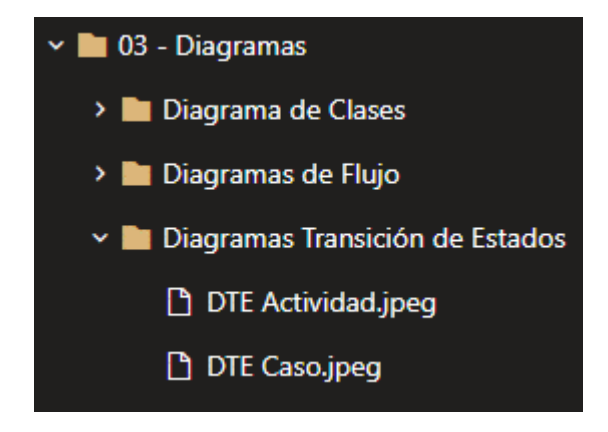

#### <span id="page-33-0"></span>Versionado de Documentación del Software

La Documentación del Software está dividida en secciones: código fuente y base de datos y, así como la Documentación de Gestión, también posee definida una estructura de directorios como apoyo a la agrupación del contenido.

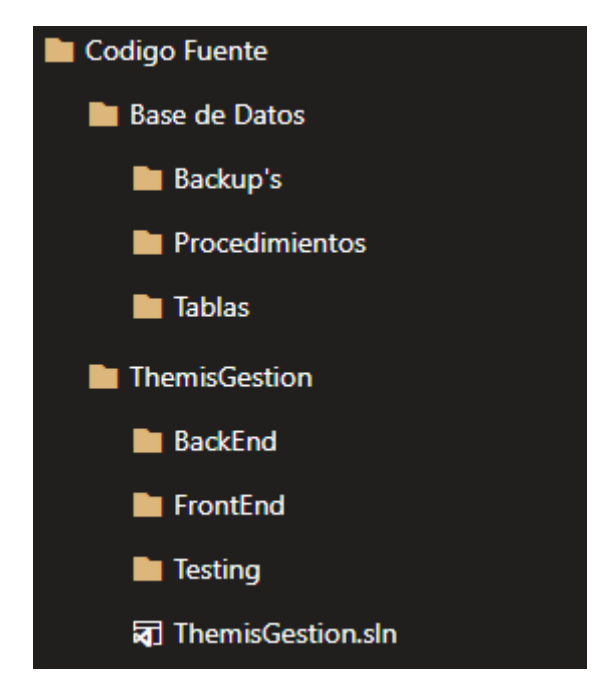

Los componentes de software cumplen con las siguientes reglas de nomenclatura:

- Los paquetes y directorios deben nombrarse con la primer letra en mayúsculas.
- El nombre de una clase debe estar compuesto por el módulo al que pertenece (o la funcionalidad a la que pertenece) y la capa en la que se encuentra.

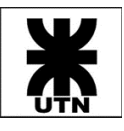

- Las variables definidas en una clase deben ser nombradas de la siguiente manera, según su tipo:
	- o Variables privadas: se definirán utilizando nomenclatura camelcase (primer letra en minúscula y, en caso de ser un nombre compuesto, la segunda palabra comenzará con mayúscula); deberán iniciar con un guion bajo.
	- o Variables públicas: se definirán con su nombre iniciando con letra mayúscula.
	- o Valores constantes: su nombre debe ser definido en mayúsculas.

#### <span id="page-34-0"></span>Versionado del Software

Cada incremento de software entregado será denominado con un número de versión para su fácil identificación y trazabilidad.

Se implementará la siguiente regla de nomenclatura para el versionado del sistema:

- 1. Un número normal de versión tomará la forma X.Y.Z donde X, Y, y Z son enteros no negativos. X es la versión "major", Y es la versión "minor", y Z es la versión "patch". Cada elemento DEBE incrementarse numéricamente en incrementos de 1. Por ejemplo: 1.9.0 -> 1.10.0 -> 1.11.0.
- 2. Una vez que un paquete versionado ha sido liberado (release), los contenidos de esa versión no deben ser modificadas. Cualquier modificación debe ser liberada como una nueva versión.
- 3. La versión patch Z (x.y.Z |  $x > 0$ ) debe incrementarse cuando se introducen solo arreglos compatibles con la versión anterior. Un arreglo de bug se define como un cambio interno que corrige un comportamiento erróneo.
- 4. La versión minor Y (x.Y.z | x > 0) debe ser incrementada si se introduce nueva funcionalidad compatible con la versión anterior. Se DEBE incrementar si cualquier funcionalidad de la API es marcada como deprecada. PUEDE ser incrementada si se agrega funcionalidad o arreglos considerables al código privado. Puede incluir cambios de nivel patch. La versión patch debe ser reseteada a 0 cuando la versión minor es incrementada.
- 5. La versión major X (X.y.z | X > 0) debe ser incrementada si cualquier cambio no compatible con la versión anterior es introducido a la API pública. Puede incluir cambios de nivel minor y/o patch. Las versiones patch y minor deben ser reiniciadas a 0 cuando se incrementa la versión major.

#### <span id="page-34-1"></span>Google Drive

Una de las herramientas más utilizadas para versionado de documentos y colaboración de equipos, donde destaca la posibilidad de llevar un historial de cambios realizados (por documento), lo cual permite llevar un control de las modificaciones realizadas y la posibilidad de revertir cambios no deseados de manera simple.

Todos aquellos artefactos que conformaron entregas de actividades y ciclos de testing, así como documentación de relevamiento se gestionaron a través de Google Drive, lo cual requirió la creación de un directorio para cada tipo de documentación y la posterior creación de subdirectorios acorde a cada artefacto o conjunto de artefactos.

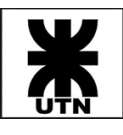

#### <span id="page-35-0"></span>Trello

Herramienta online gratuita, muy versátil para gestión de tableros. Se decidió utilizar esta herramienta para el registro y versionado de tableros de restrospectivas, así como para gestionar tareas pendientes del Equipo.

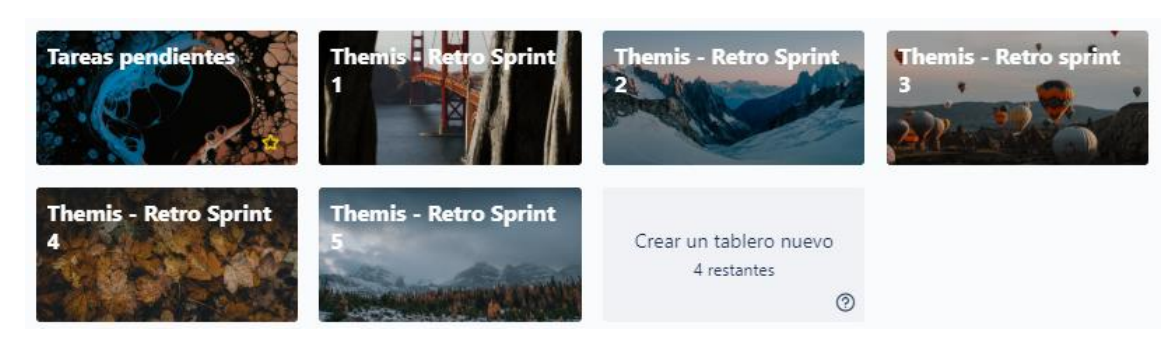
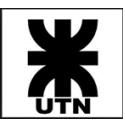

# Plan de Pruebas

# Misión

Entregar constantemente software funcionando que cumpla con los requisitos del cliente a través de feedback rápido y priorizando la prevención de defectos por sobre su detección (pruebas tempranas).

# Objetivos

Themis Gestión es una herramienta web de soporte a la gestión del Estudio Jurídico Saposnik. En la misma se contemplan las funcionalidades core que darán soporte a las actividades del estudio, incluyendo: gestión de usuarios, gestión de clientes, gestión de casos y agendas, con especial énfasis en la disponibilidad de la información.

El equipo de pruebas es responsable de probar el producto y asegurarse de que satisface sus necesidades. El equipo de pruebas es tanto el cliente como los integrantes de este proyecto.

Para este proyecto, contar con las funcionalidades prioritarias se considera más importante que la fecha de entrega de estas.

### Dentro de alcance

El presente Plan de Pruebas define la estrategia de pruebas a nivel de unidad, integración, sistema, regresión y el enfoque de pruebas de aceptación del usuario.

El alcance de las pruebas incluye:

- Pruebas de todos los requisitos funcionales e historias de usuario enumeradas en el backlog del proyecto.
- Requisitos de calidad definidos para Themis Gestión.
- Pruebas de extremo a extremo (end to end).
- Pruebas unitarias.
- Concurrencia de usuarios.

# Fuera de alcance

Lo siguiente se considera fuera del alcance del Plan de Pruebas del sistema Themis Gestión y alcance de las pruebas:

- Pruebas de requisitos funcionales para sistemas fuera de Themis Gestión.
- Pruebas de Procedimientos Operativos Estándar del Negocio (SOPs), recuperación de desastres y Plan de Continuidad del Negocio.
- Pruebas de portabilidad y recuperabilidad del sistema.

# Supuestos y Riesgos

#### Supuestos

A continuación, se presentan algunos supuestos que se tomarán durante todo el desarrollo del sistema:

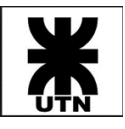

- Para las Pruebas de Aceptación de Usuario (User Acceptance Test), el equipo de desarrollo ha completado las pruebas unitarias y de sistema, y ha cumplido con todos los requisitos (incluidos los requisitos de calidad).
- Las Pruebas de Aceptación de Usuario serán realizadas por los usuarios finales.
- Los resultados de las pruebas serán reportados usando Azure DevOps. Los scripts fallidos y la lista de defectos de Azure DevOps con pruebas podrán ser accedidos por todos los miembros del equipo, en cualquier momento.
- Los escenarios por validar han sido desarrollados por los miembros del equipo y el Product Owner para la Prueba de Aceptación de Usuario.
- Se desarrollan y aprueban scripts de prueba.
- El equipo de pruebas apoyará y proporcionará la orientación adecuada a los usuarios y desarrolladores para llevar a cabo las pruebas.
- Las dependencias mayores deben ser reportadas inmediatamente una vez detectadas por el equipo de pruebas.

### Riesgos

Se han identificado los siguientes riesgos y se han identificado las acciones apropiadas para mitigar su impacto en el proyecto. El impacto (o la gravedad) del riesgo se basa en cómo se vería afectado el proyecto si se desencadenara el mismo. El desencadenante es qué hito o evento causaría que el riesgo se convirtiera en un problema a tratar.

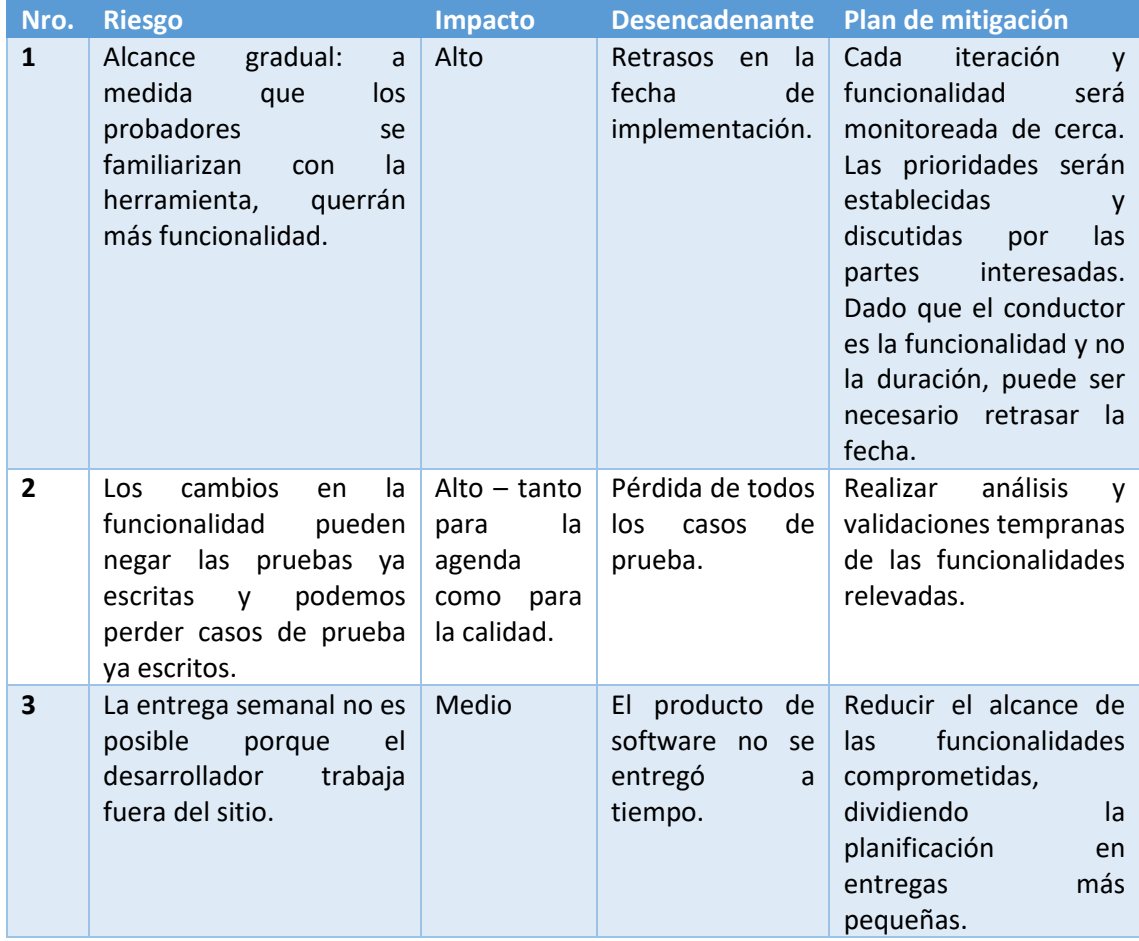

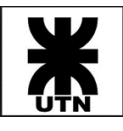

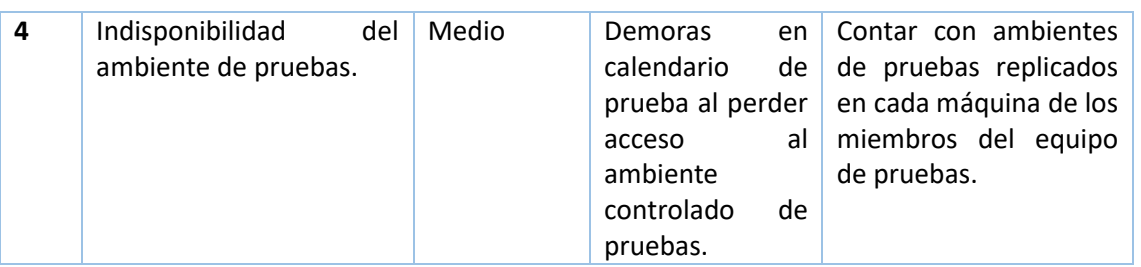

# Metodología de Prueba

La meta primaria de este Plan de Pruebas es asegurar que el sistema cumpla con todos los requisitos, incluidos los requisitos de calidad (también conocidos como requisitos no funcionales) y que se ajustan a las métricas de cada requisito de calidad, y que satisfacen los escenarios y criterios de aceptación planteados por las historias de usuario, manteniendo la calidad del producto.

Cualquier cambio, adición o eliminación al documento de requisitos, especificación funcional o especificación de diseño se documentará y probará con el nivel más alto de calidad permitido dentro del tiempo restante del proyecto y dentro de la capacidad del equipo de prueba.

# Enfoque de prueba

El proyecto utiliza un enfoque ágil, con iteraciones variables. A medida que se desarrollan los requisitos identificados para esa iteración, serán entregados al equipo y serán probados, realizando de esta forma casi en paralelo las actividades de desarrollo y pruebas.

Una gran parte de las pruebas será llevada a cabo a través de un enfoque basado en la experiencia (pruebas exploratorias) y en la adivinación de errores (con foco en funcionalidades complejas con alto riesgo de fallo), siendo también significativa la utilización de técnicas de prueba basadas en la especificación.

Durante las iteraciones se crearán pruebas de las funcionalidades planificadas para las mismas, que utilizarán como base de prueba descripciones de historias de usuario y criterios de aceptación concretos para estas.

El sistema de gestión de pruebas, que soportará todas las actividades de pruebas del equipo (abarcando creación de casos de prueba, actualización de casos de prueba, registro de ejecuciones, entre otros), será Azure DevOps.

# Criterios de completitud de pruebas

Un tema importante que tener en cuenta es la determinación de cuándo dejar de probar un determinado módulo o sistema. Para Themis Gestión se han establecido una serie de criterios de completitud (a salida), a saber:

- Cuando se hayan ejecutado todos los casos de prueba documentados para la funcionalidad.
- Cuando las pruebas exploratorias de un determinado módulo no detecten errores/defectos sobre este.

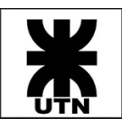

- Cuando el número de errores/defectos detectados para un determinado módulo sea superior a 5.
- Se haya validado el cumplimiento de todos los criterios de aceptación para una historia o conjunto de historias.

# Métricas de prueba

Se considerarán de importancia para la gestión del proyecto la determinación de las siguientes métricas de prueba:

- Preparación de Casos de Prueba
	- a) cantidad de casos de prueba nuevos/actualizados
- Ejecución de Casos de Prueba
	- a) nº de casos de prueba ejecutados/no ejecutados
	- b) nº de casos de prueba superados/fallidos
- Información sobre defectos
	- a) defectos detectados y corregidos
	- b) resultados de la repetición de pruebas

# Criterios para categorizar resultados de ejecución de casos de prueba

La ejecución de un set de instrucciones de prueba conlleva la evaluación sobre si se cumplieron las expectativas planteadas o las mismas no fueron satisfechas. Esto induce que la ejecución de un caso de prueba derive en cualquiera de estos estados: Passed, Blocked, Retest o Failed.

- Passed: el caso de prueba fue ejecutado satisfactoriamente.
- Blocked: el caso de prueba no puede ser ejecutado debido a un bloqueo en la funcionalidad en cuestión (por ejemplo, derivado de otro defecto detectado o por inconvenientes con el entorno de prueba).
- Retest: la ejecución no fue del todo satisfactoria y es requerido que el caso de prueba sea ejecutado nuevamente.
- Failed: se ha detectado un desvío entre el resultado esperado y el resultado obtenido, lo cual derivará efectivamente en el reporte de un defecto.

# Criterios para categorizar prioridad y severidad de defectos

Al identificar un fallo o defecto del aplicativo, es importa su clasificación a través de dos parámetros: prioridad y severidad.

La prioridad de un defecto nos indicará el grado de importancia de la funcionalidad afectada para el desarrollo del negocio. La misma se clasificará en: alta, media o baja:

- Prioridad alta: el defecto debe resolverse tan pronto como sea posible dentro del curso normal de desarrollo.
- Prioridad media: El defecto debe resolverse, pero puede esperar hasta que se hayan corregido defectos más serios e incluir su resolución en el nuevo build o versión del sistema.
- Prioridad baja: el defecto podría o no resolverse.

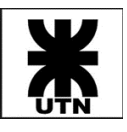

La severidad es una medida del grado de impacto que un defecto causa en la operatoria del sistema. La misma se clasificará en: bloqueante, crítica, mayor, media, menor o trivial:

- Severidad bloqueante: inhibe la continuidad de la funcionalidad del sistema.
- Severidad crítica: el fallo afecta una funcionalidad o datos críticos del sistema y no hay posibilidad de aplicar un work around.
- Severidad mayor: pérdida mayor de funcionalidad, datos de salida extremadamente incorrectos o dificultades que inhiben parcial o totalmente el sistema.
- Severidad media: una parte menor de un componente no es funcional.
- Severidad menor: una pérdida menor de funcionalidad o un problema al cual se le puede aplicar un work around.
- Severidad trivial: son problemas generalmente cosméticos.

Para determinar en qué orden resolver los defectos detectados, es necesario analizar para cada uno la combinación de ambos valores, severidad y prioridad, buscando solucionar con mayor antelación aquellos de combinación: severidad crítica - prioridad alta.

# Flujo de trabajo

Las historias de usuario se crean como ítem de tipo historia dentro del proyecto en Azure DevOps.

- 1. Al inicio de la iteración se comienza con la creación de casos de prueba de las historias incluidas en el mismo, independientemente del avance del desarrollo. Si es necesario mayor refinamiento, el tester realiza la función de análisis de la historia, junto con el desarrollador, para especificar cómo se va a implementar la funcionalidad y generar los casos de prueba correspondientes.
- 2. Cuando el dev asignado comienza a trabajar sobre la incidencia, deberá pasar el estado de la historia a In Progress. Se deberá crear una tarea de desarrollo para cada historia, y actualizar su estado según se vaya trabajando. Sobre esta subtarea se cargarán las horas dedicadas al desarrollo.
- 3. Una vez la funcionalidad esté desarrollada, se deberá pasar la incidencia a estado In Testing.
- 4. Cuando sea necesario, se deberá contar con la tarea de Testing, relacionada a la historia, para reflejar sobre esta las horas de trabajo de QA.
	- a. Los casos de prueba se crean en la herramienta Azure DevOps, enlazados a su correspondiente historia de usuario.
	- b. Para la ejecución de casos de prueba se definirán ciclos a través de la creación de Test Plan, los cuales contendrán los casos de prueba a ejecutar. Para ello se creará un Test Plan en la herramienta Azure DevOps (la creación es de forma automatizada por la plataforma, la cual asocia un Test Plan a la iteración actual, agrupando los casos de prueba por historia de usuario). Para cada corrida que se genere se seleccionará los Casos de Prueba que se correrán pudiendo, por ejemplo, correr solamente aquellos fallidos.
	- c. Se registra la ejecución de cada caso de prueba y el resultado: Passed, Blocked, Retest o Failed.
- 5. Una vez que se finalizan las actividades de testing y no se reportaron defectos, el tester a cargo deberá actualizar el estado de la historia a Resolved. Si, por el contrario, se

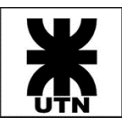

encontraron defectos durante la etapa de pruebas, se deberá pasar la incidencia a estado In Progress y avisar al desarrollador que trabajó sobre esta.

- a. En la incidencia se muestran los casos de pruebas ejecutados y el resultado individual.
- b. Para volver a ejecutar los casos de prueba que fallaron, se creará un nuevo test run en la plataforma de Azure DevOps.

En el [Anexo III](#page-94-0) de este documento se encuentra la información referida a ambientes de prueba. Asegurar la disponibilidad del ambiente de pruebas será responsabilidad de todo el Equipo Themis. Principalmente Alejandro Tapia será quien realice las acciones necesarias en caso de que el ambiente presente inconvenientes.

### Template para registro de casos de prueba

Los casos de prueba seguirán el siguiente formato, apoyados por la herramienta Azure DevOps:

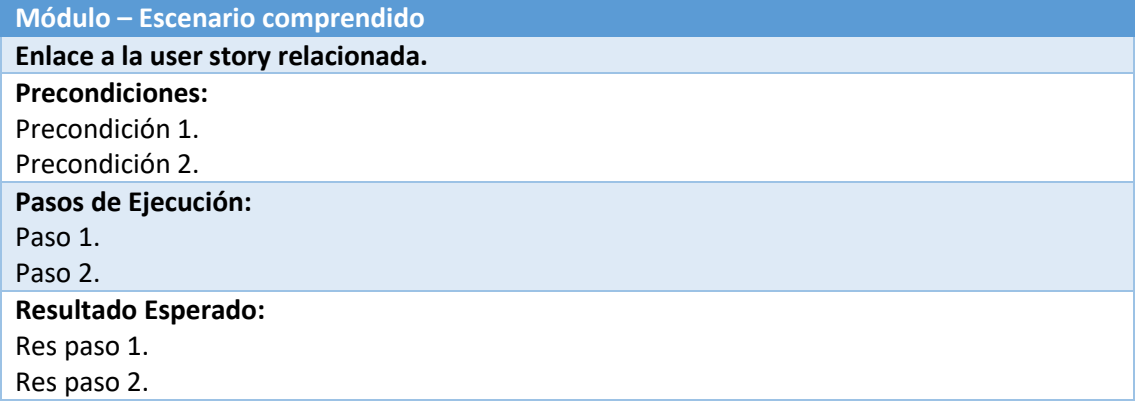

#### Template para reporte de defectos

Los defectos reportados tendrán el siguiente formato:

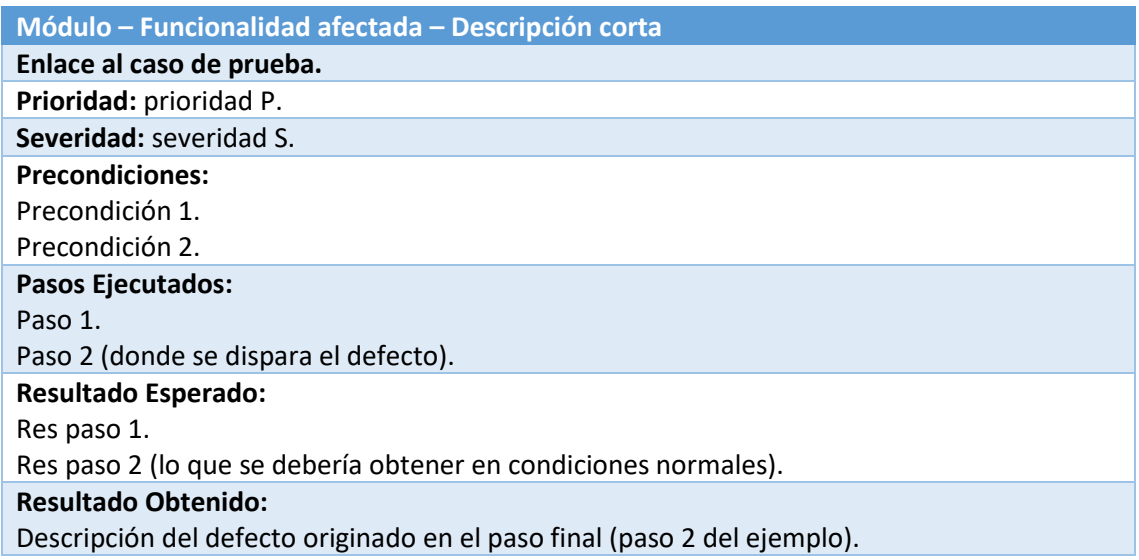

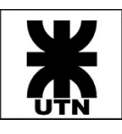

# Niveles de Prueba

Durante el desarrollo del sistema se realizarán pruebas en distintos niveles del software, cada uno con sus incumbencias y beneficios específicos.

### Pruebas unitarias

- Por qué: para asegurarse de que el código se desarrolla correctamente.
- Quién: desarrolladores.
- Qué: todo código nuevo.
- Cuando: tan pronto como se escriba el nuevo código.
- Dónde: entorno local del desarrollador.
- Cómo: automatizado durante compilación, XUnit.

#### Pruebas de sistema

- Por qué: para asegurar que se cumplan las expectativas del cliente.
- Quién: desarrollador / tester.
- Qué: verificación de pruebas de aceptación en las historias de usuario, verificación de características.
- Cuando: cuando la característica está lista y la unidad probada.
- Dónde: entorno de prueba.
- Cómo: pruebas manuales.

#### Pruebas de regresión / UAT

- Por qué: para garantizar que todo el sistema funciona cuando está integrado.
- Quién: tester / usuario / cliente.
- Qué: pruebas de escenarios, flujos de usuarios y recorridos típicos de usuarios.
- Cuando: cuando se completa la prueba de sistema.
- Dónde: entorno de prueba / UAT.
- Cómo: pruebas manuales.

# Artefactos por Entregar

Durante las diferentes fases del ciclo de vida del proyecto y las pruebas se producirán y entregarán los artefactos de prueba, a saber:

- Plan de prueba.
- Casos de prueba.
- Informes de errores.
- Métricas de prueba.

#### Release Note

Una vez finalizada y aprobada una iteración, se procederá a la confección de la Nota de Release correspondiente, la cual detallará los atributos y características entregadas.

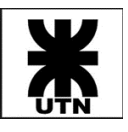

Dentro de los ítems a detallar, siempre que corresponda para la versión, se encontrarán:

- Versión de sistema.
- Propósito.
- Funcionalidad entregada (se incorpora ID de Azure DevOps de la historia de usuario y el nombre de esta).
- Listado de defectos corregidos (generados en iteraciones anteriores y corregidos en la presente), si aplica.
- Cambios efectuados en servidor, si aplica.
- Cambios en Base de Datos, si aplica.
- Test ejecutados (link al Test Plan).
- Listado de artefactos entregados.

No todas las iteración del proyecto implicarán una nueva versión del sistema; esto dependerá del alcance de cada iteración y las prioridades/necesidades del cliente. Los releases o liberaciones del sistema planificados se efectuarán al concluir una iteración.

Las reglas para el versionado de versiones se han descripto en el apartado [Versionado del](#page-34-0)  [Software.](#page-34-0)

#### Requisitos de Calidad

Se han identificado los siguientes Requisitos de Calidad (requerimientos no funcionales) que Themis Gestión soportará:

- 1. Tiempo de respuesta global: se espera que el sistema responda en un tiempo promedio de no más de 6 segundos a lo largo de su operatoria.
- 2. Usabilidad: el sistema deberá ser de fácil comprensión y uso por parte del usuario final.
- 3. Mantenibilidad: como todo sistema de software, se estima que con el tiempo Themis Gestión requerirá mantenimiento de su código. Se requiere que el código pueda ser mantenido y modificado fácilmente.

Para validar el cumplimento de los requisitos de calidad expuestos anteriormente, se han elaborado los siguientes criterios de aceptación, a saber:

1. Tiempo de respuesta global: todos los accesos a base de datos estarán optimizados, especialmente aquellos que requieran mayor procesamiento de los datos, con el objetivo de que el tiempo promedio de respuesta no supere los 6 segundos. La métrica por utilizarse para validar este requisito será:

P\_TIEMPO\_TX\_OK = 100 – [(CANT\_TX\_SUP\_6\_S / CANT\_TX\_EJECUTADAS) \* 100] donde "CANT\_TX\_SUP\_6\_S" indica la cantidad de transacciones realizadas, con tiempo de respuesta superior a 6 segundos, "CANT\_TX\_EJECUTADAS" indica la cantidad total de transacciones sujetas a prueba.

2. Usabilidad: para cumplir con el requisito de Usabilidad el Equipo Themis ha utilizado a lo largo del sistema el mismo lenguaje técnico utilizado por el Estudio Jurídico, lo cual facilita la comprensión y entendimiento de las acciones a realizar a través de este. Por otro lado, también se ha diseñado un esquema de menú lateral (sobre lateral izquierdo), el cual agrupa de manera intuitiva las diversas funcionalidades implementadas. El principal feedback será obtenido del usuario final a través de reviews.

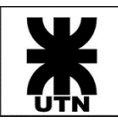

3. Mantenibilidad: el requerimiento de calidad será satisfecho a través del cumplimiento de normas de codificación establecidas por el Equipo Themis, según descripto en apartado "Normas aplicadas en el desarrollo" del Informe del Sistema, las cuales permitirán una estandarización del código y una fácil identificación de los artefactos desarrollados, así como una simple trazabilidad de estos con los requerimientos, casos de prueba y documentación asociada.

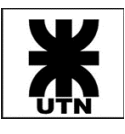

# Estudio de Factibilidad

# Factibilidad Técnica

# Identificación de Filosofía de Procesamiento

El sistema ejecuta procesos transaccionales en su totalidad (ej.: alta de un caso jurídico), de manera online, con foco en la disponibilidad de la información, por lo cual no se requiere la ejecución de procesos batch que manejen grandes volúmenes de datos.

# Arquitectura del Sistema

El sistema está desarrollado con tecnologías MVC 6 (Net Core 2.0) con leguaje C#, HTML5, Boostrap 3 y CSS 3 para la parte de frontend; API's en MVC 6 (NET Core 2.0) más una base de datos relacional con tecnología SQL Server 2016 como componentes de middleware y backend.

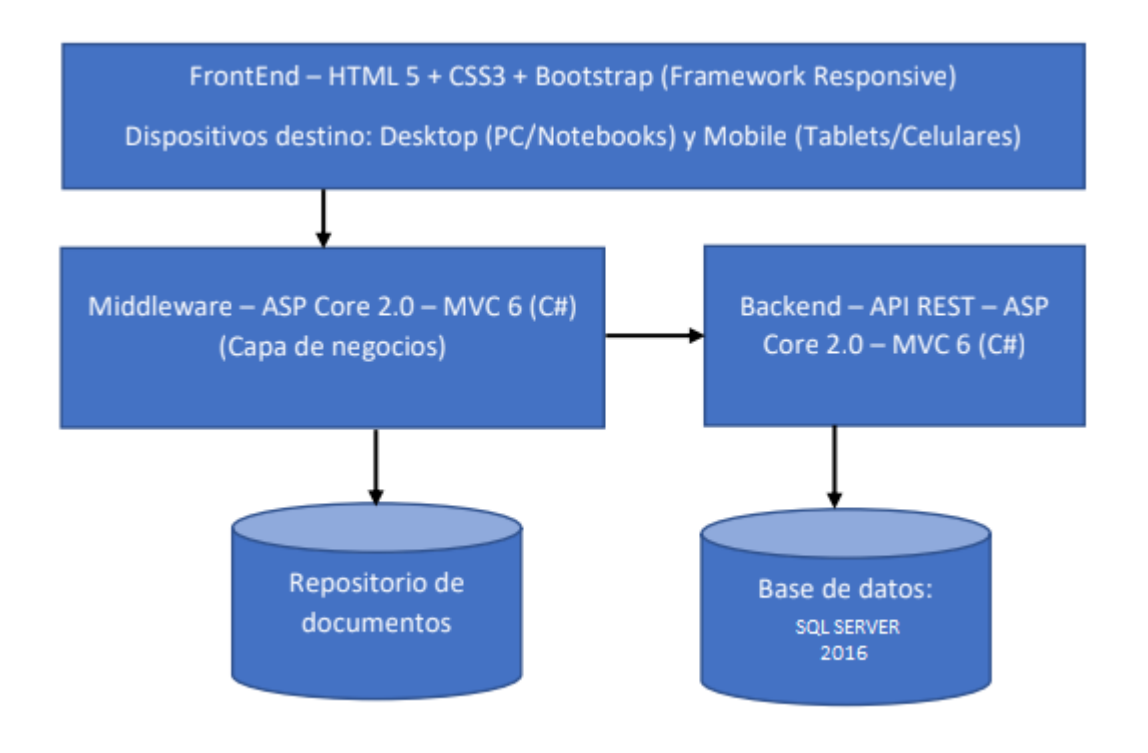

# Grado de Sofisticación Técnica

Las tecnologías utilizadas para el desarrollo del sistema conviven en conjunto con el objetivo de brindar la mayor performance e integración entre cuatro niveles: backend, middleware, frontend y almacenamiento de datos.

La implementación de las tecnologías elegidas cumple con el objetivo de automatizar los procesos manuales que se encuentran en el domino del negocio, facilitando el acceso a los datos y ofreciendo una estandarización en el almacenamiento y procesamiento de estos.

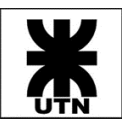

#### Requerimientos de Comunicación

#### *Accesos Simultáneos y Nivel de Servicio*

El nivel de servicio asegurado por el hosting contratado es de 99.99% anual (es decir, 364,96 días funcionando). La garantía brindada por el mismo es que, por cada día fuera de servicio del hosting, se obtiene un mes de servicio extra gratis.

Los requerimientos buscados para la contratación del hosting fueron los siguientes:

- Servicio 24x7, lo cual permite asegurar una rápida respuesta por parte del Equipo Themis a algún inconveniente detectado en el aplicativo (se podrá acceder en cualquier momento del día para implementar el despliegue de una mejora o bugfix) y disponibilidad del aplicativo para los usuarios.
- Gran número de conexiones concurrentes para soportar la conexión múltiple de usuarios.
- Gran cantidad de espacio para almacenar documentos.

En base a estos requerimientos mencionados, el plan de hosting contratado satisface completamente los requerimientos establecidos. Las características del hosting son las siguientes:

- El plan contratado es el Advance.
- Permite alojar hasta 50.000 archivos (por una cuestión de performance, sin importar el tamaño de estos).
- Soporta hasta 200 conexiones concurrentes.
- Soporte 24x7, para cualquier eventual problema que pudiese suceder.
- El nivel de servicio asegurado por el hosting contratado es de 99.99%.

En caso de requerirse, se puede escalar a un Servicio Premium, el cual no posee las limitaciones de documentos ni conexiones concurrentes.

#### *Conexión a Internet*

En un primer relevamiento realizado al estudio, se detectó que actualmente se cuenta con conexión a internet de 20 Mb y un router de 450 Mbps, lo cual es suficiente para poder utilizar adecuadamente el sistema.

#### *Sistema de Comunicación de Datos*

Se estima que, si se cuenta en el estudio con una conexión a internet estándar, por ADSL o fibra óptica, con una velocidad igual o superior a 3Mbps la aplicación se desempeñaría sin inconvenientes, ya que el tipo de información que se maneja es mayormente soportado en caracteres y en menor medida documentos adjuntos.

#### *Canales Alternativos*

Themis Gestión, al estar desarrollado para ser utilizado de manera completamente online, no cuenta con otro canal alternativo para su uso.

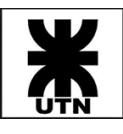

# Volúmenes

# *Equipos de Clientes*

Para el uso de la aplicación por parte de los usuarios del sistema, los equipos deberán contar al menos con las siguientes características:

- Browser: Google Chrome, Internet Explorer, Firefox, Safari, etc.
- Equipo con un procesador a 2.0 (GHz) o superior.
- Sistema operativo Windows 7 de 32 bits o superior.
- Memoria RAM: 2 GB o superior.
- Resolución de pantalla HD (1024 x 768).
- Mouse y teclado.
- Conexión a Internet.

Estos requerimientos son válidos tanto para PC de escritorio como Notebooks.

Para el acceso móvil al sistema (teléfono celular, tablet), se deberá contar con al menos las siguientes características:

- Browser: Google Chrome o Edge.
- Equipo con un procesador a 1.0 (GHz) o superior.
- Sistema operativo: indistinto.
- Memoria RAM: 1 GB o superior.
- Teclado en pantalla.
- Conexión a Internet.

Además de estos requerimientos, el personal deberá contar con casilla de correo electrónico, personal o profesional, la cual será necesaria en caso de requerir recuperar la contraseña de su cuenta de Themis Gestión.

# Configuración y Mantenimiento

El sistema necesitará una configuración inicial de datos, los cuales son la base para la utilización de este. Algunos de estos datos iniciales son:

- Usuarios que utilizaran el sistema.
- Roles de los usuarios y sus permisos asociados.
- Plantillas de Casos y Plantillas de Actividades vinculadas a los mismos.

El sistema contará con Manual de Usuario para guiar a los usuarios en esta configuración inicial.

En cuanto al mantenimiento, el mismo consiste en mantener actualizado los mismos datos que se solicitan en la carga inicial a fin de reflejar en el sistema lo mejor que se pueda la realidad del Estudio Jurídico.

En cuanto a mantenimiento del servidor, se listan los siguientes puntos:

- El mantenimiento general del servidor está a cargo de la empresa contratada que brinda el hosting, la cual provee un SLA establecido por contrato.
- Si las cuotas de disco respecto a base de datos y archivos son limitadas, deberá establecerse un control periódico sobre el espacio disponible, para que en caso de que este se acerque a sus límites, se pueda tramitar con tiempo una ampliación de la cuota.

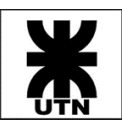

### Hardware y Software

Themis Gestión ha sido desarrollado para ser desplegado totalmente en una plataforma cloud. El servicio de hosting elegido para instalar los componentes de software deberá soportar:

Servidor con sistema operativo Windows Server 2012 o superior.

- $\bullet$  IIS 10.X o IIS 8.X.
- Framework Asp Core 2.0, MVC 6.
- Acceso FTP al servidor (para despliegue de componentes).
- Webspace ilimitado (recomendado), o sino al menos una cuota de disco de 1GB con posibilidad de escalar.

Respecto a base de datos:

- MSSQL 2016 o superior.
- Soportar creación de procedimientos almacenados, vistas, etc.
- Espacio en disco: se recomienda una cuota mínima de 1GB con posibilidad de escalar.
- El hosting de base de datos deberá permitir generar y restaurar backups.

#### Transacciones de Entrada

Las entradas generadas al sistema, es decir creación de Casos, actividades, etc. y sus respectivos cambios de estado pueden venir generados por eventos de diferente naturaleza dependiendo la resolución de cada entidad Jurídica, en cada actividad generada.

Se estima que el usuario realizará unas 700 transacciones mensuales hacia el sistema.

La cantidad de transiciones de entradas pueden ser hasta 200 transiciones en simultaneo (concurrentes), que significa la cantidad de transiciones que soporta el servicio de forma paralela.

#### Transacciones de Salida

El sistema cuenta con informes predefinidos, los cuales generan información de salida necesaria para la toma de decisiones. También son salidas del sistema las alertas y notificaciones del sistema, las cuales son de importancia para llevar el correcto desarrollo de cada actividad definida y mantener su estado actual en el sistema.

Se estima que el sistema generará unas 1000 transacciones de salida mensualmente.

Pueden darse hasta 200 transacciones en simultaneo (concurrentes), lo cual implica la cantidad máxima de transacciones que soporta el servicio de forma paralela.

El GAP apreciado en la comparativa con las transacciones de entrada estimadas es debido a que el sistema generará de forma automática múltiples alertas y recordatorios al usuario, lo cual no requiere un relación 1 a 1 con una transacción de entrada.

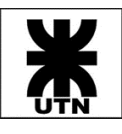

### Almacenamiento

Al ser un sistema Web y contar con espacio en un hosting, el almacenamiento es de al menos una cuota de disco de 1GB con posibilidad de escalar, poder manejar toda la información que los usuarios necesiten.

### Cantidad de Usuarios

El Sistema desarrollado puede abarcar el uso simultaneo de todos los usuarios del estudio Jurídico, ya que al ser un sistema online y tener un hosting que permite conexiones simultaneas, no se encuentran inconvenientes para realizar las solicitudes de diferentes usuarios.

El sistema podrá soportar hasta 200 usuarios conectados en simultaneo, siendo requerido por el Estudio Jurídico la conexión de un mínimo de 10 usuarios.

#### Backup

Se generará backup de la base de datos una vez por semana. Esto estará automatizado, de acuerdo con las posibilidades que brinda el hosting. La configuración de la periodicidad de backups, así como el día, hora y ruta de almacenamiento será realizada por el Equipo Themis, desde el panel de configuración que provee el hosting.

El alcance de backups será sobre los datos almacenados en la base de datos del sistema, de tipo completo, y se mantendrán archivados durante un período de 6 meses.

Se recomienda hacer los procesos de backup durante los fin de semanas, días no laborables o fuera del horario laboral. Por este motivo, inicialmente se configurará:

- Día de realización de backups: sábado.
- Horario de realización de backups: 23 horas.
- Ruta de almacenamiento de backups: "/root/themis/data/backups/".
- Formato de backups: "themis\_[fecha\_y\_hora].bck".

#### Estimación de Crecimiento

El sistema desarrollado está diseñado para soportar a todos los usuarios que el estudio jurídico tiene en este momento, llegando estos a 5 usuarios. Pudiendo también soportar un incremento en la cantidad de usuarios que precisen utilizar el sistema, teniendo en cuenta las 200 conexiones simultáneas brindadas por el servicio de hosting.

# Factibilidad Operativa

#### Espacios, Ambientes y Comunicaciones

Para la utilización de Themis Gestión será requisito fundamental que los usuarios finales cuenten con PCs o Notebooks con conexión a internet. Se recomienda que las mismas cuenten con internet de velocidad igual o superior a 3Mbs para que experimenten un uso fluido del sistema.

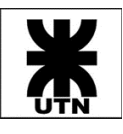

No se requiere la adaptación de los espacios de trabajo actualmente presentes en el estudio jurídico que implementará el sistema, ya que el mismo estará desplegado en servidores externos.

# Usuarios y Personal Afectado

El sistema está pensado para ser utilizado tanto por Secretarias como por Abogados del estudio, permitiendo además la designación de un rol de Administrador, el cual contará con opciones para configuración del sistema.

En efecto, es deseable que todo aquel personal que interactúe con casos jurídicos del estudio participe en el sistema Themis Gestión, favoreciendo de este modo la distribución de carga de datos y manteniendo los mismos, dentro de las normas de confidencialidad establecidas por el estudio.

A partir de esto se desprenden los siguientes roles a configurar en el sistema: Secretaria, Abogado (ambos considerados en el grupo "Miembros de Estudio" dentro del sistema) y Administrador.

# Grado de Compromiso de la Dirección

Es requerido un alto grado de compromiso de la Dirección para permitir que el sistema sea adoptado por los usuarios finales, y que la misma Dirección pueda percibir los beneficios del uso de este.

El mayor esfuerzo de la Dirección estará en difundir a los usuarios y todo el personal involucrado los objetivos a los que se desea arribar mediante la implantación de Themis Gestión.

Por otro lado, se deberá involucrar a la Dirección en la planificación de la implementación del sistema, con participación de los responsables de las áreas afectadas.

# Grado de Aceptación y Participación de Usuarios

Es necesario que obtener un alto grado de aceptación y participación de los usuarios con el sistema, ya que, en caso contrario, se percibirá que el sistema no cumple las expectativas generadas ni los beneficios planteados.

Para esto es necesario analizar la cultura del estudio jurídico y llevar a cabo un acompañamiento a los usuarios finales durante la adopción del sistema para que la implantación del mismo sea exitosa.

# Necesidades de Experiencia Previa

Para poder utilizar el sistema no es requerida experiencia previa, aunque sí es deseable que los usuarios finales cuenten con manejo del dominio del sistema jurídico al cual se adapta Themis Gestión, lo cual facilitará la comprensión de este y disminuirá notablemente la curva de aprendizaje.

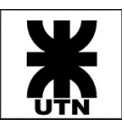

#### Necesidad y Estrategia de Capacitación

La capacitación de los usuarios finales es una actividad obligatoria para el sistema Themis Gestión, lo cual aportará a los usuarios las herramientas para la operabilidad de este.

Se entregarán los respectivos manuales de usuario, en formato digital, para que los mismos puedan tener al alcance el material para consulta.

Se coordinarán capacitaciones al personal del estudio, en los distintos roles implementados, las cuales se realizarán de manera didáctica con ejemplos concretos para favorecer el entendimiento del funcionamiento del sistema.

Es recomendado que, una vez realizada la capacitación al personal e iniciado el uso del sistema, se realice un acompañamiento al personal durante un lapso adecuado (a coordinar con la Gerencia), evacuando dudas y ofreciendo una rápida respuesta ante posibles problemas o incapacidad del personal, permitiendo a estos afianzar conocimientos, obtener mayor seguridad sobre los procesos ejecutados y visibilidad sobre los resultados obtenidos.

#### Estrategia de Puesta en Marcha

La puesta en marcha del sistema Themis Gestión será llevada a cabo en dos instancias.

La primer instancia se denominará instancia piloto, durante la cual se instruirá a los usuarios finales y además se realizarán al mismo los ajustes conclusivos necesarios para su operatividad. La instancia piloto no deberá abarcar más de un mes de duración.

La segunda instancia será la puesta en marcha productiva, una vez concluida la instancia piloto. Esta instancia apunta a contar con un sistema estable y totalmente configurado para su uso, el cual se prevé no presentará modificaciones en el corto plazo.

# Factibilidad Económica

#### Estimación de Costos

Cuando nos referimos a costos es a toda aquella inversión que debe realizar el cliente para llevar a cabo la puesta en marcha de la aplicación implementada por nuestro equipo de trabajo, es decir, tanto inversiones financieras como costos directos e indirectos, esfuerzo del equipo para lograr un óptimo funcionamiento de la aplicación.

#### *Identificación de Factores - Costos Directos*

#### Costos de Planificación y Puesta en Marcha

Se incluye en esta sección los costos de planificación del proyecto y los costos de ejecución del plan de negocios (puesta en marca) para convertir la idea en realidad.

- Planificación del proyecto: comprende tareas de análisis y estimación de actividades del proyecto, de granularidad gruesa. Se estima que la planificación requerirá 50 horas, con un costo hora/hombre de \$500, lo cual da un total estimado de \$25.000.
- La puesta en marcha incluye todos los costos asociados a la ejecución del plan del proyecto, comprendiendo tareas de análisis, planificación, estimación, desarrollo,

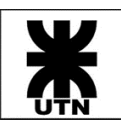

pruebas, etc. Se estima un total requerido de 1.200 horas para la puesta en marcha del proyecto, a un costo hora/hombre de \$500, dando como resultado un costo de \$600.000.

La sumatoria de ambos ítems nos da un total de \$625.000.

### Costos de Implementación

La implementación de Themis Gestión requiere desplegar los objetos que involucra el desarrollo del producto más el despliegue completo de la base de datos, incluyendo la carga del esquema y datos de aquellas tablas con datos parametrizados. Esta tarea tiene un costo de hora/hombre de \$500 e implica una duración de 16 horas, teniendo un total de \$8.000.

#### Costos de Soporte

Luego de instalado y puesto en marcha el sistema, iniciará un período de garantía de 1 mes durante el cual el soporte será sin cargo. Una vez finalizado el período de garantía, la aplicación requerirá soporte mensual, pudiendo involucrar cambios en la gestión de casos jurídicos y anomalías presentadas durante la usabilidad. Existen dos opciones que se le presentan al cliente:

- Abonar un servicio de mantenimiento fijo mensual, con un valor de \$10.000, el cual cubre asistencia remota en caso de inconvenientes (solo durante horario comercial) y resolución de errores detectados.
- Contratar un servicio de mantenimiento puntual, bajo el cual sólo se abona la asistencia remota que pueda necesitar puntualmente el usuario. Se estima un costo de hora/hombre de \$700 en horario comercial, y de \$1.800 el resto de los horarios (incluyendo fines de semana).

# Costos de Licencias de Productos

Dentro de las licencias de productos tenemos la adquisición del hosting donde va a estar desplegado los objetos de la aplicación y la base de datos, teniendo un costo de u\$s60 equivalente a \$3.600 anuales y \$300 mensuales. Con la contratación del hosting a su vez provee las licencias de Windows Service 2016, Microsoft SQL Enterprice y el antivirus embebido.

#### Costos de Hardware

En este caso el cliente cuenta con todo el equipamiento necesario para poder correr la aplicación y no requiere un costo adicional.

#### *Identificación de Factores - Costos Indirectos*

#### Costos de Electricidad

Aquí hemos realizado un cálculo de tener cinco computadoras prendidas para llevar a cabo las tareas que implica los casos jurídicos en un total de 160 horas mensuales a un costo de \$10 por hora por computadora, lo que nos da un total de \$1.600 mensuales.

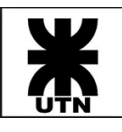

### Costos de Servicio de Internet

Actualmente el Estudio Jurídico ya cuenta con un servicio de internet contratado, el cual es requerido las actividades diarias de este. El servicio contratado tiene un costo mensual de \$1.700. Se estima que Themis Gestión será utilizado en un 30% en comparación con otros sistemas que requieren internet, por lo que se estima un costo de \$510.

# *Resumen de Costos del Sistema*

### Costos Fijos

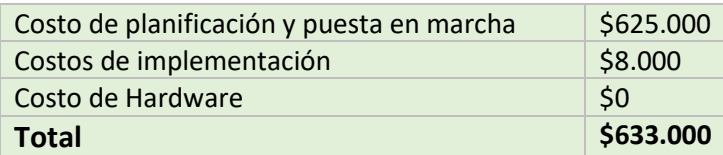

#### Costos Mensuales

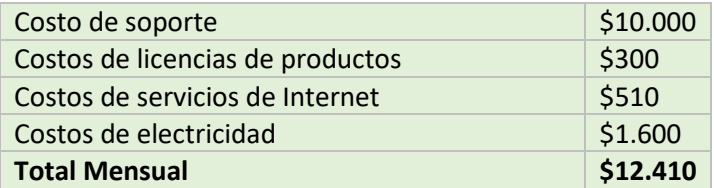

#### Costos Variables

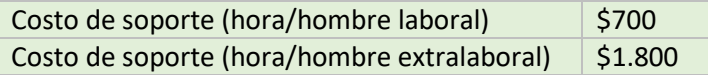

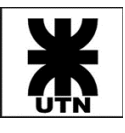

# Plan de Despliegue del Sistema

# Objetivo del Plan de Despliegue

El presente Plan de Despliegue describe cómo se implementará el sistema, incluyendo instalaciones, hardware, software y formación de usuarios finales. Por otro lado, se describe la estrategia de puesta en marcha y responsabilidades de los distintos intervinientes del despliegue.

# Despliegue

### Arquitectura

Themis Gestión se basa en una arquitectura cloud, accedida por los usuarios a través de un navegador WEB que se comunica con los servidores que contienen la aplicación vía internet. Por lo tanto, el despliegue de los componentes del sistema se realizará en la nube, en el servidor proporcionado por el hosting que se haya contratado al momento de efectuar la instalación del cliente.

El Estudio Jurídico puede elegir el hosting en donde se desplegará la aplicación, aunque el equipo de trabajo recomendará uno de preferencia basado en la excelencia en el servicio brindado por el mismo. El siguiente esquema se basa justamente en la estructura de servicios dispuesta por este último:

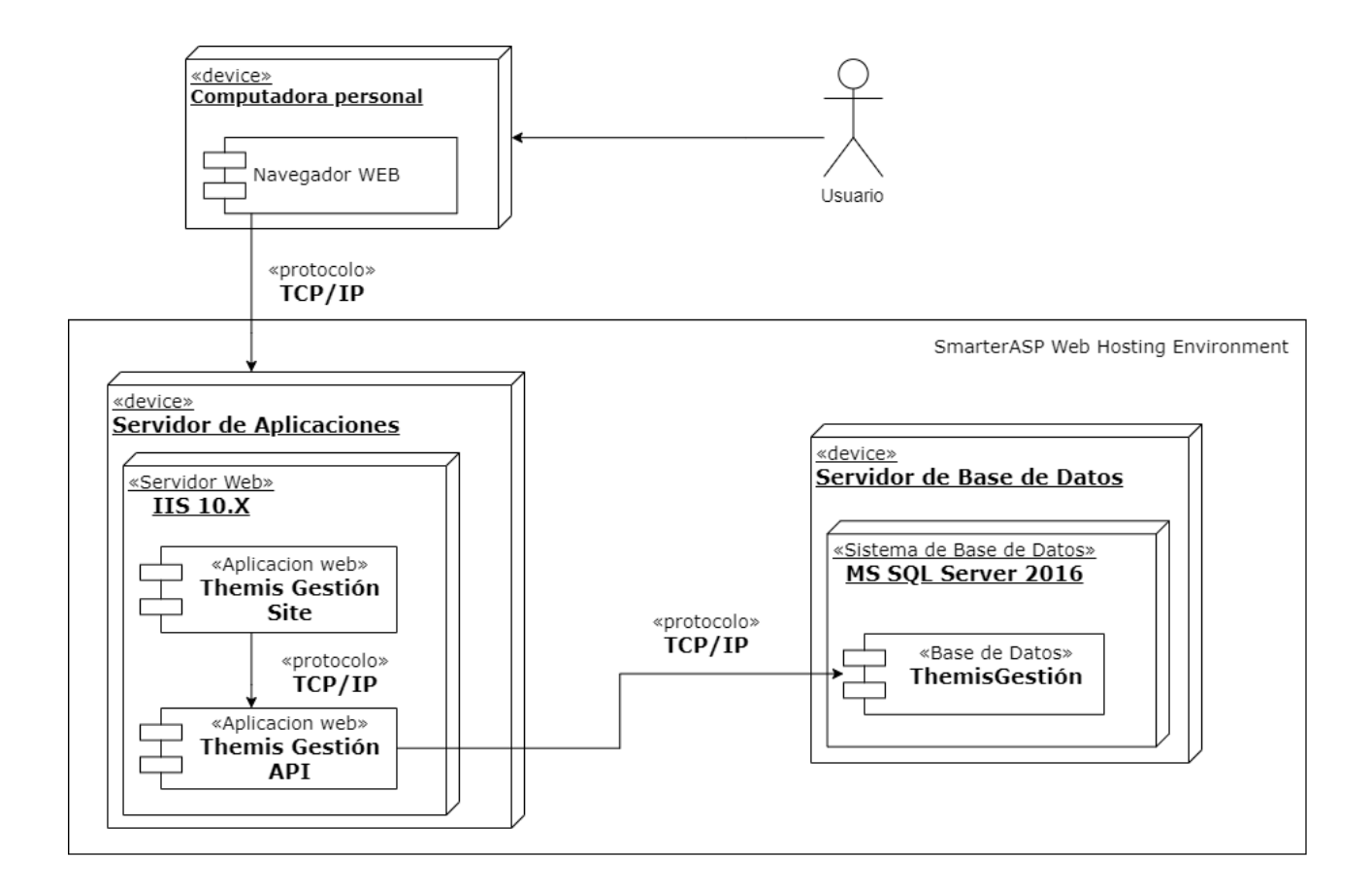

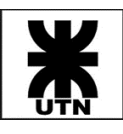

La implementación de los diferentes componentes de aplicación se efectuará mediante el protocolo FTP, según los datos de acceso brindados por el hosting. Respecto a la base de datos, se efectuará una carga de estructura y set de datos iniciales vía script, ejecutados de forma remota contra el servidor de base de datos, a través del cliente remoto de gestión de dicho servidor (SQL Server Management Studio).

# Tecnologías

El sistema está construido sobre tecnología Net Core de Microsoft, utilizando el framework MVC 6 y lenguaje C# de programación tanto para el sitio como para la API de backend. En conjunto con un frontend desarrollado totalmente con HTML5 + Bootstrap 3 + CSS3, posibilitan instalar el sistema en entornos tanto Windows como LINUX. Se requiere por lo tanto para la aplicación un servidor Windows o LINUX con un servidor web IIS o Tomcat que soporten NET CORE 2.0. La base de datos del sistema es de tipo relacional, y está montada sobre tecnología SQL SERVER. Para instalar la misma se requiere un servidor SQL Server 2014 o superior.

# Plan de Despliegue

# Estrategia de Puesta en Marcha

El despliegue del sistema Themis Gestión se realizará en su versión final y la instalación de este estará a cargo del equipo Themis; la misma será realizada en el hosting acordado en conjunto con el cliente.

La instalación incluye los siguientes pasos:

- 1. Creación de los sitios web requeridos por la aplicación en el hosting y configuración de opciones de entorno.
- 2. Ejecución de scripts de estructura de base de datos, sobre motor de DB SQL Server 2016.
- 3. Instalación del aplicativo Themis Gestión.
- 4. Ejecución de scripts de carga inicial de datos.

# Responsabilidades del Cliente

Es responsabilidad del cliente la contratación del servicio de hosting acordado con el equipo Themis y el mantenimiento del contrato sobre el mismo. Proveer a los usuarios finales las herramientas para la correcta utilización del sistema también es una responsabilidad del cliente.

Para la configuración de la aplicación, el Estudio Jurídico deberá proveer aquellos datos requeridos por el Equipo Themis para llevar a cabo dicha configuración.

La comunicación con el equipo será de suma importancia para mantener el sistema funcionando de manera óptima, siendo esto necesario al detectar:

- Errores a nivel de funcionalidad.
- Errores en cuanto a tiempos de respuesta del servidor.
- Otros inconvenientes detectados por los miembros del Estudio Jurídico.

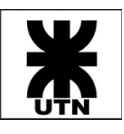

### Responsabilidades del Equipo

Es responsabilidad del equipo Themis realizar la implementación del sistema en su totalidad, así como brindar soluciones y capacitaciones al Estudio Jurídico.

También se deberá brindar soporte operativo y de mantenimiento durante la utilización de este, de acuerdo con las pautas acordadas con el cliente.

En caso de eventuales actualizaciones del sistema, el equipo es responsable de la implementación de estas, así como ejecución de rollback o marcha atrás ante fortuitos desacuerdos con el cliente.

La implementación de nuevas funcionalidades requeridas por el cliente no será abordada en el siguiente documento.

### Preparación del Ambiente de Implementación

#### *Requisitos de Hardware*

Dentro de los requisitos de hardware con los que deberá contar el servicio de hosting, se puede nombrar:

- Servidor dedicado con procesador 2.0 GHz o superior.
- Memoria RAM de 8 Gb o más.
- Disco duro de 500 GB o superior.
- Sistema de alimentación ininterrumpida (UPS).
- Conexión a Internet de 3 Mbps o superior.

#### *Requisitos de Software*

- El software instalado en la máquina del hosting deberá incluir:
- Sistema operativo Windows Server 2012 o superior.
- Microsoft Internet Information Services (IIS) 6.0 o superior.
- Microsoft SQL Server 2012 o superior.
- ASP.NET AJAX Control Toolkit.
- Net Core 2.0
- Conexión SSH, FTP o SFTP hacia las máquinas del servidor.

#### *Instalación del Sistema*

La instalación del sistema se realizará en tres partes, las cuales requieren conexión al servidor destino:

- 1. Ejecución de scripts de estructura de base de datos.
- 2. Instalación del aplicativo Themis Gestión.
- 3. Ejecución de scripts de carga inicial de datos.

#### *Parametrización y Configuración de la Aplicación*

La configuración inicial del sistema será realizada por el Equipo Themis, una vez completadas las tareas de instalación.

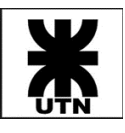

La configuración se realizará de acuerdo con los datos proporcionados por el Estudio Jurídico, incluyendo estos datos referentes a:

- Usuarios finales del sistema.
- Roles asignados a los usuarios del sistema.
- Plantillas de Casos.
- Plantillas de Actividades.

#### *Migración de Datos*

El Estudio Jurídico no cuenta actualmente con un sistema software que soporte sus operaciones.

Se le ha indicado al Equipo Themis que se realizará migración de datos hacia Themis Gestión con la finalidad de prueba del sistema, lo cual implicará la carga manual de todos los datos de un caso a definir por el Estudio. Para esto, inicialmente se correlacionarán de datos entre el sistema manual anterior y Themis Gestión, y luego se procederá a la carga efectiva de datos en el sistema.

#### *Pruebas de Aceptación*

Una vez instalado el sistema y realizada la configuración inicial, se procederá a ejecutar aquellas pruebas de aceptación del sistema acordadas con el cliente, quien participará activamente en estas.

Las pruebas de aceptación serán realizadas por el cliente, una vez finalizada la Etapa de Capacitación, con el soporte del Equipo Themis. Una vez concluidas satisfactoriamente las mismas se dará lugar a un piloto del sistema, con duración de un mes, lo cual permitirá una interacción más prolongada y efectiva con el sistema.

#### Capacitaciones

#### *Objetivos y Alcances*

La capacitación tiene por objetivo mostrar a todos los interesados las capacidades y beneficios del aplicativo. Estará orientada principalmente a usuarios finales del sistema, haciendo foco en la ejecución de escenarios del negocio ejemplificados desde el aplicativo.

#### *Requerimientos*

Para dar lugar a las capacitaciones, el Equipo deberá contar con Notebook y conexión a internet para acceso al sitio. Los usuarios deberán contar con elementos de anotación para registro de notas, los cuales no serán provistos por el Equipo Themis.

La capacitación se realizará en lugar a convenir con el Estudio Jurídico. Se deberá contar con una disponibilidad de dos horas por parte de los usuarios, y dos horas y media para el Equipo Themis (implicando preparación del espacio y capacitación a usuarios).

Se recomienda al Estudio la franja horaria de 8:30 a 11 hs. La primer media hora (de 8:30 a 9:00 hs) será utilizada por el Equipo Themis para el acondicionamiento del espacio y preparación de

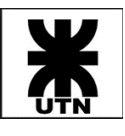

la actividad, iniciando esta efectivamente para los demás interesados a las 9 hs y extendiéndose hasta las 11 hs.

### *Estrategia de Capacitación*

La capacitación de los usuarios finales es una actividad obligatoria para el sistema Themis Gestión, lo cual aportará a los usuarios las herramientas para la operabilidad de este.

Se coordinarán capacitaciones al personal del estudio, en los distintos roles implementados, las cuales se realizarán de manera didáctica con ejemplos concretos para favorecer el entendimiento del funcionamiento del sistema.

Es recomendado que, una vez realizada la capacitación al personal e iniciado el uso del sistema, se realice un acompañamiento al personal durante un lapso adecuado (a coordinar con la Gerencia), evacuando dudas y ofreciendo una rápida respuesta ante posibles problemas o incapacidad del personal, permitiendo a estos afianzar conocimientos, obtener mayor seguridad sobre los procesos ejecutados y visibilidad sobre los resultados obtenidos.

Se entregarán los respectivos manuales de usuario, en formato digital, para que los mismos puedan tener al alcance el material para consulta.

# Calendarización

La siguiente calendarización pretende describir de manera ordenada las actividades requeridas y su duración, junto al responsable de estas, para obtener una mayor visibilidad del proceso.

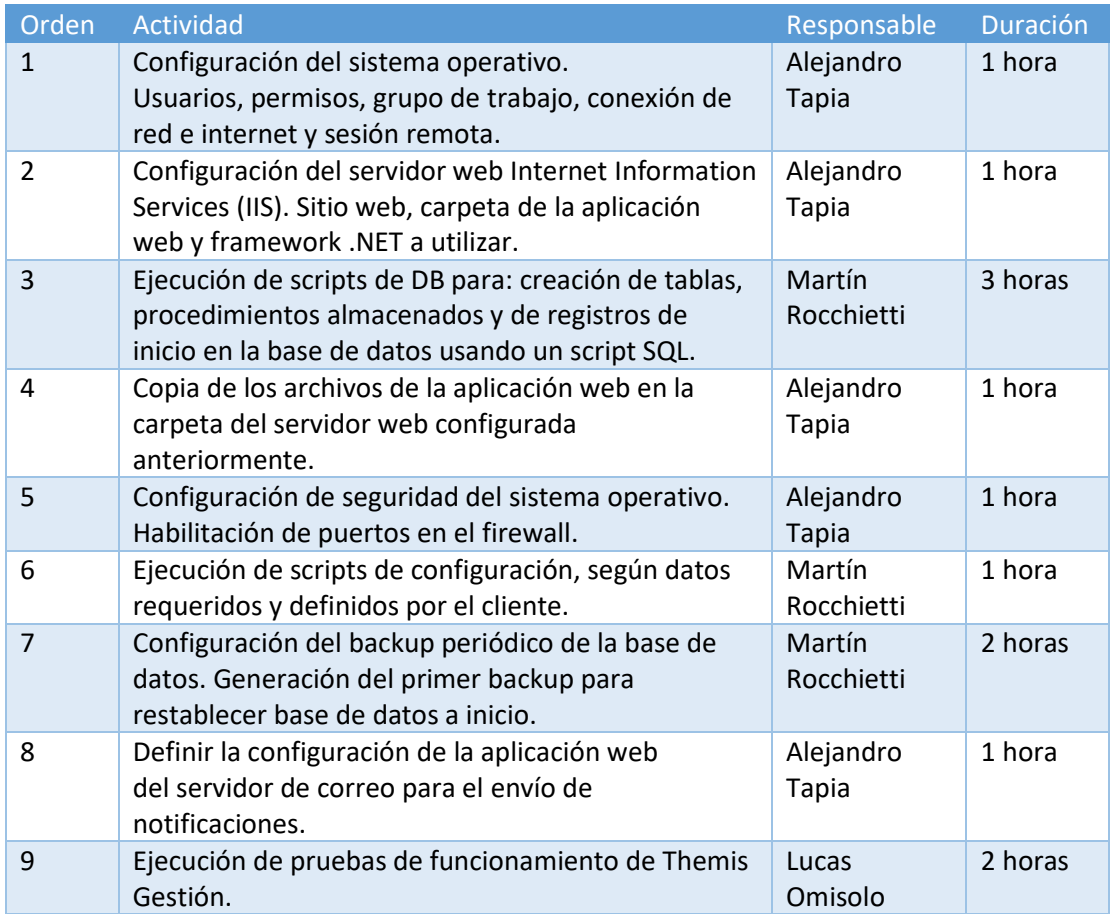

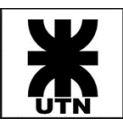

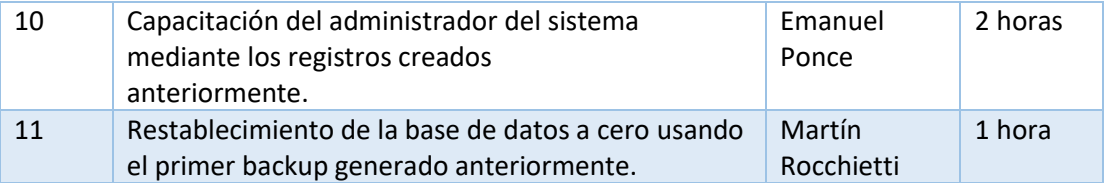

# Cierre del Proceso de Implementación

### *Criterios de Aceptación*

El criterio de aceptación de la implementación del sistema será dado por el cliente, una vez este confirme el correcto funcionamiento de Themis Gestión según los puntos acordados y definidos para con este en las historias de usuario implementadas durante la etapa de desarrollo.

El Estudio Jurídico contará con un lapso de cinco días para comunicar la aceptación del sistema. Una vez vencido este plazo, se tomará como confirmado y finalizado el proceso.

#### *Criterios de Seguimiento*

El Equipo Themis realizará seguimiento sobre la operatoria del sistema, analizando el uso de este y detectando nuevas necesidades de capacitación. Se brindará soporte al Estudio de acuerdo con las solicitudes de este.

#### *Criterios de Mantenimiento*

Ante eventuales fallos del sistema, se realizará mantenimiento correctivo para resolver los mismos, así como mantenimiento preventivo para mejorar u optimizar el sistema. Estas actividades no tendrán costo para el cliente.

Ante la necesidad del cliente de nuevas funcionalidades se deberá analizar la factibilidad y costos de estas, lo cual queda fuera del alcance del presente documento.

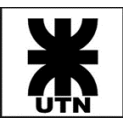

# Anexos

# Anexo I – Informes de Avance del Proyecto

El presente Anexo tiene por finalidad presentar las distintas Planillas de Avance del Proyecto confeccionadas durante el ciclo de vida de este, acorde a las distintas reuniones realizadas entre los profesores de la cátedra y los miembros del Equipo Themis.

Se expondrán en orden cronológico, desde el inicio del Proyecto hasta la culminación de este.

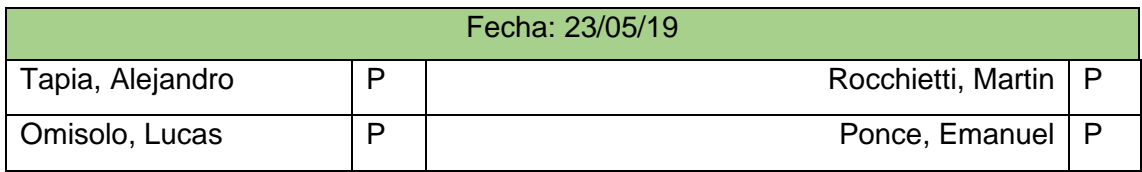

# **ACTIVIDADES REALIZADAS**

- Instalación y configuración de entornos (desarrollo / testing)
- Creación de solución y proyectos de desarrollo
- Creación de bases de datos.
- Definición de historias de usuario para iteración 1
- Bosquejo de diagrama de clases

# **LOGROS / DOCUMENTOS PRESENTADOS**

- Historias de usuario
- Planificación de iteraciones
- Descarga y uso de Docker

# **TEMAS ABORDADOS EN LA REUNIÓN**

Planificación. Objetivos de iteración cero. revisión de historias de usuario y backlog del sistema. Iteraciones y estimación (dejar escrito el criterio utilizado). Roles y usuarios de sistema. Procesos jurídicos. Workflow de procesos.

\_\_\_\_\_\_\_\_\_\_\_\_\_\_\_\_\_\_\_\_\_\_\_\_\_\_\_\_\_\_\_\_\_\_\_\_\_\_\_\_\_\_\_\_\_\_\_\_\_\_\_\_\_\_\_\_\_\_\_\_\_\_\_\_\_\_\_\_\_

\_\_\_\_\_\_\_\_\_\_\_\_\_\_\_\_\_\_\_\_\_\_\_\_\_\_\_\_\_\_\_\_\_\_\_\_\_\_\_\_\_\_\_\_\_\_\_\_\_\_\_\_\_\_\_\_\_\_\_\_\_\_\_\_\_\_\_\_\_

# **COMENTARIOS**

Documentación: debe preverse su impresión.

# **PRÓXIMA REUNIÓN**

FECHA: 30/05/19 HORA: 20:00 LUGAR: Aula 222

- Procesos identificados
- Procesos detallados, los principales.
- Completar product backlog
- Completar board de Kanban

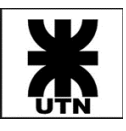

#### Fecha: 06/06/19

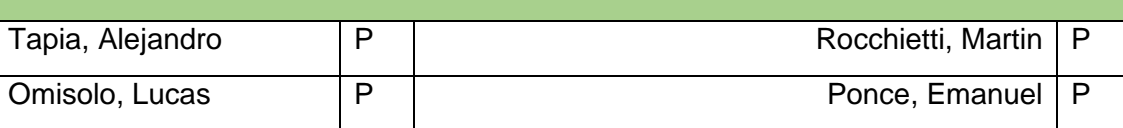

### **ACTIVIDADES REALIZADAS**

- Definición y descripción de procesos.
- Refinamiento del modelo de objetos de dominio
- Versionado de scripts de BS: definición de implementación
- Desarrollo de base de datos (tablas para modulo usuarios)

# **LOGROS / DOCUMENTOS PRESENTADOS**

- Diagrama de clases (MOD)
- Plan de pruebas
- Backlog de producto
- Diagrama de flujo de proceso de despido

# **TEMAS ABORDADOS EN LA REUNIÓN**

Revisión de diagrama de flujo. revisión de product backlog

# **COMENTARIOS**

Deben avanzar en detallar y desagregar historias de usuario de algunas épicas.

\_\_\_\_\_\_\_\_\_\_\_\_\_\_\_\_\_\_\_\_\_\_\_\_\_\_\_\_\_\_\_\_\_\_\_\_\_\_\_\_\_\_\_\_\_\_\_\_\_\_\_\_\_\_\_\_\_\_\_\_\_\_\_\_\_\_\_\_\_

\_\_\_\_\_\_\_\_\_\_\_\_\_\_\_\_\_\_\_\_\_\_\_\_\_\_\_\_\_\_\_\_\_\_\_\_\_\_\_\_\_\_\_\_\_\_\_\_\_\_\_\_\_\_\_\_\_\_\_\_\_\_\_\_\_\_\_\_\_

# **PRÓXIMA REUNIÓN**

FECHA: 13/06/19 HORA: 20:00 LUGAR: Aula 222

- Descripciones detalladas de historias de usuario.
- Avances de funcionalidades
- Avances en testing

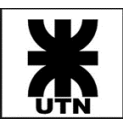

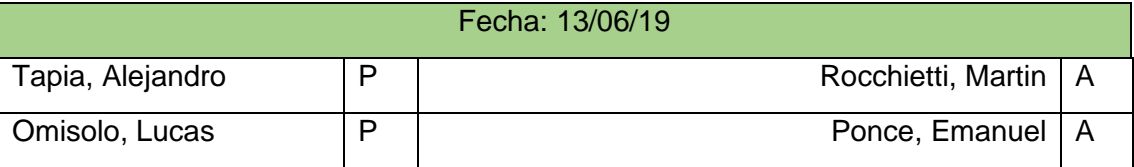

- Historias de usuario desagregados de Épicas: configuración, personas.
- Gestión de calendario
- Desarrollo de login
- Avances en descripción de historias de usuario y casos de prueba para la iteración.

# **LOGROS / DOCUMENTOS PRESENTADOS**

• Refinamiento de interfaces de login y menú.

# **TEMAS ABORDADOS EN LA REUNIÓN**

Caracterización de casos, acceso y control de acceso en la App en instancias compartidas o no. \_\_\_\_\_\_\_\_\_\_\_\_\_\_\_\_\_\_\_\_\_\_\_\_\_\_\_\_\_\_\_\_\_\_\_\_\_\_\_\_\_\_\_\_\_\_\_\_\_\_\_\_\_\_\_\_\_\_\_\_\_\_\_\_\_\_\_\_\_

\_\_\_\_\_\_\_\_\_\_\_\_\_\_\_\_\_\_\_\_\_\_\_\_\_\_\_\_\_\_\_\_\_\_\_\_\_\_\_\_\_\_\_\_\_\_\_\_\_\_\_\_\_\_\_\_\_\_\_\_\_\_\_\_\_\_\_\_\_

# **COMENTARIOS**

Fin de iteración 1 – 21/06/2019

# **PRÓXIMA REUNIÓN**

FECHA: 27/06/19 HORA: 20:00 LUGAR: Aula 222

- Retrospectiva con acciones concretas.
- Identificar historias de usuario para configuración de casos y su ejecución y seguimiento con acceso compartido o no.

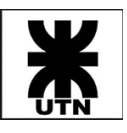

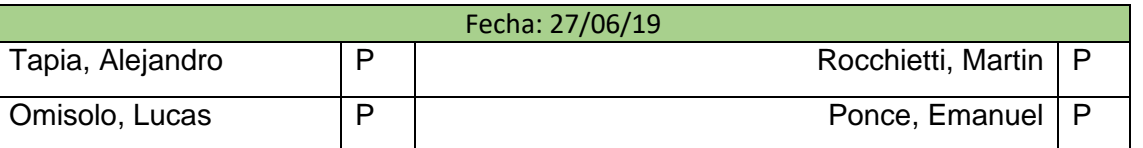

- Retrospectiva de primera iteración
- Desarrollo de US pendientes de gestión de usuarios: configuración para envío de mails a clientes
- Actualización de entornos de desarrollo y testing en el hosting, actualización del board de Kanban con las US listas para testing.
- Se finalizo el desarrollo de las tablas soporte a usuarios y clientes, en conjunto con los procedimientos almacenados requeridos para la consulta, alta y modificación.
- Se crearon y cargaron en la herramienta los casos de prueba para cambiar contraseña, validar correo para alta de usuario, ver niveles de acceso, envío de clave temporal de acceso, login al sistema, resetear contraseña, nuevo usuario y editar usuario.
- Se ejecutaron los primeros casos de prueba para validar las funcionalidades pendientes de testing, se cargaron las observaciones en la herramienta y se actualizo el board de Kanban para las US que pasaron las pruebas, y aquellas que no (se vuelven a desarrollo). Se ejecutaron además test exploratorios sobre toda la app para identificar defectos, y detectar posibles mejoras. Se comenzaron algunas correcciones en desarrollo.
- Se efectuó un análisis a detalle sobre las users más importantes de la iteración actual: plantillas de casos y casos. Se refinaron las descripciones de US ya existentes y se crearon nuevas users para la gestión de plantillas de proceso.

# **LOGROS / DOCUMENTOS PRESENTADOS**

- Conclusiones de retrospectiva de primera iteración.
- Ejemplo de dos casos de prueba extraídos desde la herramienta.

# **TEMAS ABORDADOS EN LA REUNIÓN**

Formas de trabajo para las próximas semanas (durante receso invernal)

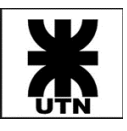

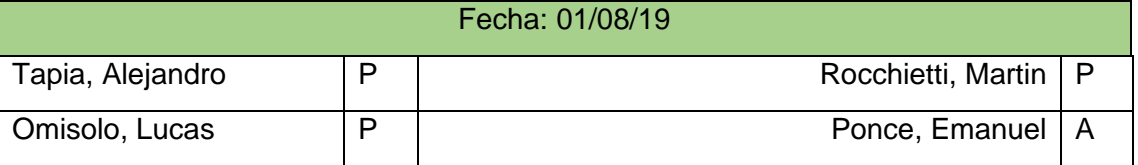

- Finalización de US pendientes de administración de clientes: Alta de cliente y Edición de cliente.
- Actualización de entornos de desarrollo y testing en el hosting, actualización del board de Kanban con las US listas para testing, y aquellas funcionalidades completas que superaron el primer y segundo ciclo de testing.
- Diseño y ejecución de casos de prueba restantes respecto a la primera iteración (gestión de usuarios, gestión de clientes, gestión de permisos de menú, login y envío de mails)
- Se efectuaron algunos fixes sobre la primera ejecución del ciclo de testing. Actualmente están pendientes las últimas modificaciones respecto al segundo ciclo de testing.
- Se detallaron criterios de aceptación para las users de gestión de plantillas de procesos.

# **LOGROS / DOCUMENTOS PRESENTADOS**

• Módulo de gestión de clientes: Alta y edición de clientes.

# **TEMAS ABORDADOS EN LA REUNIÓN**

- Módulos desarrollados al momento. Pantalla de clientes.
- Testing. Como se está llevando a cabo, como se hace el seguimiento. Se plantea la necesidad de una plantilla de seguimiento de los ciclos de prueba.

\_\_\_\_\_\_\_\_\_\_\_\_\_\_\_\_\_\_\_\_\_\_\_\_\_\_\_\_\_\_\_\_\_\_\_\_\_\_\_\_\_\_\_\_\_\_\_\_\_\_\_\_\_\_\_\_\_\_\_\_\_\_\_\_\_\_\_\_\_

\_\_\_\_\_\_\_\_\_\_\_\_\_\_\_\_\_\_\_\_\_\_\_\_\_\_\_\_\_\_\_\_\_\_\_\_\_\_\_\_\_\_\_\_\_\_\_\_\_\_\_\_\_\_\_\_\_\_\_\_\_\_\_\_\_\_\_\_\_

- Reuniones con el cliente y contacto con el estudio.
- Nivel de avance respecto a las próximas semanas.

# **COMENTARIOS**

Revisión de evolución del desarrollo.

# **PRÓXIMA REUNIÓN**

FECHA: 08/08/19 HORA: 20:00 LUGAR: Aula 222

# **OBJETIVOS POR CUMPLIMENTAR**

Desarrollar documentación que permita seguir la evoluciono del testing.

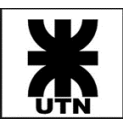

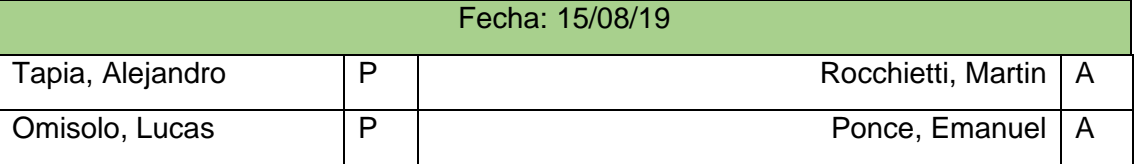

- Análisis y confección de una planilla de seguimiento para los ciclos de testing ejecutados
- Se completo un nuevo ciclo de testing. Se corrigió un último BUG hallado, se corrió el caso de prueba nuevamente resultando en éxito y cerrando todas las users pendientes de la iteración anterior.
- Se comenzó el desarrollo del manual de usuario para las funcionalidades ya finalizadas.
- Se efectuaron modificaciones sobre el diagrama de clases de dominio, añadiendo una nueva entidad "PASOS" vinculadas a las actividades, de manera de poder llevar adelante un "checklist" como se habló en la última revisión de avance.
- Se trabajo en la creación de un entorno local de bases de datos para llevar adelante el análisis de mejoras en performance de algunas consultas costosas (como la búsqueda de localidades por provincias)
- Se comenzó con el análisis de maestros y listas para dar de alta en tablas existentes en la base de datos, y para comenzar con la creación de aquellas tablas que hoy no existen. También se comenzó con el análisis de las estructuras que requiere el módulo de plantillas para crear el soporte en base de datos.

# **LOGROS / DOCUMENTOS PRESENTADOS**

• Documento seguimiento de ejecución de ciclos de testing.

# **TEMAS ABORDADOS EN LA REUNIÓN**

• Muy poco avance en las últimas semanas. Plantear una replanificación para lograr los alcances (de acá a 7 semanas).

\_\_\_\_\_\_\_\_\_\_\_\_\_\_\_\_\_\_\_\_\_\_\_\_\_\_\_\_\_\_\_\_\_\_\_\_\_\_\_\_\_\_\_\_\_\_\_\_\_\_\_\_\_\_\_\_\_\_\_\_\_\_\_\_\_\_\_\_\_

• Cambio de cliente, perdida de contacto con estudio Saposnik.

# **PRÓXIMA REUNIÓN**

FECHA: 22/08/19 HORA: 20:00 hs. LUGAR: Aula 222

### **OBJETIVOS POR CUMPLIMENTAR**

Replanificación para recuperar las dos semanas de atraso del proyecto. Funcionalidades del sistema: alta de una planilla y pasos.

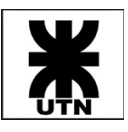

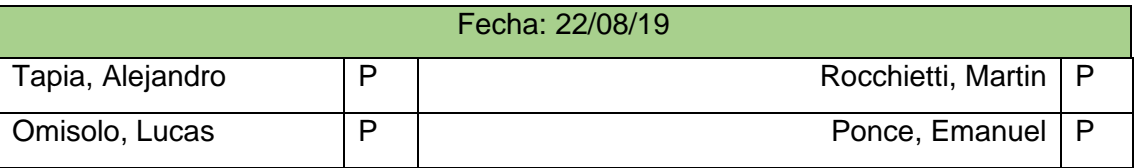

- Se efectuó una replanificación de las próximas siete semanas con foco total en las funcionalidades núcleo del sistema: gestión de plantillas de casos judiciales, gestión de casos judiciales, y gestión de eventos y calendario. Se decide dejar para etapas posteriores la confección del manual de usuario y el módulo de gestión de presupuestos y cobros.
- Se comenzó de lleno con el desarrollo del módulo de plantillas, creando los procedimientos y tablas faltantes de acuerdo con el modelo de clases de dominio y de acuerdo con las user stories.
- Se efectuó un refinamiento mayor sobre las user stories de plantillas y de casos judiciales, agregando algunas pantallas prototipo para evaluar por donde dirigir la apariencia de las pantallas al momento de desarrollarlas.
- Se dejaron de utilizar entornos locales de base de datos para el desarrollo, centralizando el mismo en una base de datos única de desarrollo hosteada en la nube (dejando los entornos locales únicamente para emergencias en donde no exista conexión a internet, o donde se requiera analizar la performance o alguna actividad con privilegios avanzados). Se estableció una comunicación de 24hrs vía Whatsapp entre los dos recursos a cargo del desarrollo para comunicarse los cambios que se generan en la base de modo de no tener inconsistencias y no pisarse en el trabajo diario.
- Se comienza con el desarrollo de la actividad de clase "Análisis de Factibilidad".

# **LOGROS / DOCUMENTOS PRESENTADOS**

- En el sistema, módulo de gestión de plantilla de actividades: creación de nuevas actividades y pasos, edición de plantillas de actividad ya creadas, eliminación de plantillas. Búsqueda de plantillas de actividad creadas. Pendiente: adjuntar documentos modelo a la plantilla de actividad.
- En el sistema, módulo de gestión de plantillas de caso: creación y edición de nuevos casos, asignando plantilla de actividades creadas previamente (pendiente: creación de plantilla de actividades desde este módulo). Búsqueda de plantilla de casos ya creados. Pendiente: eliminación de plantilla de casos, visualización de plantilla de caso completa (con actividades y pasos, en una misma pantalla, a modo informativo).
- Calendario con la planificación de actividades para las próximas 7 semanas.

\_\_\_\_\_\_\_\_\_\_\_\_\_\_\_\_\_\_\_\_\_\_\_\_\_\_\_\_\_\_\_\_\_\_\_\_\_\_\_\_\_\_\_\_\_\_\_\_\_\_\_\_\_\_\_\_\_\_\_\_\_\_\_\_\_\_\_\_\_

\_\_\_\_\_\_\_\_\_\_\_\_\_\_\_\_\_\_\_\_\_\_\_\_\_\_\_\_\_\_\_\_\_\_\_\_\_\_\_\_\_\_\_\_\_\_\_\_\_\_\_\_\_\_\_\_\_\_\_\_\_\_\_\_\_\_\_\_\_

# **COMENTARIOS**

Validar la necesidad de flexibilidad de la plantilla

#### **OBJETIVOS POR CUMPLIMENTAR**

Avances según planificación.

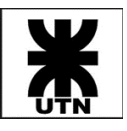

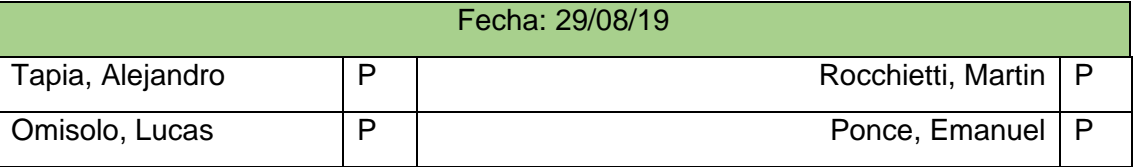

- Se realizo una retrospectiva sobre el fin de la segunda iteración y el comienzo de la tercer (finaliza el 07/09), estableciendo también que cosas se cumplieron y cuales no respecto a la anterior retrospectiva.
- Se avanzo con el documento "Estudio de factibilidad"
- Se finalizo el ABM de plantilla de actividades.
- Se finalizo el ABM de plantilla de caso (incluyendo la creación de actividades desde esta misma pantalla).
- Se efectuaron algunas validaciones con el cliente, respecto a los estados posibles de un caso, determinando en qué momento se puede dar por finalizado al mismo.
- Se crearon nuevos casos de prueba según las funcionalidades en desarrollo en esta iteración (módulo de plantillas).
- Se actualizo el documento de casos de testing de acuerdo con los últimos casos ejecutados y bugs corregidos.
- Se cargo en Azure DevOps el calendario de la planificación actualizado.
- Se realizaron mockups de pantallas del ABM de caso jurídico (próximas pantallas a desarrollar)

# **LOGROS / DOCUMENTOS PRESENTADOS**

- Testing de iteración 2, tablas resumen y grafico de resultados.
- Primera versión del módulo de plantillas completo
- Retrospectiva de iteración 2.

# **TEMAS ABORDADOS EN LA REUNIÓN**

- Estructura de documentación para regularidad
- Repaso de la retrospectiva

# **COMENTARIOS**

Se comentaron aspectos generales apuntando a la gestión del proyecto y documentación.

\_\_\_\_\_\_\_\_\_\_\_\_\_\_\_\_\_\_\_\_\_\_\_\_\_\_\_\_\_\_\_\_\_\_\_\_\_\_\_\_\_\_\_\_\_\_\_\_\_\_\_\_\_\_\_\_\_\_\_\_\_\_\_\_\_\_\_\_\_

\_\_\_\_\_\_\_\_\_\_\_\_\_\_\_\_\_\_\_\_\_\_\_\_\_\_\_\_\_\_\_\_\_\_\_\_\_\_\_\_\_\_\_\_\_\_\_\_\_\_\_\_\_\_\_\_\_\_\_\_\_\_\_\_\_\_\_\_\_

# **PRÓXIMA REUNIÓN**

FECHA:05/09/19 HORA: 20:30 LUGAR: Aula 222

# **OBJETIVOS POR CUMPLIMENTAR**

Resultado del testing y avances del desarrollo de un caso aplicando la plantilla.

Revisión de la documentación de FACTIBILIDAD.

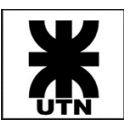

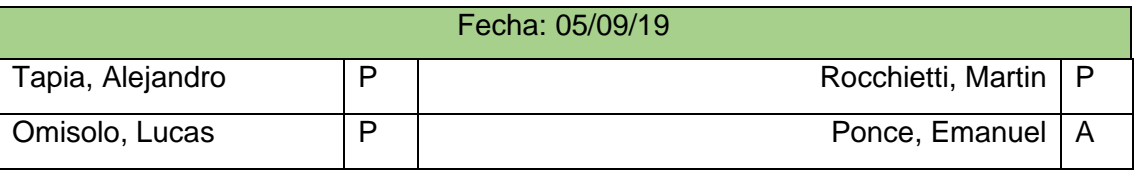

- Avances con el desarrollo de la interfaz de alta de caso.
- Avances en el desarrollo de tablas y procedimientos necesarios para el módulo de caso jurídico, añadiendo aquellas que no existían, modificando otras y también creando nuevos padrones de datos para entidades.
- Se actualizo el diagrama de clases de entidades del dominio con los últimos cambios provenientes de la base de datos.
- Se ejecutaron ciclos de testing para la iteración 3 (módulo de plantillas de caso), actualizando la planilla de ciclos de testing y cargando los correspondientes hallazgos en Azure Dev Ops. Se encuentran pendientes de ser tomados por desarrollo.
- Se continuo con el avance sobre el estudio de factibilidad, anotando dudas para ser vistas hoy en clase.
- Se crearon casos de prueba para la pantalla
- Análisis de usabilidad de pantalla de caso jurídico: se establecieron pautas a la hora de añadir actividades, en base a los mockups creados, y se llevaron a cabo pruebas de escritorio para validar que la estructura contemplada hasta el momento sigue siendo válida (previo al desarrollo completo de las funcionalidades del módulo)

# **LOGROS / DOCUMENTOS PRESENTADOS**

- Avances sobre estudio de factibilidad técnica, operativa y económica
- Resultado de ciclos de testing de iteración 3 completados a la fecha.

\_\_\_\_\_\_\_\_\_\_\_\_\_\_\_\_\_\_\_\_\_\_\_\_\_\_\_\_\_\_\_\_\_\_\_\_\_\_\_\_\_\_\_\_\_\_\_\_\_\_\_\_\_\_\_\_\_\_\_\_\_\_\_\_\_\_\_\_\_

# **PRÓXIMA REUNIÓN**

FECHA: 12/09/19 HORA: 20:00 LUGAR: Aula 222

- Traer la retrospectiva de esta iteración
- Mostrar algún avance de la asignación de actividades al caso creado.

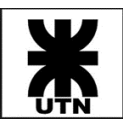

### Fecha: 12/09/19

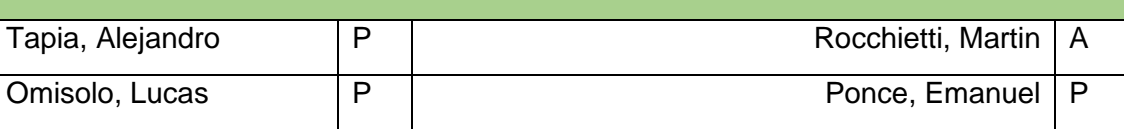

# **ACTIVIDADES REALIZADAS**

- Análisis y refinamiento de US
- Retrospectiva iteración 3
- Estudio de factibilidad y plan de despliegue
- Desarrollo de módulo de impulso de caso (pantalla Gral. y resumen de caso).
- Alta de actividades de caso (sin plantilla y con una plantilla vinculada)
- Mockups de funcionalidades
- Relevamiento estados de actividades y estados de caso.
- Testing de iteración 3
- Generación de casos de prueba
- Construcción de planilla de testing

# **LOGROS / DOCUMENTOS PRESENTADOS**

- Retrospectiva iteración 3
- Demostración de avance en alta de caso y gestión de actividades desde la plantilla de caso asignada.

\_\_\_\_\_\_\_\_\_\_\_\_\_\_\_\_\_\_\_\_\_\_\_\_\_\_\_\_\_\_\_\_\_\_\_\_\_\_\_\_\_\_\_\_\_\_\_\_\_\_\_\_\_\_\_\_\_\_\_\_\_\_\_\_\_\_\_\_\_

# **PRÓXIMA REUNIÓN**

FECHA: 19/09/19 HORA: 20:00 LUGAR: Aula 222

# **OBJETIVOS POR CUMPLIMENTAR**

Segunda exposición de clase.

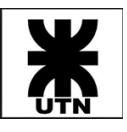

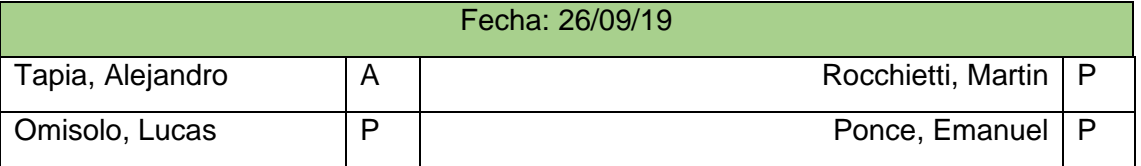

- Construcción del diagrama de clases de diseño de las entidades de negocio involucradas, completo, y los detalles de las clases involucradas en el proceso de plantillas, y en el proceso de casos jurídicos (como un detalle del diagrama general).
- Avances sobre la asignación de partes del caso, se efectúa un análisis a detalle sobre los mockups y users stories existentes para avanzar sobre la asignación de clientes y abogados (existentes y alta de nuevas entidades) como partes del caso.

# **LOGROS / DOCUMENTOS PRESENTADOS**

• Diagrama de clases de diseño de entidades de negocio utilizadas en la aplicación.

\_\_\_\_\_\_\_\_\_\_\_\_\_\_\_\_\_\_\_\_\_\_\_\_\_\_\_\_\_\_\_\_\_\_\_\_\_\_\_\_\_\_\_\_\_\_\_\_\_\_\_\_\_\_\_\_\_\_\_\_\_\_\_\_\_\_\_\_\_

• Diagrama entidad relación

# **PRÓXIMA REUNIÓN**

FECHA: HORA: LUGAR:

# **OBJETIVOS POR CUMPLIMENTAR**

Demo de la iteración 4 y retrospectiva, producto backlog con miras a definir la instancia de regularidad.

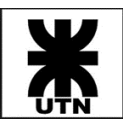

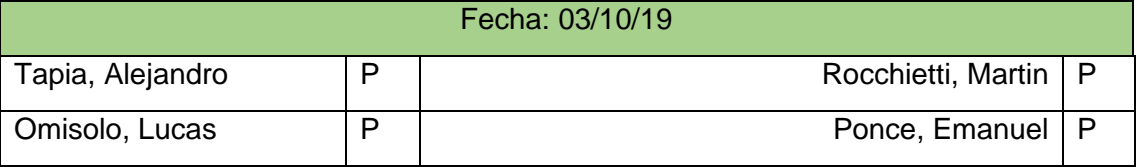

- Retrospectiva de iteración 4
- Análisis y planificación de iteración 5 y de alcances para entrega de regularidad de catedra
- Análisis y mockups sobre interfaces correspondientes a users de la actual iteración (alarmas, calendario y eventos)

# **LOGROS / DOCUMENTOS PRESENTADOS**

- Avances del manual de usuario
- Product backlog para regularización

# **COMENTARIOS**

Para regularizar se realizará: plantillas, casos, actividades de casos, alertas para actividades, calendario, cierre de caso, reporte de actividades.

\_\_\_\_\_\_\_\_\_\_\_\_\_\_\_\_\_\_\_\_\_\_\_\_\_\_\_\_\_\_\_\_\_\_\_\_\_\_\_\_\_\_\_\_\_\_\_\_\_\_\_\_\_\_\_\_\_\_\_\_\_\_\_\_\_\_\_\_\_

\_\_\_\_\_\_\_\_\_\_\_\_\_\_\_\_\_\_\_\_\_\_\_\_\_\_\_\_\_\_\_\_\_\_\_\_\_\_\_\_\_\_\_\_\_\_\_\_\_\_\_\_\_\_\_\_\_\_\_\_\_\_\_\_\_\_\_\_\_

# **PRÓXIMA REUNIÓN**

FECHA: 10/10/19 HORA: 20:30 LUGAR: Aula 222

- Definir la estructura del manual de usuario
- Definir la estructura del manual de procedimientos
- Descripción de casos de prueba
- Descripción de historias de usuario
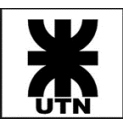

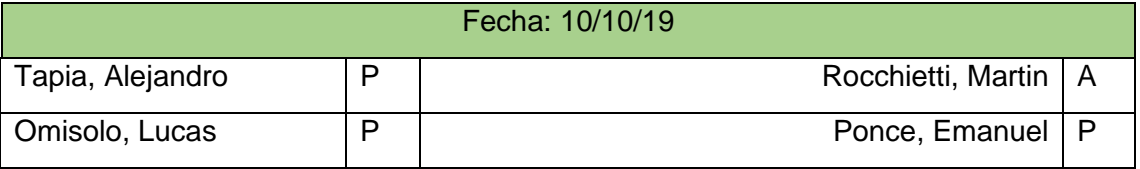

# **ACTIVIDADES REALIZADAS**

- Se completo el desarrollo del alta, baja y modificación de alarmas vinculadas a actividades de caso.
- Se avanzo con el desarrollo de las notificaciones al usuario de las alarmas.
- Actualización de entornos de desarrollo y testing con los últimos cambios de la iteración anterior (dejando todo listo para la ejecución de los ciclos de test)
- Se avanzo con las correcciones sobre la factibilidad.
- Documentación, se confecciono la matriz de trazabilidad de requerimientos
- Documentación, se agregó la descripción de historias de usuario y casos de prueba al documento de gestión del sistema.
- Documentación, se continuo con la confección del manual de usuario del sistema.

# **LOGROS / DOCUMENTOS PRESENTADOS**

- Manuales de usuario: administrador, miembro del estudio y generalidades
- Documento de gestión del sistema: historias de usuario, casos de prueba, matriz de requerimientos.

# **TEMAS ABORDADOS EN LA REUNIÓN**

• Revisión de la documentación presentada

# **PRÓXIMA REUNIÓN**

FECHA: 17/10/19 HORA: 20:00 hs. LUGAR: Aula 222

\_\_\_\_\_\_\_\_\_\_\_\_\_\_\_\_\_\_\_\_\_\_\_\_\_\_\_\_\_\_\_\_\_\_\_\_\_\_\_\_\_\_\_\_\_\_\_\_\_\_\_\_\_\_\_\_\_\_\_\_\_\_\_\_\_\_\_\_\_

# **OBJETIVOS POR CUMPLIMENTAR**

Revisión de funcionalidad (alertas de usuario) y manual de procedimientos

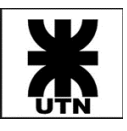

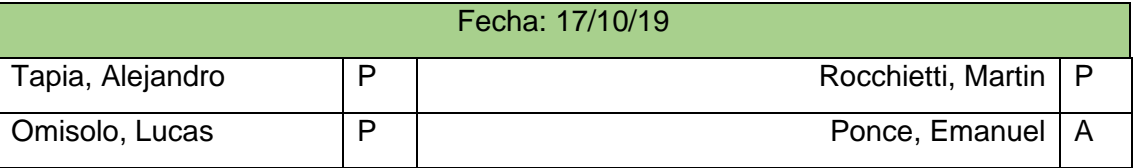

# **ACTIVIDADES REALIZADAS**

- Se completaron las funciones de alertas para actividades de caso en el sistema; se actualizaron los entornos para que todo el grupo pueda validar sus funcionalidades (aún está pendiente el ciclo de testing para este módulo).
- Se avanzo sobre el módulo de calendario a nivel desarrollo y base de datos.
- Se finalizaron las correcciones sobre factibilidad económica
- Se avanzo sobre el soporte de base de datos para el reporte de actividades
- Se avanzo con el manual de usuario, y se comenzó a desarrollar el manual de procedimientos
- Se avanzo sobre la matriz de trazabilidad de ejecución de TC.
- Se efectuaron avances en la revisión del sistema con el cliente (generación de un caso jurídico), pendiente una devolución formal de observaciones.

# **LOGROS / DOCUMENTOS PRESENTADOS**

- Módulo de alertas de usuario finalizada
- Módulo de calendario (avance)
- Manual de procedimientos (avance)

# **TEMAS ABORDADOS EN LA REUNIÓN**

- Revisión de la función de alertas y el calendario
- Revisión del manual de procedimientos

# **COMENTARIOS**

Se sugirió revisar el BPMN para el manual de procedimientos

# **PRÓXIMA REUNIÓN**

FECHA: 24/10/19 HORA: 20:00 hs. LUGAR: Aula 222

\_\_\_\_\_\_\_\_\_\_\_\_\_\_\_\_\_\_\_\_\_\_\_\_\_\_\_\_\_\_\_\_\_\_\_\_\_\_\_\_\_\_\_\_\_\_\_\_\_\_\_\_\_\_\_\_\_\_\_\_\_\_\_\_\_\_\_\_\_

\_\_\_\_\_\_\_\_\_\_\_\_\_\_\_\_\_\_\_\_\_\_\_\_\_\_\_\_\_\_\_\_\_\_\_\_\_\_\_\_\_\_\_\_\_\_\_\_\_\_\_\_\_\_\_\_\_\_\_\_\_\_\_\_\_\_\_\_\_

# **OBJETIVOS POR CUMPLIMENTAR**

Review y retrospectiva de la iteración 5.

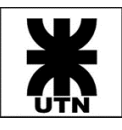

# Anexo II – Informes de Iteraciones

Se describirán a continuación los artefactos Sprint Backlog, Review Meeting y Retrospetive, fundados en cada una de las iteraciones asumidas por el Equipo Themis.

## Iteración 1 – Del 23/05/2019 al 20/06/2019

## *Sprint Backlog Iteración 1*

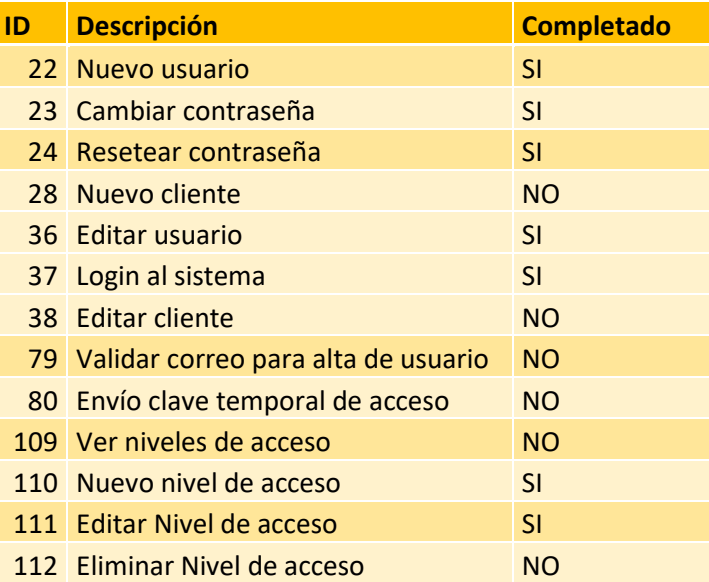

Estimado iteración: 25 puntos, completado: 11 puntos → Desvío: 56 %

El desvío presentado se dio debido a la falta de un análisis más detallado de las historias incluidas en la iteración, lo cual derivó en que el trabajo requerido crezca para poder cumplir con el hito.

# *Review Iteración 1*

No fue celebrada.

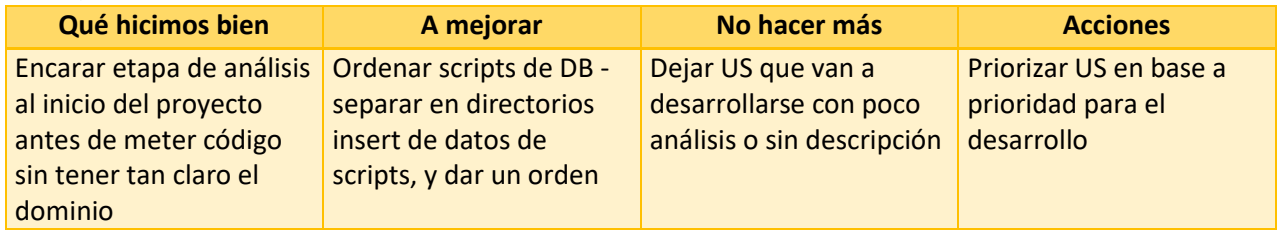

## *Retrospective Iteración 1 – 21/06/2019*

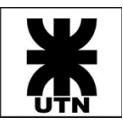

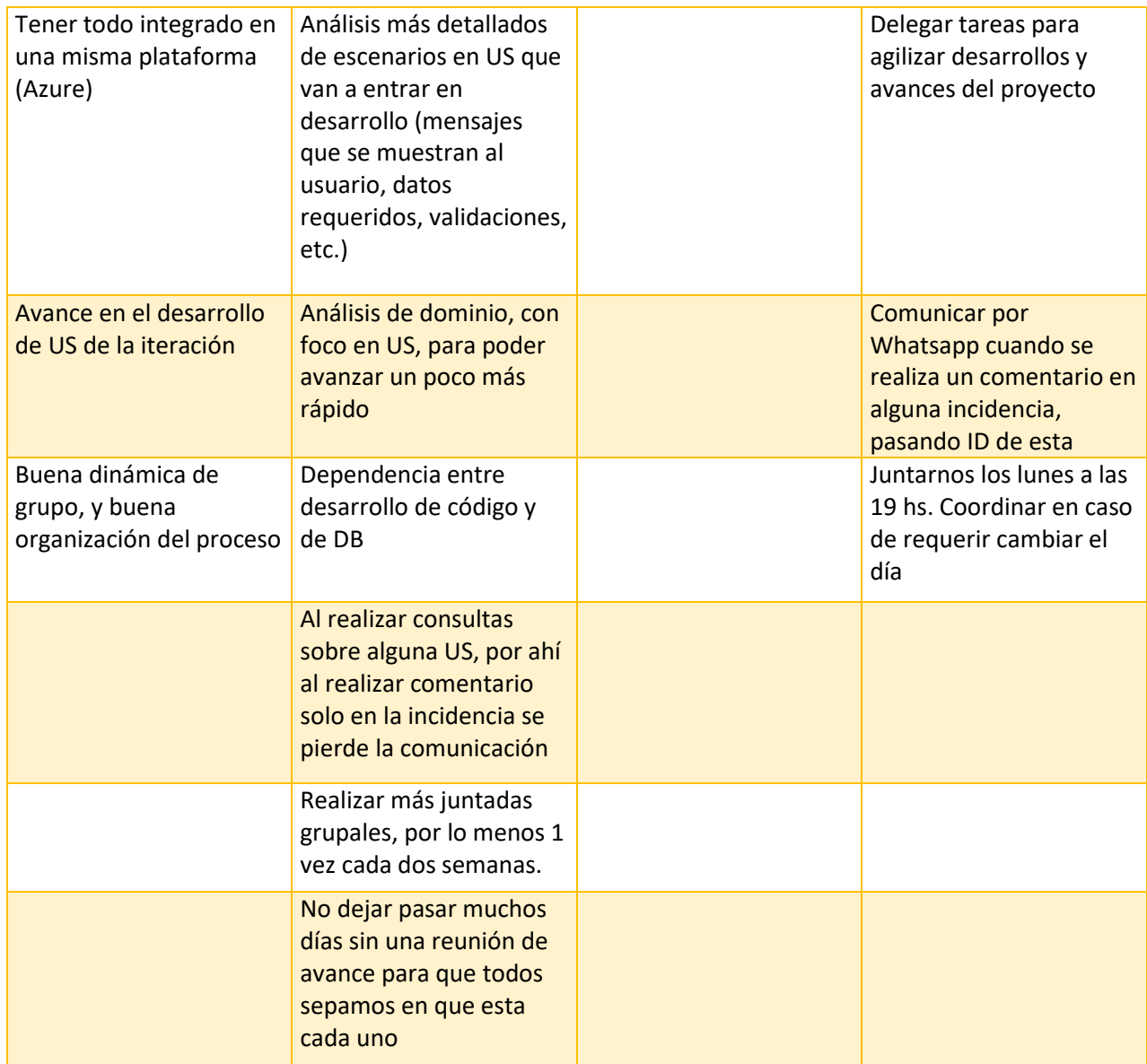

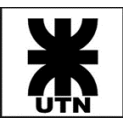

## Iteración 2 – Del 21/06/2019 al 18/08/2019

## *Sprint Backlog Iteración 2*

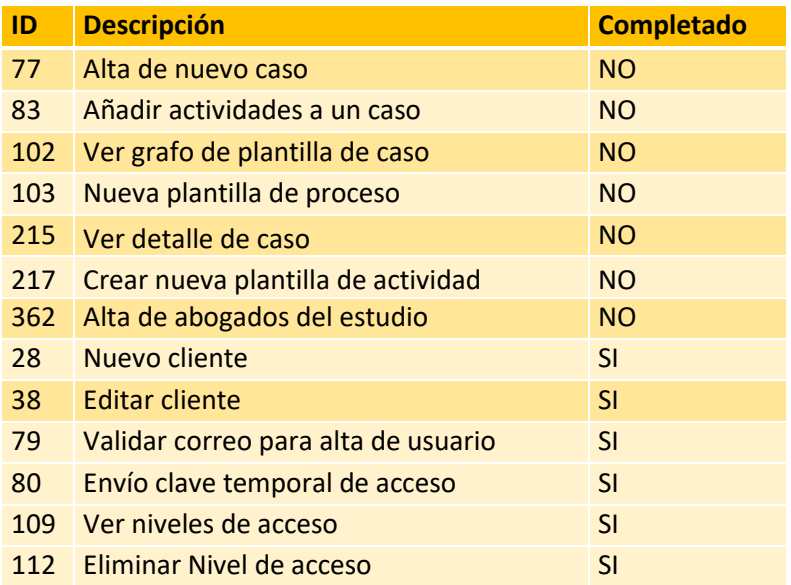

## Estimado iteración: 46 puntos, completado: 14 puntos → Desvío: 70 %

En la planificación inicial no se incluyeron las 6 US no completadas de la iteración anterior, sin embargo, debido a que se calculó una iteración larga debido a la complejidad de las US de caso jurídico, se mantuvieron las originales y se sumaron las de la iteración anterior. Pero esta iteración se vio complicada por las ausencias de algunos miembros del equipo durante las vacaciones de invierno (más de lo anticipado), sumado a una nula retroalimentación por parte del estudio jurídico Saposnik, lo que atraso el análisis sobre las US más críticas respecto a los casos y actividades jurídicas. Esto provoco nuevamente un gran desvío respecto a lo planificado.

## *Review Iteración 2*

No fue celebrada.

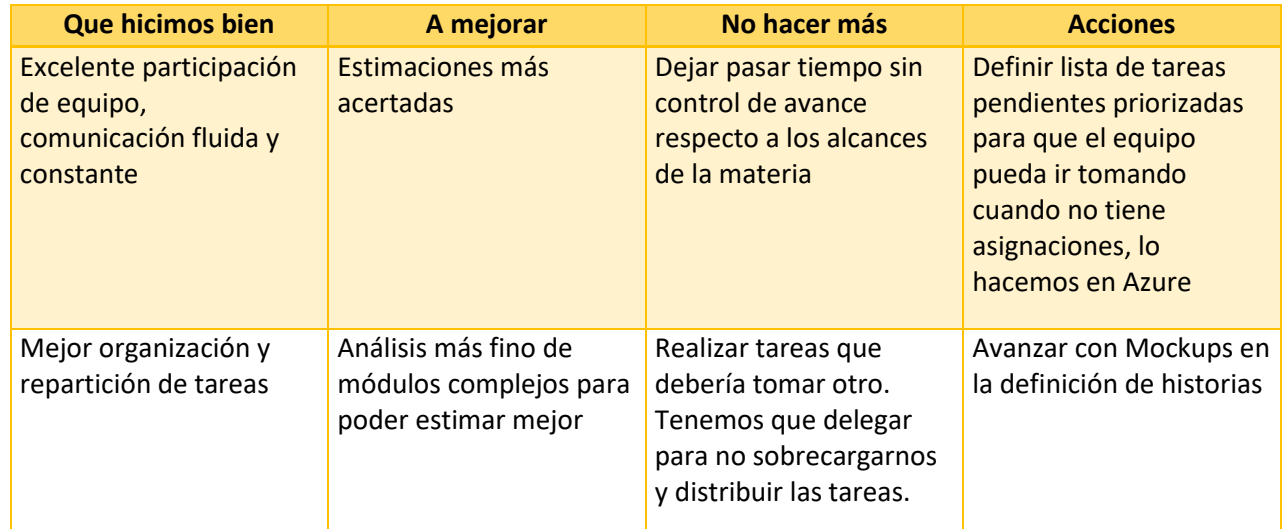

## *Retrospective Iteración 2 – 26/08/2019*

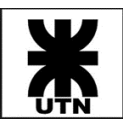

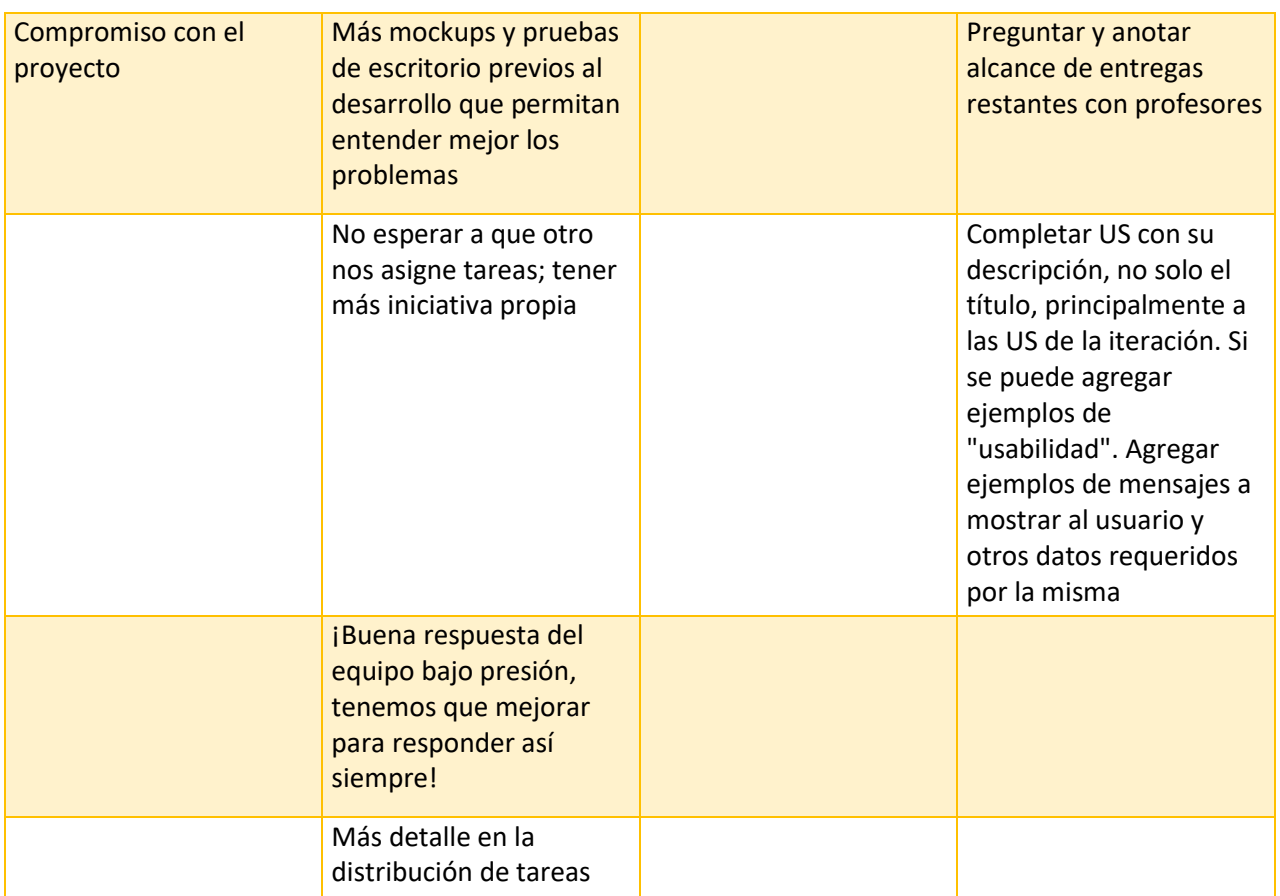

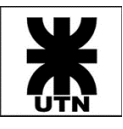

## Iteración 3 – Del 19/08/2019 al 07/09/2019

## *Sprint Backlog Iteración 3*

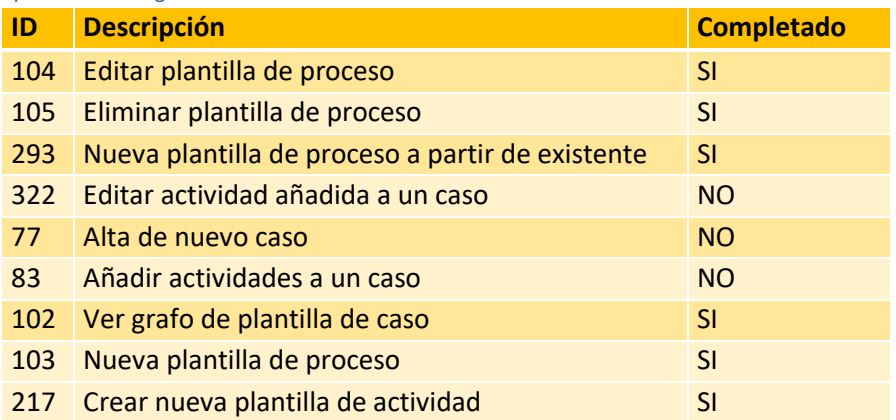

#### Estimado iteración: 39 puntos, completado: 20 puntos → Desvío: 49 %

Esta iteración es un punto de inflexión para el equipo. Debido a los retrasos que seguían existiendo en las devoluciones por parte del estudio jurídico, se decide durante la iteración cambiar el cliente, estableciendo uno nuevo que de a poco nos comenzaba a ayudar en las dudas que surgían del análisis de los procesos. Además, debido a los desvíos que se venían produciendo, se hace necesario una replanificación de todo el calendario para llegar a cumplir con las metas de la catedra (se planifico todo a partir de la próxima iteración). Aunque en esta iteración el porcentaje de desvió fue alto respecto a lo planificado, la inclusión de nuevas herramientas para la gestión y el análisis (tableros en Trello, diagramas, mockups de pantallas) y la mejor organización del uso de la herramienta Azure, de la mano de respuestas rápidas en las consultas al cliente, mejoraron al final de esta etapa la dinámica del grupo y del desarrollo.

*Review Iteración 3*

No fue celebrada.

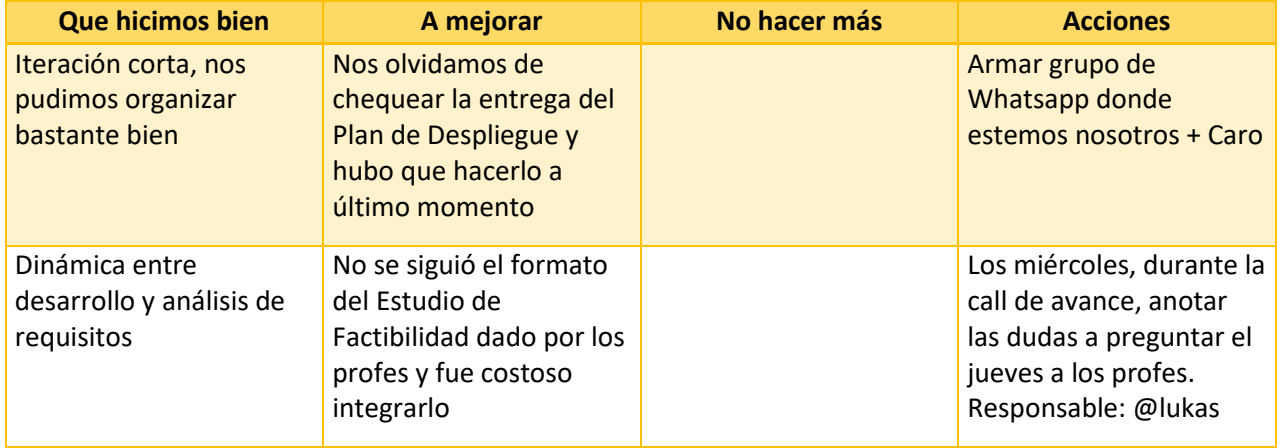

#### *Retrospective Iteración 3 – 11/09/2019*

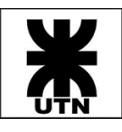

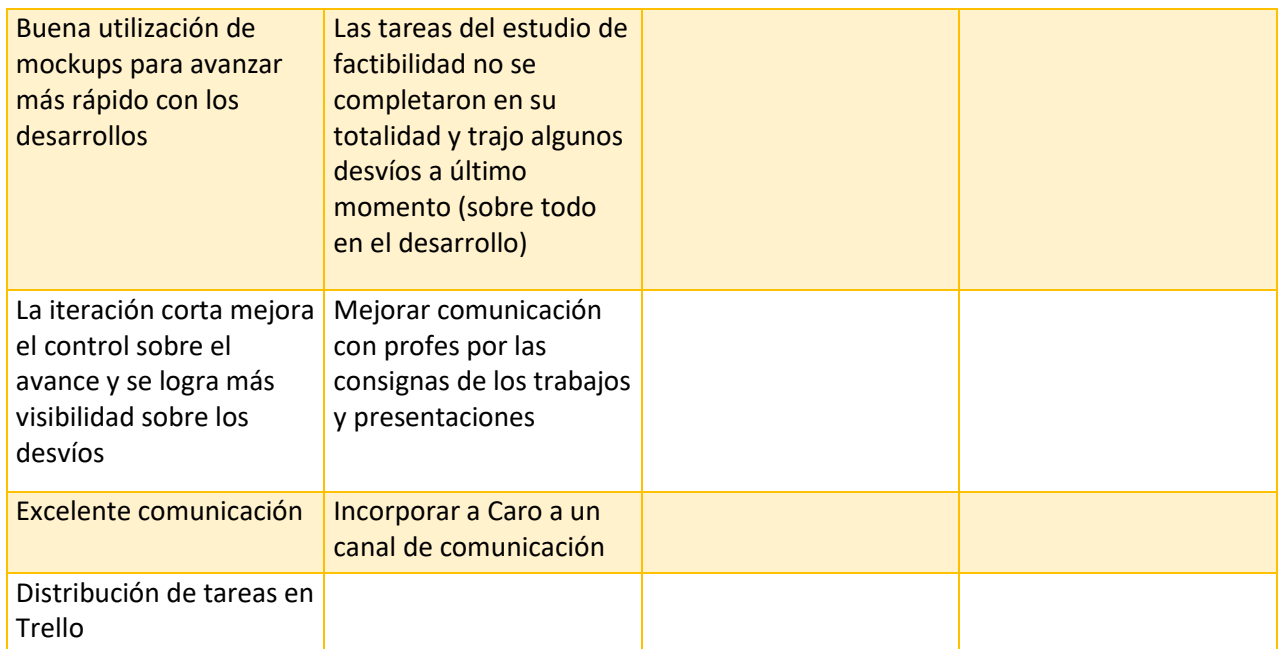

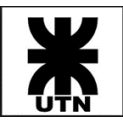

## Iteración 4 – Del 08/09/2019 al 28/09/2019

#### *Sprint Backlog Iteración 4*

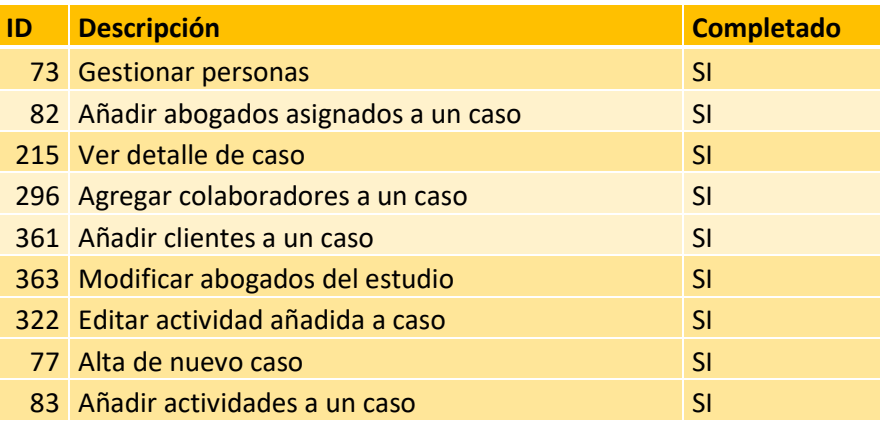

## Estimado iteración: 31 puntos, completado: 31 puntos → Desvío: 0 %

Debido a las mejoras introducidas en el proceso, mencionadas en el análisis de la iteración anterior, y de la mano de iteraciones más cortas y comunicación más frecuente del equipo, se cumplió con todo lo planificado en esta iteración. En ciertos momentos se dobló el esfuerzo por parte de los miembros del equipo para cumplir los ítems planificados, ya que la nueva planificación establecida en la iteración anterior no admitía casi desvíos para llegar a la regularización de la catedra con los componentes acordados.

# *Review Iteración 4 – 24/10/2019*

Inicio del Sistema

• Landing page (página de inicio del sistema): aún conserva el logo del estudio anterior. Podrían modificarlo y ponerle "Brun y Asociados".

Respuesta: En proceso. Está planificado que la página de inicio del sistema sirva también como página publicitaria para el estudio de abogados actual, así que vamos a estar relevando algunos detalles más para poder construir la misma en base a sus necesidades.

## Configuración

• Niveles de acceso: ¿Quién define los niveles de permisos? ¿El estudio podría crear o modificar niveles? ¿El acceso a este tipo de configuraciones es global para todos los usuarios, o solo algunos pueden acceder)? Respuesta: Los niveles de acceso (permisos) los define un usuario con rol Administrador. Respecto a la creación y/o modificación de los niveles de acceso, en una primera etapa, los vamos a definir los miembros de Themis Gestión (según configuración deseada), y se capacitará a un miembro del estudio para crear y modificar nuevos permisos (además de proporcionarle un manual con instrucciones). Luego, la creación o modificación quedará a cargo de este usuario administrador del estudio (se recomienda que exista solo un usuario con este perfil y privilegios de acceso en el estudio).

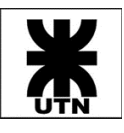

## Clientes y Abogados

- Nacionalidad: se detecta que solo existe la opción "Argentina", faltando más opciones. Respuesta: Se actualizó la base de datos con un padrón completo de nacionalidades.
- Estado Civil: se detecta que faltan las opciones "divorciado", "separado de hecho", "concubinato", "viudo".

Respuesta: Se agregaron los valores faltantes a la tabla correspondiente.

- Domicilio: se celebra la iniciativa de que, al cargar una localidad, el sistema te carga el código postal de la misma de forma automática, es muy útil.
- Etiqueta "CUIT" en campo de cliente: debería denominarse "CUIT/CUIL", no todas las personas poseen un CUIT.

Respuesta: Anotado como pendiente para desarrollo.

- Campo "Tipo de Identificación": es importante observar que, en el caso de las personas jurídicas, las mismas deberían tener como tipo de identificación "Numero de matrícula" o bien "Numero de inscripción en IPJ"; las opciones actuales no contemplan estos tipos. Respuesta: Anotado como pendiente de análisis y desarrollo.
- Datos de Ocupación: se detecta que al cargar los datos de ocupación de un cliente o abogado y guardar, a pesar de que el cartel del sistema confirma el guardado de datos, al volver a ingresar al abogado o cliente modificado, no se ven los cambios. Respuesta: Anotado como pendiente de revisión y corrección.

## Caso

- Se detecta incompleto el listado de jurisdicciones, faltan muchos. Respuesta: Anotado como pendiente de revisión.
- Se detecta la lista de fueros y competencias con datos incoherentes (muchos de los cargados no se corresponden con la provincia, ni siquiera con el país). Revisar. Respuesta: Anotado como pendiente de revisión.
- Revisar las opciones que brinda el sistema al cargar un abogado como parte de caso. Las opciones que figuran en posición o intervención no me parecen adecuadas, se corresponden más con el cliente.

Respuesta: Anotado como pendiente de revisión.

## Otros Comentarios del Cliente

- $\checkmark$  El sistema cumple con las expectativas.
- ✓ La aplicación resulta súper práctica al momento de cargar Casos.

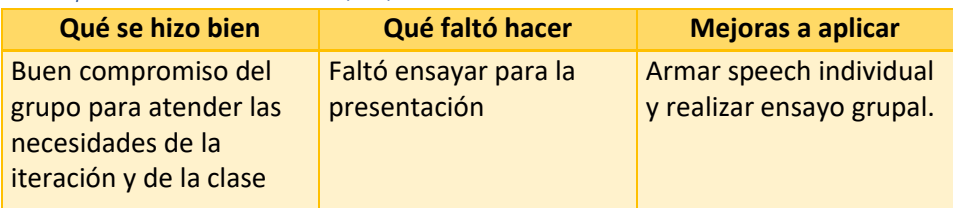

## *Retrospective Iteración 4 – 02/10/2019*

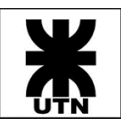

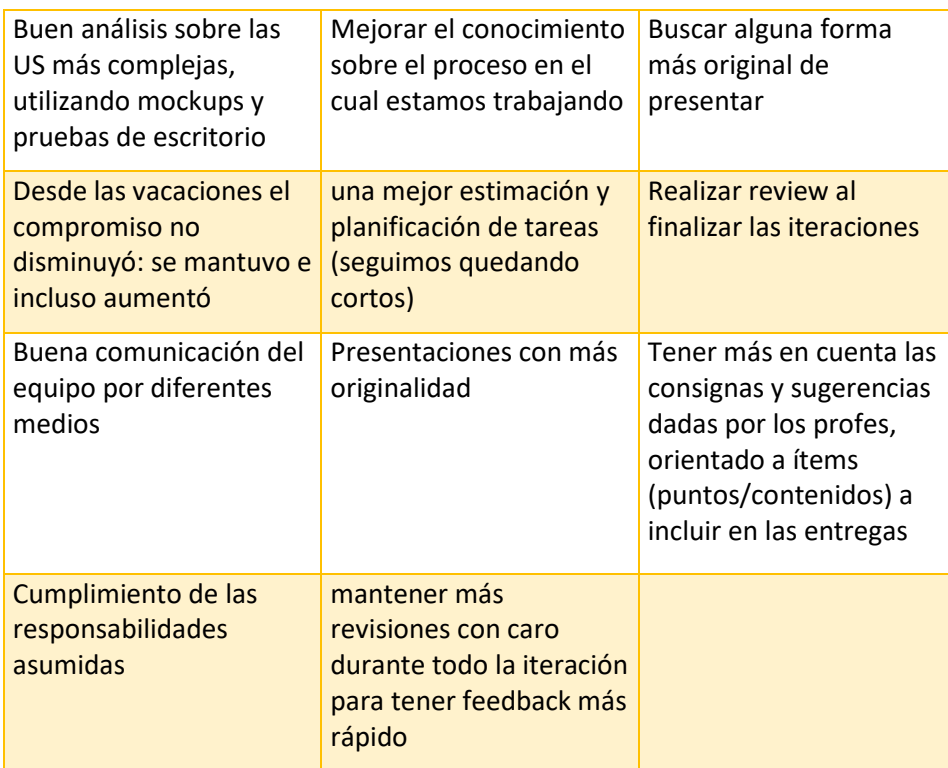

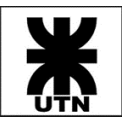

## Iteración 5 – Del 29/09/2019 al 19/10/2019

#### *Sprint Backlog Iteración 5*

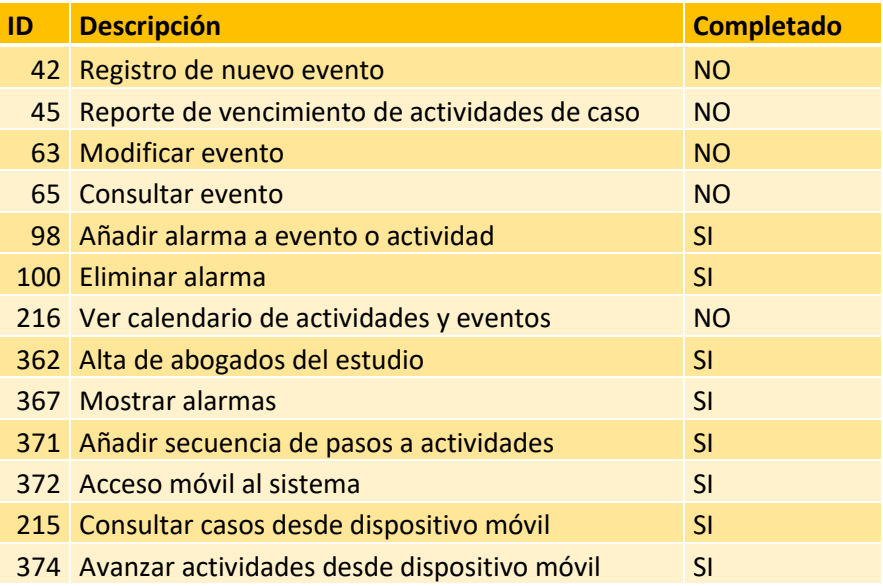

## Estimado iteración: 41 puntos, completado: 24 puntos  $\rightarrow$  Desvío: 42 %

En esta iteración se volvió a incurrir en desvíos, debido al tiempo requerido por la catedra para la preparación de la documentación a entregar y sobre todo las exposiciones, que requirieron que el grupo utilizara varias horas en juntarse para preparar la presentación. También la planificación se vio afectada por el viaje al exterior por cuestiones laborales de uno de los miembros. De todas maneras, se mantuvo el foco en los ítems requeridos por la catedra para la regularización y esos fueron los puntos que se pudieron completar en la iteración.

# *Review Iteración 5 – 29/10/2019*

**Clientes** 

• Agregar más tipos de estado civil. Respuesta: Ok, se cargaron más tipos.

# Alta de Caso

• Al dar de alta un nuevo caso, figura incompleto el listado de Jurisdicciones. La provincia de córdoba tiene 10 circunscripciones judiciales (que sería algo así como los departamentos en que se divide la provincia) a la vez en cada circunscripción hay muchísimos tribunales. Por lo general los tribunales se encuentran en ciudades grandes. A la vez esos tribunales se dividen por fuero Civil, Comercial, Laboral, Penal, etc. A la vez tenés la justicia ordinaria y la federal (la ordinaria seria la provincial - y la federal entiende sólo en algunas causas).

Respuesta: se completará la parametrización según datos requeridos.

• El listado de fueros y competencias debe ser de otra provincia y/o país. Porque en Córdoba al menos no existen muchos de los fueros del listado.

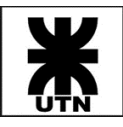

Respuesta: el listado contenido en el sistema contiene los fueros y competencias de todo el país. Se ajustará la parametrización para reflejar los datos requeridos.

- Cuando quiero cargar un abogado en un caso particular las opciones que me figuran en posición y carácter de la intervención no me parecen adecuadas. No reflejan la posición o intervención que asume el abogado. Se corresponden más con el cliente. Respuesta: se coordinó reunión con el cliente para relevar en detalle estas
	- parametrizaciones y llegar a un acuerdo de nomenclatura y usos.
- Se repite el número de expediente en campos: número de carpeta, responsable y observaciones.

Respuesta: faltó ajustar los datos mostrados por esos campos.

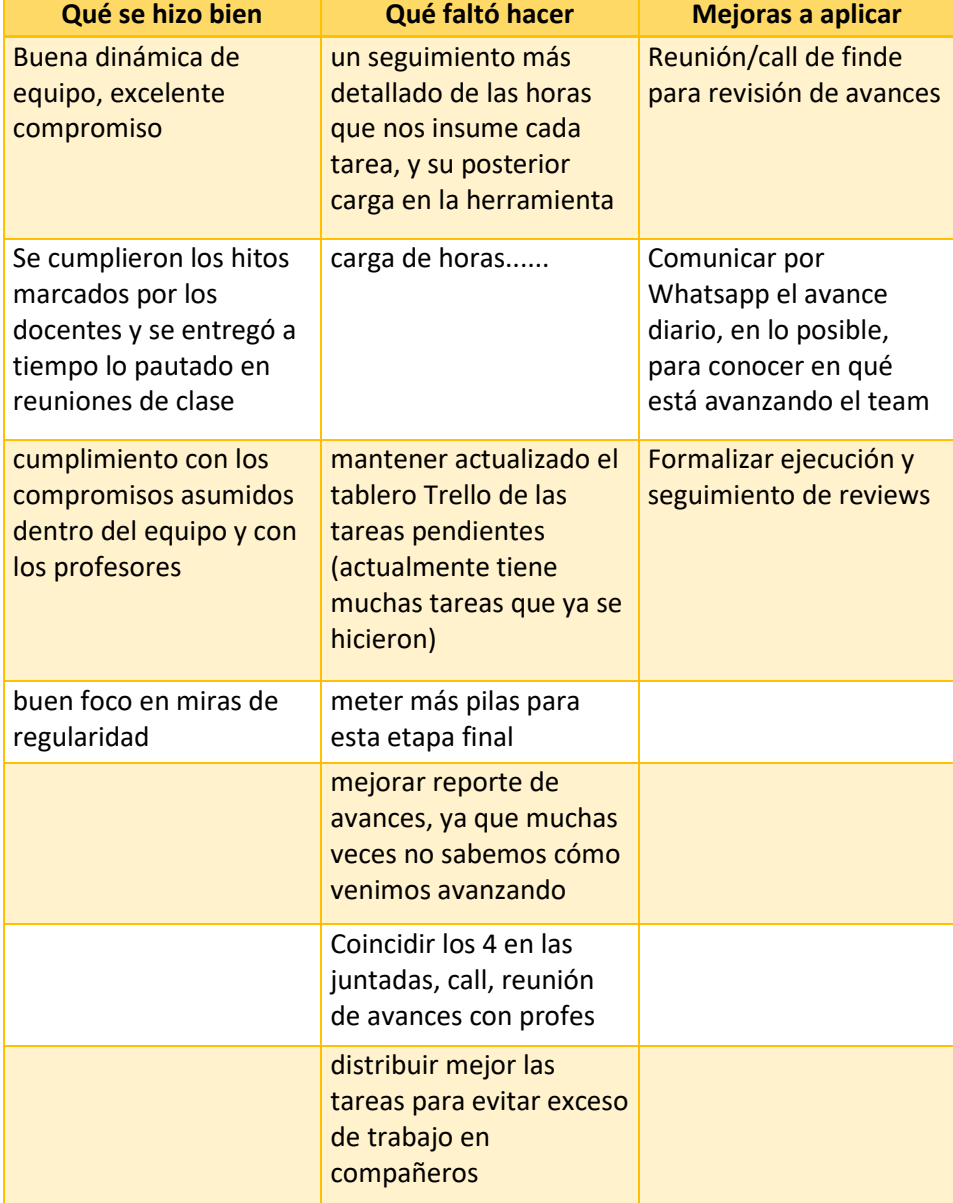

# *Retrospective Iteración 5 – 23/10/2019*

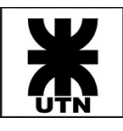

## Iteración 6 – Del 20/10/2019 al 09/11/2019

#### *Sprint Backlog Iteración 6*

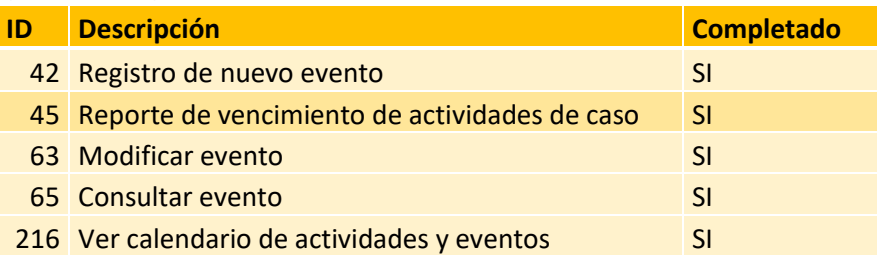

Estimado iteración: 17 puntos, completado: 17 puntos → Desvío: 0 %

Para la planificación de esta iteración, se puso mucho foco en lo requerido para regularizar la materia, de manera que se cumplieron todos los hitos, dejando el espacio suficiente para la documentación, y las juntadas requeridas para la presentación final. En parte se logró una mejor planificación debido a la experiencia conseguida a lo largo del año, las estimaciones mejoraron y se hicieron más precisas, y las dudas funcionales pudieron ser rápidamente despejadas con consultas al cliente.

# *Review Iteración 6 – 23/11/2019*

**Clientes** 

- Hay alguna posibilidad de que la pestaña que dice "Cliente" diga Partes.
	- Fundamento del pedido: sería práctico poder ver las partes que intervienen en un juicio y que no son técnicamente clientes.

Por ejemplo, en un accidente de tránsito: mi cliente puede ser el actor (la persona chocada). Y está bien que yo pueda traer automáticamente los datos de un cliente ya cargado en el módulo personas - clientes.

Pero el demandado, la compañía de seguro o algún interviniente no serían clientes, serían partes por lo que sería erróneo cargarlo como "Cliente".

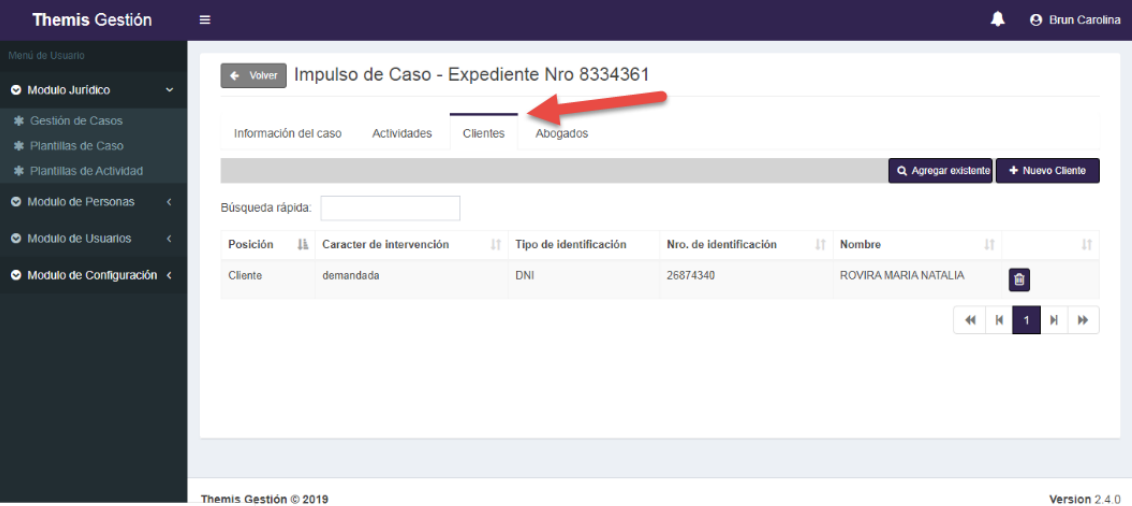

Respuesta: Esto está contemplado, pero no desarrollado. Por ahora solo está el abogado y el cliente, en la Iteración 7 se desarrollará el módulo de Partes.

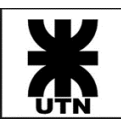

# *Retrospective Iteración 6 – 13/11/2019*

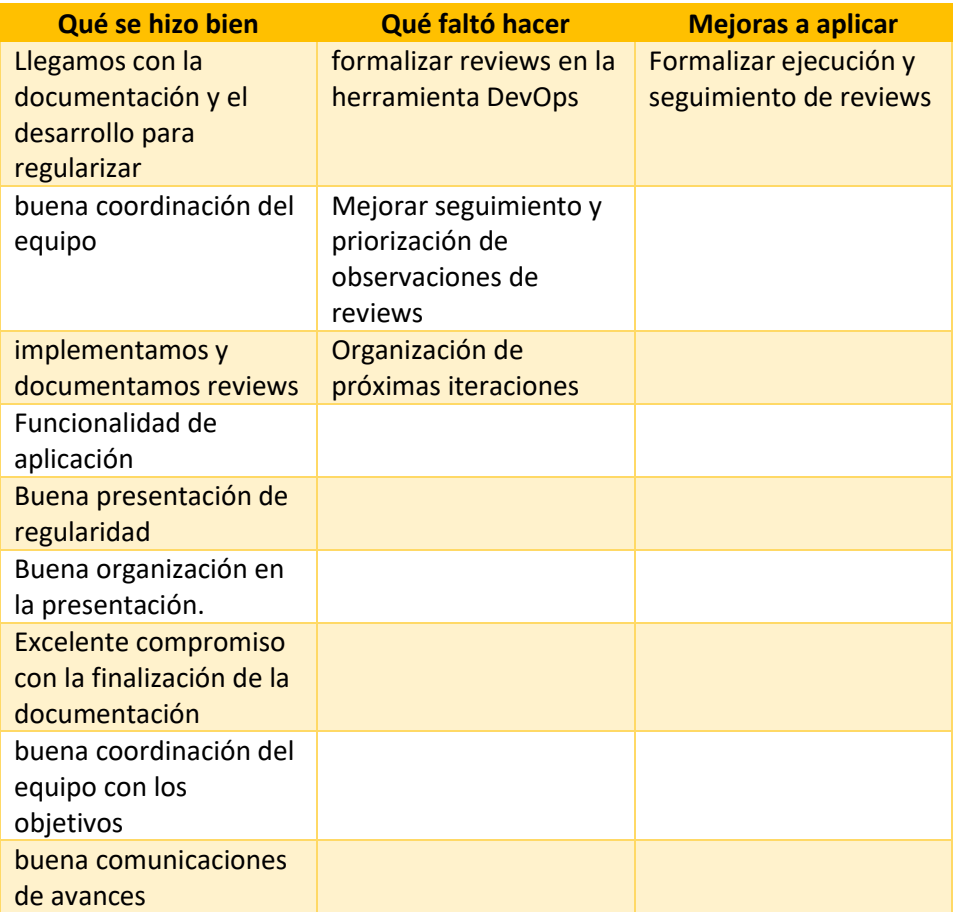

# Iteración 7 – Del 10/11/2019 al 30/11/2019

*Sprint Backlog Iteración 7*

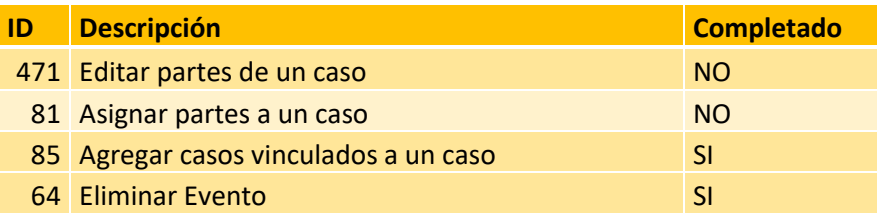

Estimado iteración: 13 puntos, completado: 5 puntos → Desvío: 62 %

A pesar de que el desvío respecto a las US tomadas parece mucho, en realidad, en esta iteración se tomaron muchas mejoras (varias provenientes del feedback con los profesores en las últimas entregas de clase) y corrección de bugs que no están contempladas como US, sino como bugs o issues. Existió mucho trabajo en esta iteración que no se ve contemplado aquí en las US incluidas, pero, más allá de eso, se planificó con mucho optimismo y debido a ello quedaron dos ítems sin completarse (aunque si avanzados en desarrollo).

## *Review Iteración 7 – 16/01/2020*

Reporte Vencimiento de Actividades

• Dentro de 'Reporte: Vencimiento de Actividades', en vez de 'Cliente' pondría 'Caso'.

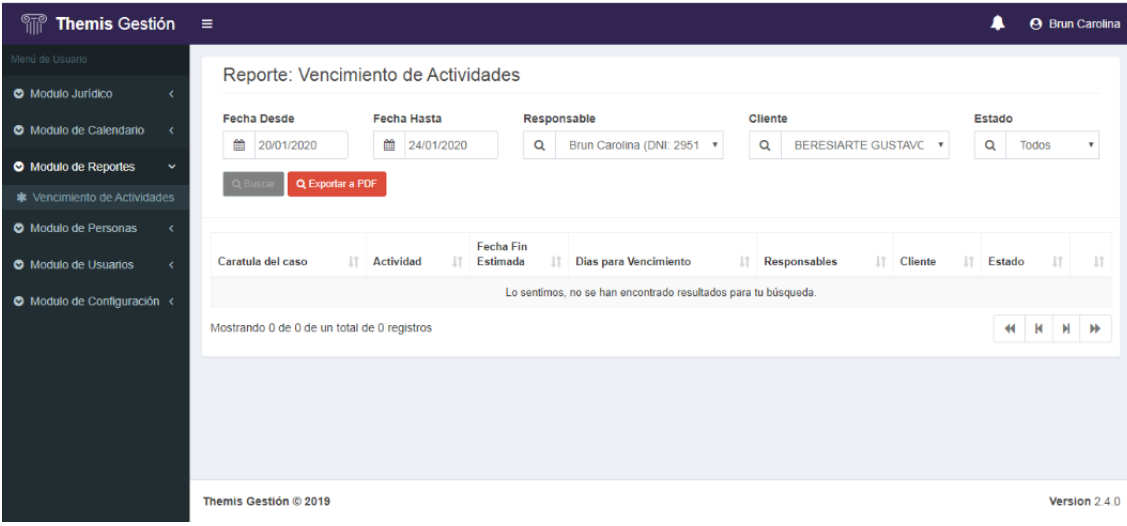

Respuesta: ok, se comprende el feedback. Se crea incidencia 698: "Reporte Vencimiento de Actividades - Reemplazar campo Cliente por Caso".

• Al cargar unas actividades con fecha de inicio y fin en 'Gestión de Calendario' y al querer verlo en el 'Módulo de Vencimiento de Actividades', no me lo muestra. Respuesta: El reporte de Vencimiento de Actividades muestra solamente las actividades asociadas a casos y no eventos. Desde el módulo Calendario se dan de alta Eventos.

#### Gestión de Calendario

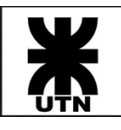

• En 'Gestión de Calendario' al hacer clic en 'Nuevo Evento', no me trae al reporte de Vencimientos de Actividades.

Respuesta: Gestión de Calendario y Reporte de Vencimiento de Actividades son dos módulos independientes, siendo que Calendario permite la visualización de actividades en el tiempo.

## *Retrospective Iteración 7 – 05/12/2019*

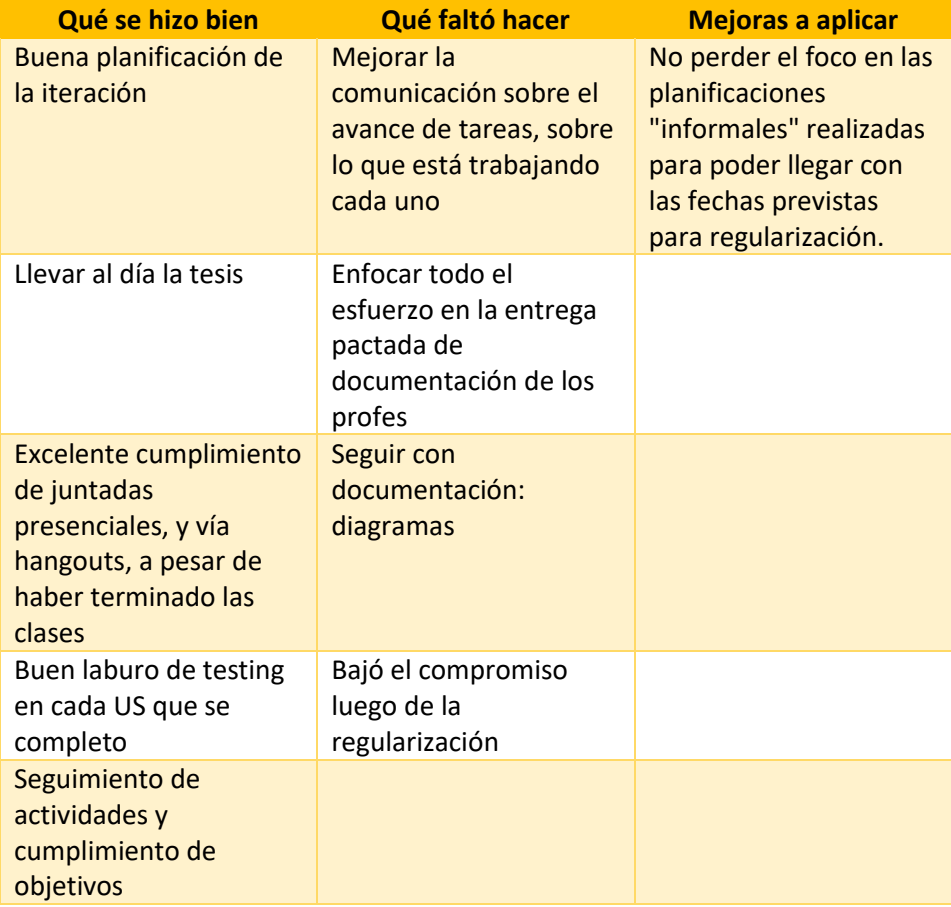

# Iteración 8 – Del 01/12/2019 al 21/12/2019

*Sprint Backlog Iteración 8*

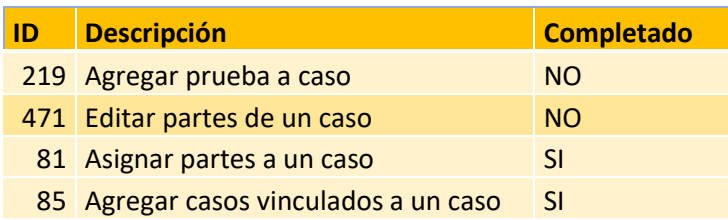

Estimado iteración: 18 puntos, completado: 8 puntos → Desvío: 56 %

En esta iteración, al igual que en la anterior, se abordaron algunos fixes de bugs pendientes, cosa que no se ve reflejada en esta tabla de US. Pero, además, se vio una baja del rendimiento del equipo en general (debido a la cercanía de las fiesta y fin de año), lo cual causo el gran desvió respecto a lo planificado.

*Review Iteración 8*

No fue celebrada.

*Retrospective Iteración 8 – 16/01/2020*

Se realizó junto con la Retrospectiva de la Iteración 9.

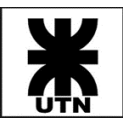

## Iteración 9 – Del 22/12/2019 al 11/01/2020

## *Sprint Backlog Iteración 9*

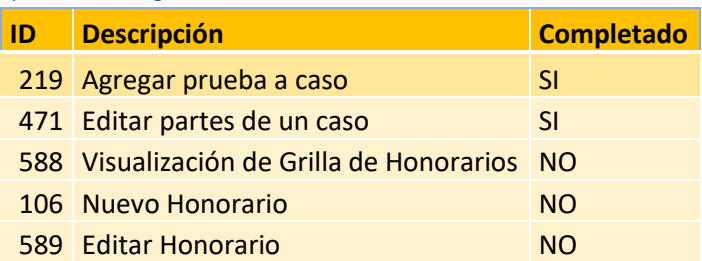

Estimado iteración: 21 puntos, completado: 11 puntos → Desvío: 48 %

Respecto a la iteración anterior, no hubo mucho cambio, se mantuvo la tendencia del equipo a distenderse debido a las fiestas de fin de año y la regularización de la materia (por lo cual el nivel de compromiso y las horas efectivas de trabajo disminuyeron). De todas maneras, se continuó avanzando con el desarrollo y, sobre todo, con completar la documentación respecto a las ultimas iteraciones. Aunque el desvío fue alto respecto a lo planificado, fue menor respecto a la iteración anterior.

## *Review Iteración 9*

No fue celebrada.

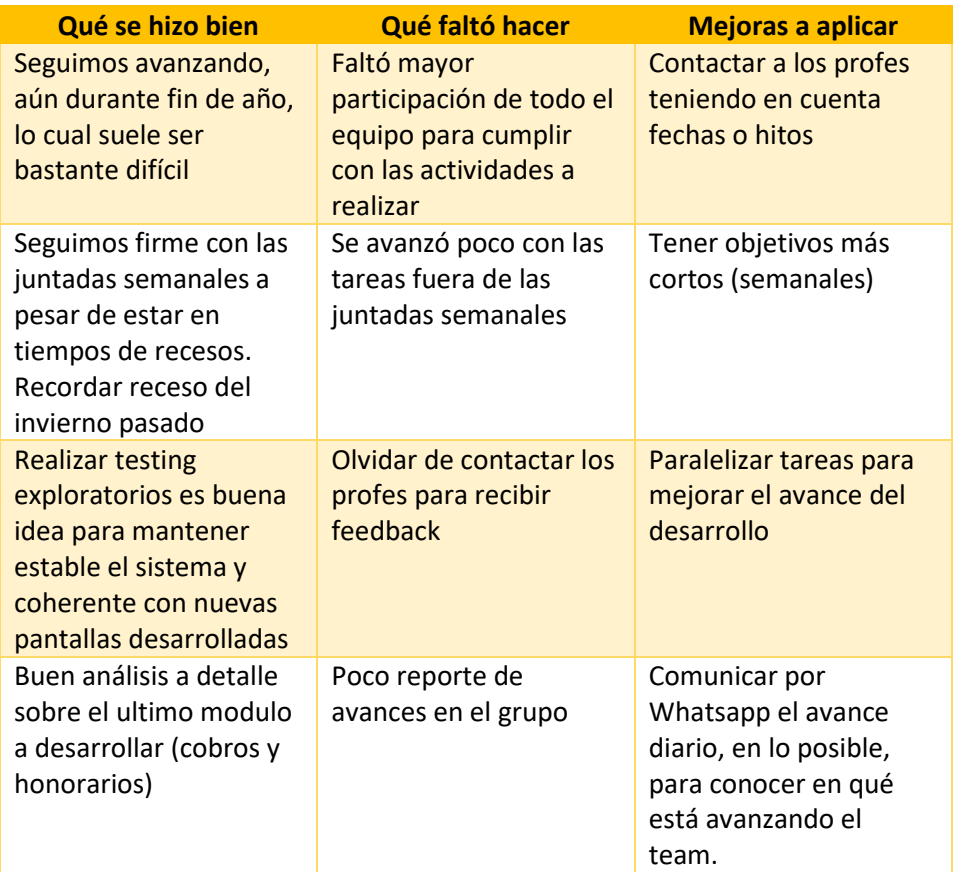

## *Retrospective Iteración 9 – 16/01/2020*

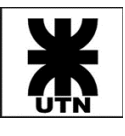

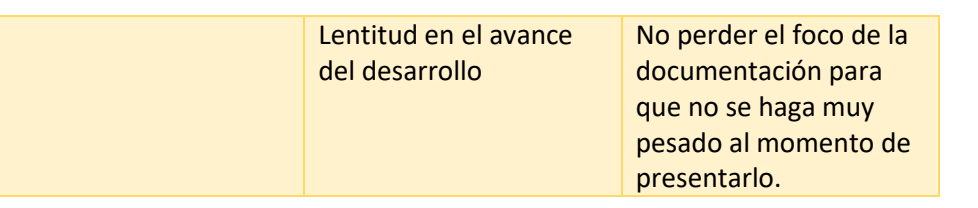

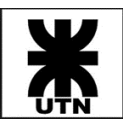

## Iteración 10 – Del 12/01/2020 al 01/02/2020

## *Sprint Backlog Iteración 10*

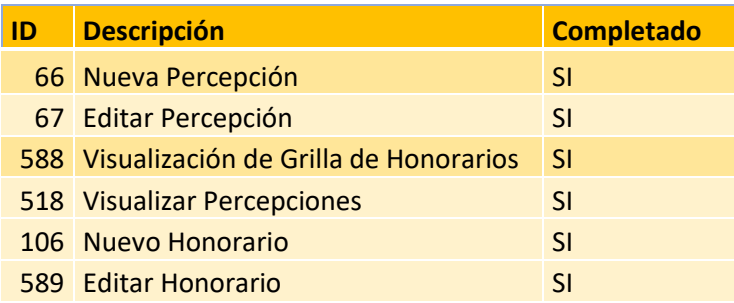

Estimado iteración: 18 puntos, completado: 18 puntos → Desvío: 0 %

Luego de algunas semanas en las cuales el grupo avanzo lento respecto a la planificación, se retomaron las obligaciones a tope, planificando con más cuidado la iteración y trabajando en conjunto para cumplir los alcances e intensificando la comunicación del equipo. Esto trajo como resultado el cumplimiento de los compromisos de la iteración y todos sus objetivos.

*Review Iteración 10* No fue celebrada.

*Retrospective Iteración 10* No fue celebrada.

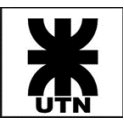

# Iteración 11 – Del 02/02/2020 al 19/02/2020

#### *Sprint Backlog Iteración 11*

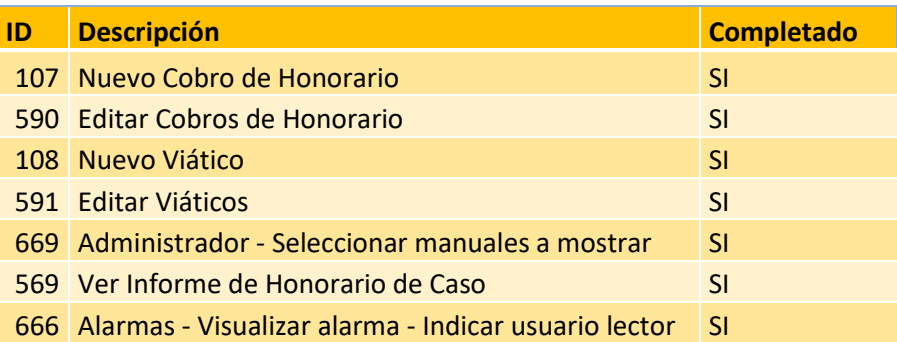

Estimado iteración: 23 puntos, completado: 23 puntos → Desvío: 0 %

Continuando con las buenas prácticas aplicadas en la iteración anterior, y siguiendo la misma dinámica de grupo, en esta iteración también se logró una buena planificación, estimación, y un buen cumplimiento de los objetivos planteados.

## *Review Iteración 11*

No fue celebrada.

#### *Retrospective Iteración 11 – 19/02/2020*

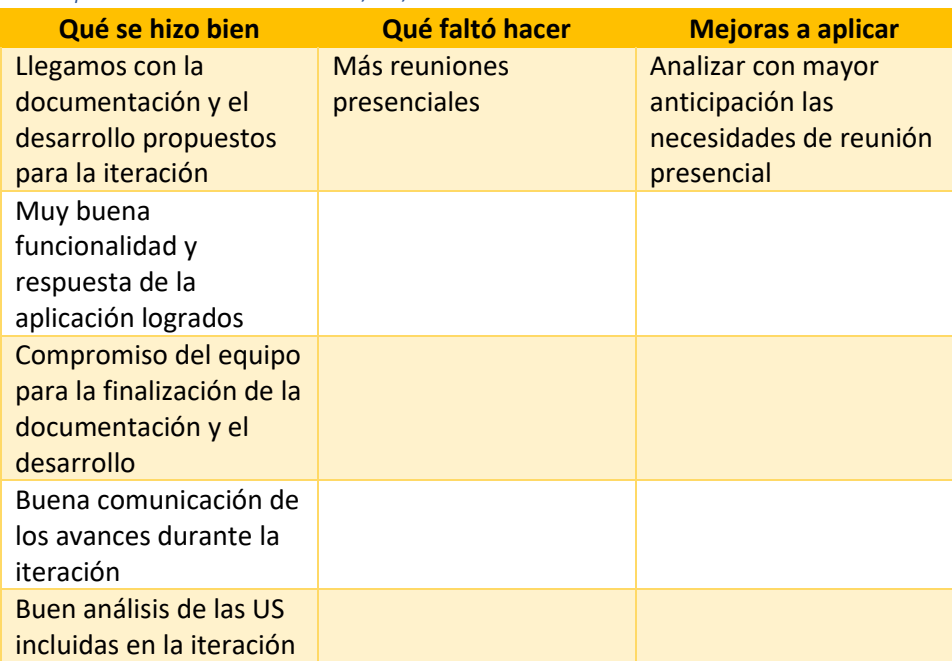

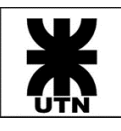

# Anexo III – Ambiente de Prueba

Se detalla a continuación los datos del ambiente de pruebas que será utilizado durante el desarrollo de este proyecto.

## **URLs**

- Acceso a API: http://alebizarrisimo-001-site4.btempurl.com/test/API/api/values
- Acceso a WEB: http://alebizarrisimo-001-site4.btempurl.com/test/WEB

#### **FTP del sitio**

- Servidor: FTP.SMARTERASP.NET
- Usuario: ftpthemisgestion
- Clave: XXXX

# **Base de datos**

- Servidor SQL Server 2016
- Server: sql5030.site4now.net
- Login: DB\_A26915\_ThemisGestionTest\_admin
- Clave: XXXX

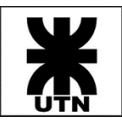

# Anexo IV – Glosario de Términos Utilizados

- 1. API: Conjunto de instrucciones y normas para el acceso a una aplicación de software basada en web o una herramienta de programación Web. Es un lenguaje y un conjunto de comandos que permite a diferentes programas de software "hablar" entre sí. Algunas aplicaciones tienen una API abierta, lo que significa que se pueden intercambiar datos con otras aplicaciones. Otros tienen una API cerrada, lo que significa que no intercambian información fácilmente con otras aplicaciones.
- 2. Iteración: La iteración se refiere al proceso de mejora continua después de desarrollar una versión inicial de un producto o servicio. En un modelo de Lean típica, un producto o servicio se inicia con un Mínimo Producto Viable.
- 3. Metodologías Ágiles: Las metodologías ágiles son una serie de técnicas para la gestión de proyectos que han surgido como contraposición a los métodos tradicionales, las cuales se enfocan en la documentación y la planificación del proyecto. En cambio, las metodologías ágiles se enfocan en Los individuos y su interacción, por encima de los procesos y las herramientas. La colaboración con el cliente, por encima de la negociación contractual. Y sobre todo La respuesta y aceptación al cambio, por encima del seguimiento de un plan.
- 4. Product Owner: El Product Owner se asegura de que el equipo Scrum trabaje de forma adecuada desde la perspectiva del negocio. El Product Owner ayuda al usuario a escribir las historias de usuario que son los requerimientos del negocio, las prioriza, y las coloca en el Product Backlog, que es el tablero visible donde muestra el progreso del negocio.
- 5. Prototipo: Un prototipo no es el producto final, ni hay que esperar que sea perfecto ni que tenga una alta fidelidad, pero sí un alto grado de interactividad. Los prototipos dan vida a cualquier diseño y proporcionan una gran cantidad de información sobre la interacción del usuario en varios niveles. No sólo nos permiten poner a prueba la viabilidad y la utilidad de nuestros diseños antes de que se comience a programar, sino que también ayudan a descubrir mejoras e innovaciones inesperadas que pueden hacer nuestro proyecto aún mejor.
- 6. Scrum: Es un proceso en el que se aplican de manera regular un conjunto de buenas prácticas para trabajar colaborativamente, en equipo, y obtener el mejor resultado posible de un proyecto. En Scrum se realizan entregas parciales y regulares del producto final, priorizadas por el beneficio que aportan al receptor del proyecto. Cada iteración tiene que proporcionar un resultado completo, un incremento de producto final que sea susceptible de ser entregado con el mínimo esfuerzo al cliente cuando lo solicite.
- 7. Scrum Master: El Scrum Master es un facilitador que vela por que se cumpla el proceso de Scrum, quita impedimentos, protege al equipo y facilita las reuniones para que tanto el equipo como el cliente colaboren y se obtengan las máximas sinergias.
- 8. Tiempo de ciclo: El tiempo de ciclo empieza en el momento en que un nuevo elemento entra en la etapa "En proceso" y alguien está trabajando en él hasta que entre en la columna "Hecho".
- 9. Tiempo de entrega: Tiempo de entrega es el tiempo que transcurre desde la aparición de una nueva tarea en su flujo de trabajo hasta el final del proceso de esta tarea en el sistema.
- 10. Acción administrativa: La que ejercitan los particulares frente a la administración pública, en su carácter de tal y no como persona jurídica del Derecho Civil, para reclamar los derechos de que se crean asistidos, bien porque el particular considere ilegal y lesivo para sus intereses el acto realizado o la resolución dictada por la administración, bien porque ésta trate de impedir que aquél lesione el interés público en materia reglada.
- 11. Abogado del Estado: Letrado que tiene por principales cometidos la defensa del Estado en juicio y el asesoramiento administrativo.
- 12. Absolución: Acto de dar por libre a un encausado en juicio.
- 13. Acta: Documento emanado de una autoridad pública (juez, notario, oficial de justicia, agente de policía), a efectos de consignar un hecho material, o un hecho jurídico con fines civiles, penales o administrativos. | Por extensión, también se llama así el documento privado en que se deja constancia de un hecho o de lo tratado y resuelto en las reuniones de sociedades y asociaciones, que tienen que llevar, a veces de modo obligatorio, el llamado libro de actas.
- 14. Acta judicial: Instrumento público levantado por el secretario, o con su intervención, en los autos en que actúa, para acreditar hechos, declaraciones o acuerdos relativos a éstos.
- 15. Acto administrativo: La decisión general o especial que, en ejercicio de sus funciones, toma la autoridad administrativa, y que afecta a derechos, deberes e intereses de particulares o de entidades públicas.
- 16. Actor: Sujeto que inicia la demanda y que ejercita la acción en un procedimiento judicial en concepto de demandante, teniendo a tal fin la capacidad legal necesaria.
- 17. Apelación: Es un recurso que se interpone ante el juez superior para impugnar la resolución del inferior. En la legislación habitual se da contra las sentencias definitivas, las sentencias interlocutorias y las providencias simples que causen un gravamen que no pueda ser reparado por la sentencia definitiva.
- 18. Audiencia: Acto de oír a las personas que exponen, reclaman o aducen razones o pruebas en un juicio o expediente.
- 19. Carácter público: Entendido el sustantivo como función o cargo, el carácter público del que delinque se transforma en agravante si eso influye en la infracción o en sus circunstancias, siempre que no se trate de un delito específico de un funcionario o agente público, en que la sanción absorba esa índole.
- 20. Competencia: Atribución legítima de un juez u otra autoridad para la intervención en un asunto según la materia y la jurisdicción.
- 21. Condena: Pronunciamiento del juez en la sentencia, por el cual se obliga a una de las partes en juicio a satisfacer las pretensiones de la otra, sea en todo o parcialmente.
- 22. Confirmación de sentencia: Hecho de que un tribunal superior, que interviene en grado de apelación, mantenga la resolución del inferior que había sido apelada por alguna de las partes.
- 23. Contravención: Infracción a disposiciones municipales. Tiene menor gravedad que un delito y afecta en general la convivencia entre vecinos.
- 24. Declaración judicial: La manifestación verbal, escrita e incluso por señas, que las partes, peritos y testigos hacen en las causas civiles y penales. Pronunciamiento de un juez acerca de una materia controvertida.
- 25. Declaración jurada: La que los particulares hacen ante determinados organismos de la administración pública, generalmente a efectos tributarios o de manifestación de bienes. | Dentro del Derecho Procesal, la que se presta bajo juramento de decir la verdad y afrontando la responsabilidad de su violación. Es frecuente en algunas legislaciones admitir en el declarante la opción entre jurar o prometer, por cuanto al juramento se le ha dado un sentido religioso, que no todos comparten. El juramento o la promesa es también exigido para la absolución de posiciones de las partes.
- 26. Defensor: Abogado que defiende a cualquiera de las partes en un juicio.
- 27. Delito: Acción para la cual la ley prevé expresamente un castigo para el responsable.

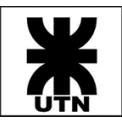

- 28. Demanda: Escrito que inicia un juicio y tiene por objeto determinar las pretensiones del actor mediante el relato de los hechos que dan lugar a la acción. Debe contener el nombre y domicilio del demandado e invocar el derecho en el que se fundamenta el reclamo.
- 29. Expediente: Conjunto de escritos, documentos y constancias pertenecientes a un juicio, debidamente ordenado y foliado.
- 30. Fallo: Parte dispositiva de la sentencia que resuelve la cuestión litigiosa planteada por las partes, pronunciándose sobre lo pedido por cada una de ellas. En términos generales se suele identificar el fallo con la sentencia judicial.
- 31. Fiscal: Funcionario del Ministerio Público Fiscal que representa los intereses de la sociedad y del Estado ante los tribunales, principalmente en las causas penales, para llevar adelante la investigación y la acusación pública de personas que presuntamente incumplieron la ley.
- 32. Hecho jurídico: En tanto que los actos jurídicos (v.) se originan en la voluntariedad del actor, el hecho jurídico se caracteriza porque produce un efecto de Derecho que no ha sido querido. Es, en opinión de Couture, un evento constituido por una acción u omisión involuntaria (pues, de ser voluntaria, constituiría el acto jurídico) o por una circunstancia de la naturaleza que crea, modifica o extingue derechos.
- 33. Impulso procesal: Es aquella actividad necesaria para el desarrollo normal del proceso, haciéndolo avanzar a fin de que pueda cumplir su propia finalidad dentro del orden jurídico (Reimundin). El impulso procesal tanto puede corresponder a las partes que peticionan ante el juez, como al juez que, por su propia iniciativa, adopte medidas encaminadas a evitar la paralización del proceso. En los conceptos anteriores y en materia civil, el juez se tenía que mover dentro de la actuación de los litigantes; pero modernamente, y cada vez con mayor amplitud, se ha establecido que el juez está facultado para dirigir los trámites no solo en busca de la verdad, sino también como medio de obtener una mayor economía procesal.
- 34. Imputado: Persona en un proceso penal de la que se sospecha la comisión de un delito y contra la que se dirige la investigación.
- 35. Incidente: Cuestión accesoria planteada dentro de un proceso judicial o con motivo de él, que tiene relación inmediata con el asunto principal y que requiere un fallo independiente.
- 36. Instancia: Cada una de las etapas del proceso judicial. En el Poder Judicial de la Ciudad: 1) Juzgados de Primera Instancia, 2) Cámaras de Apelaciones y 3) Tribunal Superior de Justicia.
- 37. Juez: Funcionario del Poder Judicial encargado de juzgar de manera autónoma e imparcial los asuntos sometidos a su jurisdicción. Es quien resuelve una controversia, tomando en cuenta las pruebas presentadas en el juicio.
- 38. Juicio: Controversia que, conforme a las leyes, se produce entre dos o más personas, ante un juez competente, que finaliza por medio de un fallo que aplica el derecho o impone una pena.
- 39. Jurisdicción: Territorio en el que una autoridad ejerce sus competencias.
- 40. Notificación por nota: La que se practica en la secretaría del tribunal, adonde los interesados deben comparecer los días señalados por el juez y que produce los mismos efectos de la notificación real, aun en el caso de que los litigantes no se hayan impuesto de la providencia o resolución judicial.
- 41. Parte: Cada una de las personas o grupos de personas que litigan enfrentadas en un proceso.

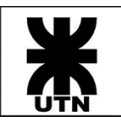

- 42. Perito: Persona con conocimientos técnicos, científicos, artísticos o prácticos especiales sobre una materia, que informa bajo juramento al juez sobre los asuntos relacionados con su saber.
- 43. Plazo: Término o tiempo señalado para una cosa
- 44. Prórroga: Concesión de un plazo mayor antes de que expire.
- 45. Prueba: Conjunto de actuaciones que se presentan en un juicio, orientadas a demostrar la verdad o la falsedad de los hechos denunciados por cada una de las partes, en defensa de sus respectivas pretensiones litigiosas.
- 46. Resolución judicial: Cualquiera de las decisiones, desde las de mero trámite hasta la sentencia definitiva, que dicta un juez o un tribunal en una causa.
- 47. Revocación de sentencia: Dejar sin efecto o retractar una decisión judicial.
- 48. Sentencia: Acto judicial que pone fin al proceso resolviendo todas las cuestiones litigiosas planteadas por las partes.
- 49. Testigo: Persona ajena al proceso judicial que da testimonio de algún hecho relacionado con la cuestión litigiosa y que pudo percibir directamente a través de sus sentidos.